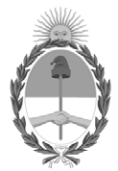

### **República Argentina - Poder Ejecutivo Nacional** 1983/2023 - 40 AÑOS DE DEMOCRACIA

### **Disposición**

**Número:** 

# DI-2023-11282-APN-ANMAT#MS<br>CIUDAD DE BUENOS AIRES<br>Martes 19 de Diciembre de 2023

**Referencia:** 1-0047-3110-000956-23-3

VISTO el Expediente Nº 1-0047-3110-000956-23-3 del Registro de esta Administración Nacional de Medicamentos, Alimentos y Tecnología Médica (ANMAT), y: CONSIDERANDO:

Que por las presentes actuaciones INVITROGEN ARGENTINA S.A solicita se autorice la inscripción en el Registro Productores y Productos de Tecnología Médica (RPPTM) de esta Administración Nacional, de un nuevo/s Producto/s Médico/s para diagnóstico in vitro, Nombre descriptivo: A54401 – Applied BiosystemsTM TaqPath™ Seq HIV-1 Genotyping Kit.

Que en el expediente de referencia consta el informe técnico producido por el Servicio de Productos para Diagnóstico in vitro que establece que los productos reúnen las condiciones de aptitud requeridas para su autorización .

Que se ha dado cumplimiento a los términos que establecen la Ley Nº 16.463, Resolución Ministerial Nº 145/98 y Disposición ANMAT Nº 2674/99 y normas complementarias.

Que el Instituto Nacional de Productos Médicos ha tomado la intervención de su competencia.

Que corresponde autorizar la inscripción en el RPPTM del producto médico objeto de la solicitud.

Que la presente se dicta en virtud de las facultades conferidas por los Decretos Nº 1490/92 y sus modificatorias.

Por ello;

EL ADMINISTRADOR NACIONAL DE LA ADMINISTRACIÓN NACIONAL DE MEDICAMENTOS, ALIMENTOS Y TECNOLOGÍA MÉDICA

### DISPONE:

ARTÍCULO 1º.- Autorízase la inscripción en el Registro Nacional de Productores y Productos de Tecnología Médica (RPPTM) de la Administración Nacional de Medicamentos, Alimentos y Tecnología Médica (ANMAT) del producto médico para diagnóstico de uso in vitro, Nombre descriptivo: A54401 – Applied BiosystemsTM TaqPath™ Seq HIV-1 Genotyping Kit de acuerdo con lo solicitado por INVITROGEN ARGENTINA S.A con los Datos Característicos que figuran al pie de la presente.

ARTÍCULO 2º.- Autorízanse los textos de los proyectos de rótulo/s y de instrucciones de uso que obran en documento GEDO N° IF-2023-148717480-APN-INPM#ANMAT .

ARTÍCULO 3º.- En los rótulos e instrucciones de uso autorizados deberá figurar la leyenda "Autorizado por la ANMAT PM 1569-32 ", con exclusión de toda otra leyenda no contemplada en la normativa vigente.

ARTICULO 4°.- Extiéndase el Certificado de Autorización e Inscripción en el RPPTM con los datos característicos mencionados en esta disposición.

ARTÍCULO 5º.- La vigencia del Certificado de Autorización será de cinco (5) años, a partir de la fecha de la presente disposición.

ARTÍCULO 6º.- Regístrese. Inscríbase en el Registro Nacional de Productores y Productos de Tecnología Médica al nuevo producto. Por el Departamento de Mesa de Entrada, notifíquese al interesado, haciéndole entrega de la presente Disposición, conjuntamente con rótulos e instrucciones de uso autorizados y el Certificado mencionado en el artículo 4°. Gírese a la Dirección de Gestión de Información Técnica a los fines de confeccionar el legajo correspondiente. Cumplido, archívese.

### DATOS IDENTIFICATORIOS CARACTERÍSTICOS

Nombre descriptivo: A54401 – Applied BiosystemsTM TaqPath™ Seq HIV-1 Genotyping Kit

Marca comercial: TaqPath™

Modelos<sup>.</sup>

Conteniendo:

- 2) 100110989 RNA Positive Control
- 3) 100110995 HIV RNA Negative Control
- 4) 100111072 RT-PCR Master Mix, PR/RT
- 5) 100110985 RT-PCR Master Mix, IN
- 6) 100110997 Nested-PCR Master Mix, PR/RT
- 7) 100110987 Nested-PCR Master Mix, IN
- 8) 100110998 SuperScript™ III One-Step RT-PCR with Platinum™ Taq High Fidelity Enzyme
- 9) 100110994 AmpliTaq Gold™ LD DNA Polymerase
- 10) 100110993 HIV Sequencing Mix R12 11) 100110992 - HIV Sequencing Mix R11 12) 100110991 - HIV Sequencing Mix F12 13) 100110990 - HIV Sequencing Mix F11 14) 100111009 - HIV Sequencing Mix R3 15) 100111008 - HIV Sequencing Mix R2 16) 100111002 - HIV Sequencing Mix R1 17) 100111001 - HIV Sequencing Mix F3
- 18) 100111000 HIV Sequencing Mix F2
- 19) 100110999 HIV Sequencing Mix F1

Indicación/es de uso:

El Applied Biosystems™ TaqPath™ Seq HIV-1 Genotyping Kit (A54401) es un ensayo de diagnóstico in vitro (IVD) basado en la carrera de secuenciación de Sanger para ayudar en la detección de mutaciones genómicas (en las regiones de proteasa, transcriptasa inversa e integrasa del gen pol) en el ácido ribonucleico vírico del VIH-1 extraído de plasma EDTA y manchas de sangre secas, como ayuda en la monitorización y el tratamiento de personas infectadas con VIH-1.

El Applied Biosystems™ TaqPath™ Seq HIV-1 Genotyping Kit se usa junto con los 3500 Series Genetic Analyzers. El ensayo genera resultados para su uso en el genotipado de los subtipos A, B, C, D, F, G, CRF01\_AE, CRF02\_AG, CRF 06\_cpx del VIH-1.

Los resultados se deben evaluar con más información disponible clínica y de laboratorio. Los resultados no están previstos para su uso como ayuda en el diagnóstico de infección por VIH ni para confirmar la presencia de infección por VIH. Los resultados no están previstos para el cribado de donantes de sangre, plasma o células humanas, tejidos, productos basados en tejidos y células.

Solo para uso profesional.

2) 100110989 - RNA Positive Control: Control positivo.

3) 100110995 - HIV RNA Negative Control: Control negativo.

8) 100110998 - SuperScript™ III One-Step RT-PCR with Platinum™ Taq High Fidelity Enzyme: Transcriptasa inversa del virus de la leucemia murina recombinante.

Forma de presentación: 1) A54401 – Applied BiosystemsTM TaqPath™ Seq HIV-1 Genotyping Kit para 48 muestras

Conteniendo:

- 2) 100110989 RNA Positive Control:  $2 \times 100 \text{ }\mu$
- 3) 100110995 HIV RNA Negative Control:  $2 \times 100 \text{ }\mu$
- 4) 100111072 RT-PCR Master Mix, PR/RT:  $2 \times 1,055$  L
- 5) 100110985 RT-PCR Master Mix, IN:  $2 \times 1,055$  L
- 6) 100110997 Nested-PCR Master Mix, PR/RT:  $2 \times 1,285$  L
- 7) 100110987 Nested-PCR Master Mix, IN:  $2 \times 1,285$  L
- 8) 100110998 SuperScript<sup>™</sup> III One-Step RT-PCR with Platinum<sup>™</sup> Taq High Fidelity Enzyme: 2 × 54  $\mu$
- 9) 100110994 AmpliTaq Gold<sup>TM</sup> LD DNA Polymerase:  $1 \times 54$  L
- 10) 100110993 HIV Sequencing Mix R12:  $2 \times 435 \,\text{L}$
- 11) 100110992 HIV Sequencing Mix R11:  $2 \times 435$  L
- 12) 100110991 HIV Sequencing Mix F12:  $2 \times 435 \,\text{L}$
- 13) 100110990 HIV Sequencing Mix F11:  $2 \times 435$  L
- 14) 100111009 HIV Sequencing Mix R3:  $2 \times 435$  L
- 15) 100111008 HIV Sequencing Mix R2:  $2 \times 435 \,\text{L}$
- 16) 100111002 HIV Sequencing Mix R1:  $2 \times 435$  L
- 17) 100111001 HIV Sequencing Mix F3:  $2 \times 435 \,\text{L}$
- 18) 100111000 HIV Sequencing Mix F2:  $2 \times 435 \,\text{L}$
- 19) 100110999 HIV Sequencing Mix F1:  $2 \times 435$  L

Período de vida útil y condición de conservación: 1) A54401 – Applied BiosystemsTM TaqPath™ Seq HIV-1

Genotyping Kit: 12 meses de -25°C a -15°C

- Conteniendo:
- 2) 100110989 RNA Positive Control: 12 meses de -25°C a -15°C
- 3) 100110995 HIV RNA Negative Control: 12 meses de -25°C a -15°C
- 4) 100111072 RT-PCR Master Mix, PR/RT: 12 meses de -25°C a -15°C
- 5) 100110985 RT-PCR Master Mix, IN: 12 meses de -25°C a -15°C
- 6) 100110997 Nested-PCR Master Mix, PR/RT: 12 meses de -25°C a -15°C
- 7) 100110987 Nested-PCR Master Mix, IN: 12 meses de -25°C a -15°C

8) 100110998 - SuperScript™ III One-Step RT-PCR with Platinum™ Taq High Fidelity Enzyme: 12 meses de -25°C a -15°C

- 9) 100110994 AmpliTaq Gold™ LD DNA Polymerase: 12 meses de -25°C a -15°C
- 10) 100110993 HIV Sequencing Mix R12: 12 meses de -25 $^{\circ}$ C a -15 $^{\circ}$ C, protegido de la luz
- 11) 100110992 HIV Sequencing Mix R11: 12 meses de -25°C a -15°C, protegido de la luz
- 12) 100110991 HIV Sequencing Mix F12: 12 meses de -25 $\degree$ C a -15 $\degree$ C, protegido de la luz
- 13) 100110990 HIV Sequencing Mix F11: 12 meses de -25 $\degree$ C a -15 $\degree$ C, protegido de la luz
- 14) 100111009 HIV Sequencing Mix R3: 12 meses de  $-25^{\circ}$ C a  $-15^{\circ}$ C, protegido de la luz
- 15) 100111008 HIV Sequencing Mix R2: 12 meses de -25°C a -15°C, protegido de la luz
- 16) 100111002 HIV Sequencing Mix R1: 12 meses de -25 $\degree$ C a -15 $\degree$ C, protegido de la luz
- 17) 100111001 HIV Sequencing Mix F3: 12 meses de -25 $^{\circ}$ C a -15 $^{\circ}$ C, protegido de la luz
- 18) 100111000 HIV Sequencing Mix F2: 12 meses de -25°C a -15°C, protegido de la luz
- 19) 100110999 HIV Sequencing Mix F1: 12 meses de -25 $^{\circ}$ C a -15 $^{\circ}$ C, protegido de la luz

No utilice los componentes del kit si se han superado las fechas de caducidad indicadas en las cajas del componente.

No supere los 6 ciclos de congelación/descongelación de las RT-PCR Master Mixes, Nested-PCR Master Mixes, RNA Positive Control y HIV Sequencing Mixes.

Mantenga los reactivos en hielo durante la preparación de la reacción.

Restablezca los tubos con enzimas a una temperatura comprendida entre -25 °C y -15 °C de inmediato después del uso.

Nombre del fabricante: Life Technologies Corporation

Lugar de elaboración: 6055 Sunol Boulevart Pleasanton CA 94566 ESTADOS UNIDOS DE AMERICA

Condición de uso: Uso profesional exclusivo

Expediente N° 1-0047-3110-000956-23-3

### N° Identificatorio Trámite: 46164

AM

Digitally signed by GARAY Valéria Teresa Date: 2023.12.19 17:18:00 ART Location: Ciudad Autónoma de Buenos Aires

Valeria Teresa Garay Subadministradora Nacional Administración Nacional de Medicamentos, Alimentos y Tecnología Médica

# TaqPath™ Seq HIV-1 Genotyping Kit INSTRUCCIONES DE USO

Número de catálogo A54401 Número de publicación MAN0026523 Revisión B.0

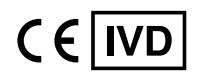

Para utilización en diagnóstico in vitro.

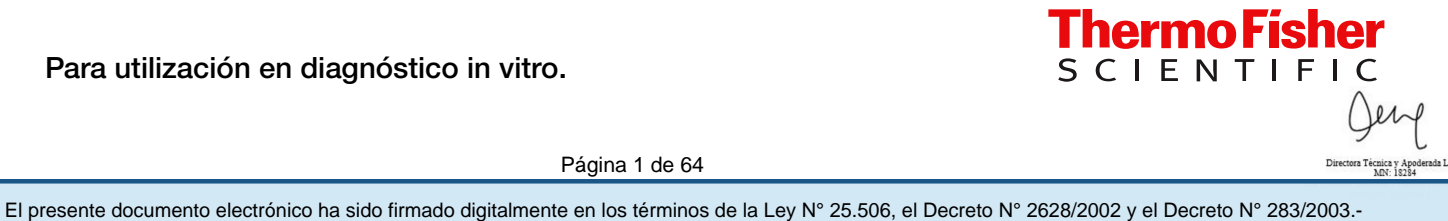

Página 1 de 64

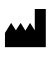

Life Technologies Corporation | 6055 Sunol Blvd | Pleasanton, California 94566 USA

Para ver las descripciones de los símbolos en las etiquetas o la documentación de los productos, diríjase a thermofisher.com/symbolsdefinition.

El cliente es responsable de la validación de los ensayos y del cumplimiento de todos los requisitos legales relacionados con los procedimientos y usos del instrumento.

La información incluida en esta guía está sujeta a cambios sin previo aviso.

EXENCIÓN DE RESPONSABILIDAD: EN LA MEDIDA DE LO ESTIPULADO POR LA LEY, THERMO FISHER SCIENTIFIC INC. Y/O SUS AFILIADOS NO SE HACEN RESPONSABLES POR DAÑOS ESPECIALES, INCIDENTALES, INDIRECTOS, PUNITIVOS, MÚLTIPLES O CONSIGUIENTES EN RELACIÓN CON O DERIVADOS DE ESTE DOCUMENTO, INCLUYENDO EL USO DEL MISMO.

Traducido del inglés, del número de publicación MAN0026326 Revisión B.0.

Historial de revisiones: N.º de Pub. MAN0026326

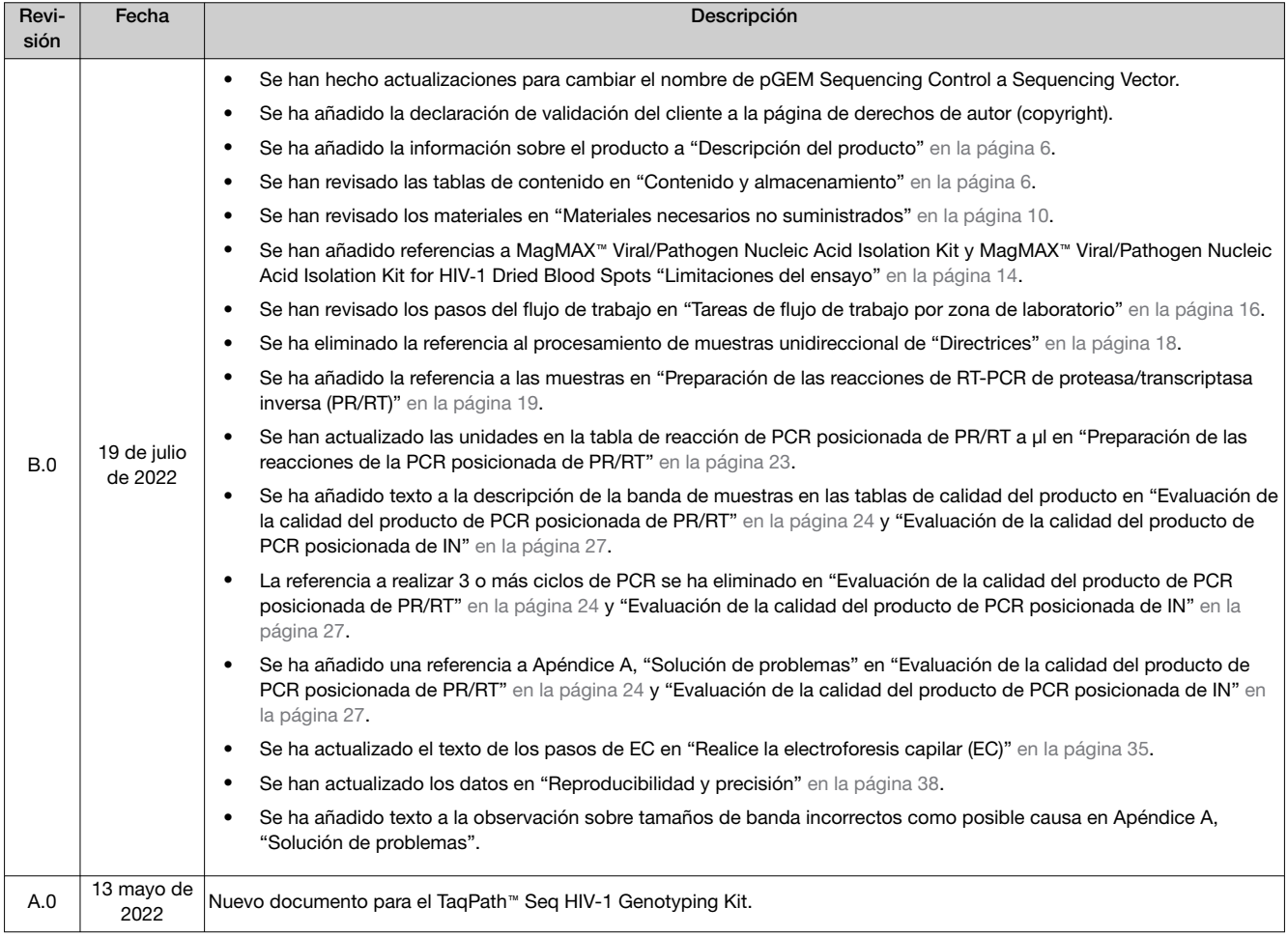

Información importante sobre licencias: Estos productos pueden estar cubiertos por una o más licencias de etiquetado de uso limitado. Mediante el uso de estos productos, acepta los términos y condiciones de todas las licencias de etiquetado de uso limitado aplicables.

MARCAS COMERCIALES: Exatype es una marca comercial de Hyrax Biosciences. Todas las marcas comerciales son propiedad de Thermo Fisher Scientific y sus subsidiarias a menos que se especifique lo contrario.

©2022 Thermo Fisher Scientific Inc. Todos los derechos reservados.

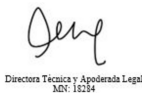

# Índice

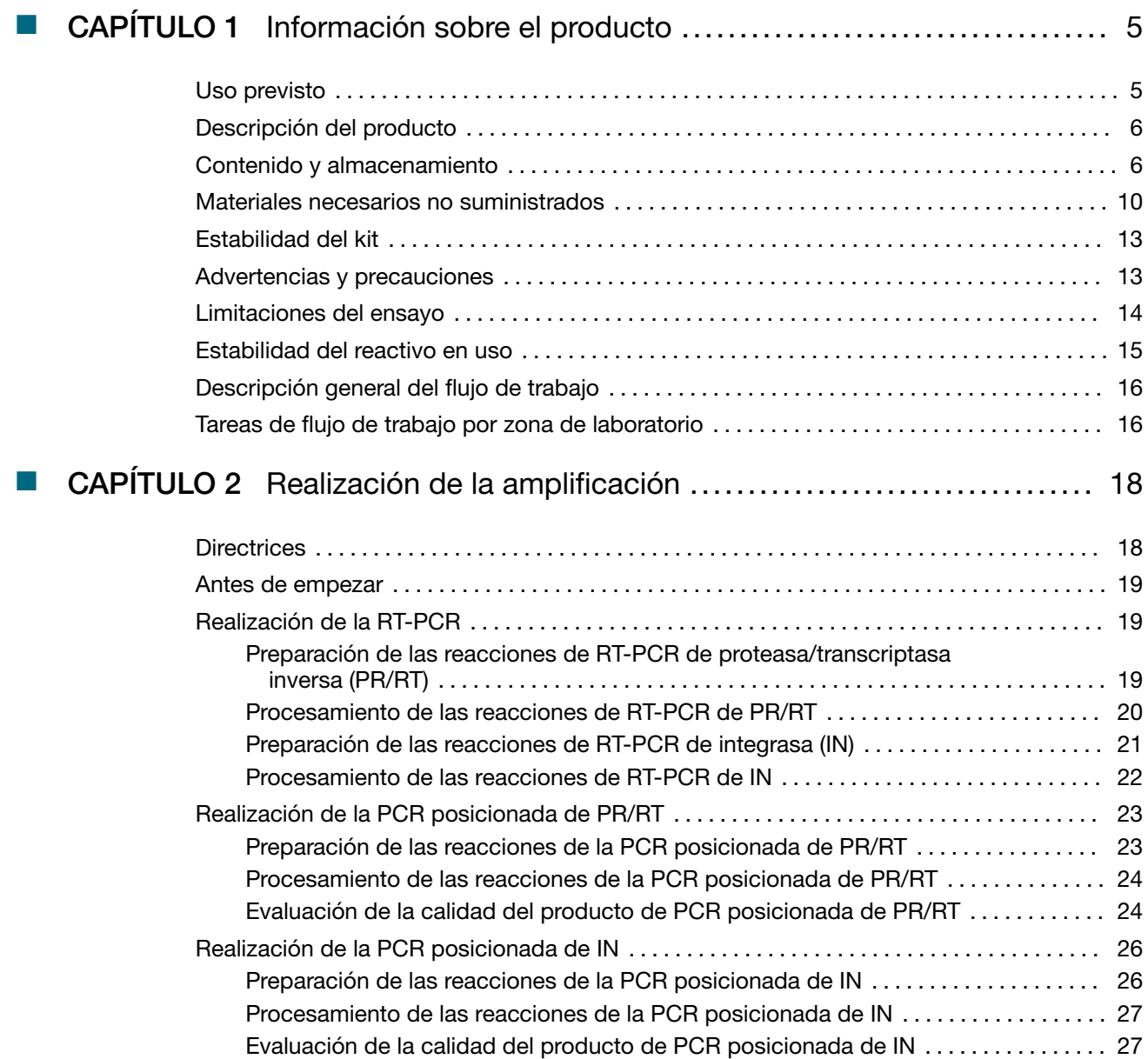

*Instrucciones de Uso de TaqPath™ Seq HIV-1 Genotyping Kit* 3

疝

Página 3 de 64

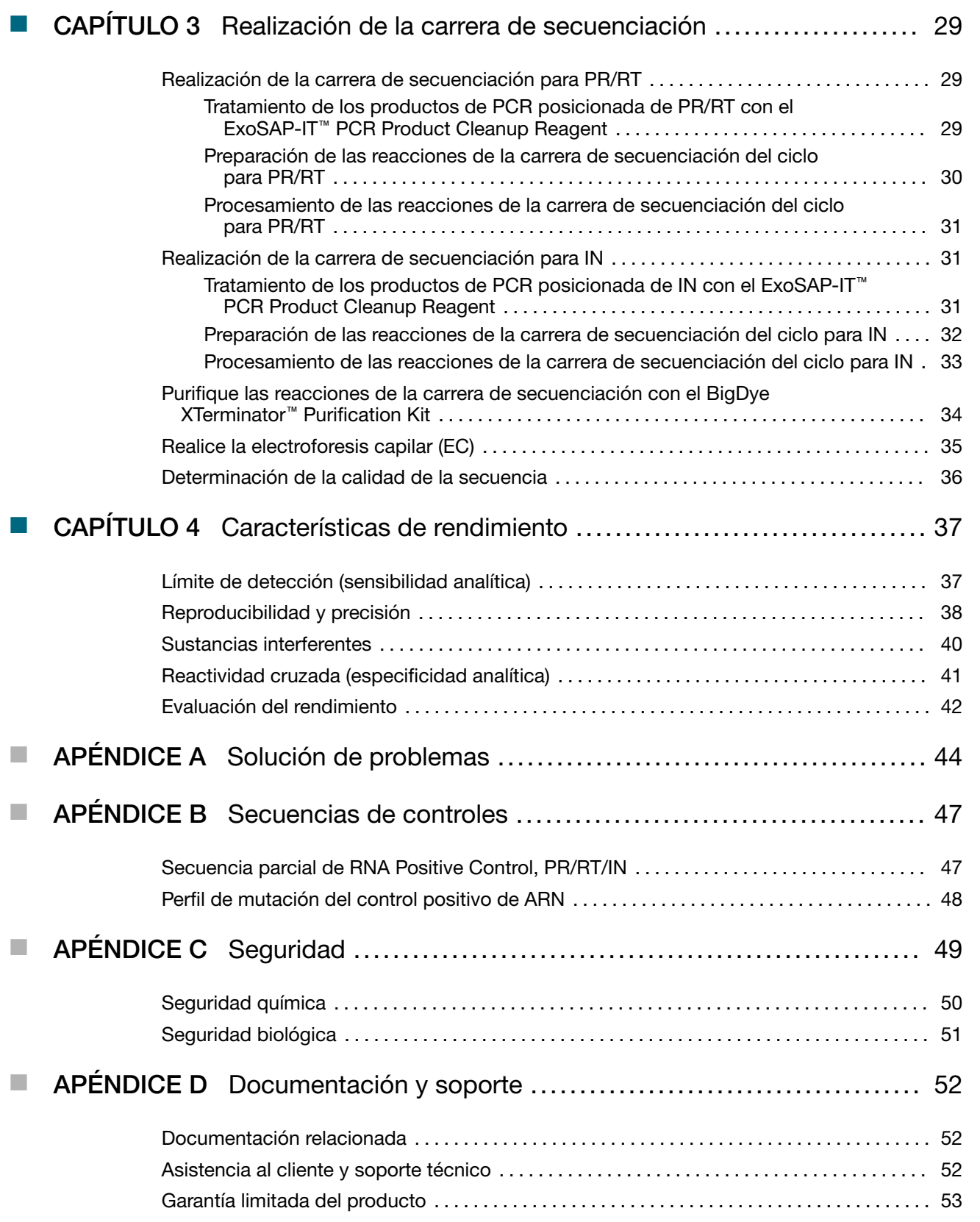

4 *Instrucciones de Uso de TaqPath™ Seq HIV-1 Genotyping Kit* Página 4 de 64 El presente documento electrónico ha sido firmado digitalmente en los términos de la Ley N° 25.506, el Decreto N° 2628/2002 y el Decreto N° 283/2003.-<br>El presente documento electrónico ha sido firmado digitalmente en los t

小

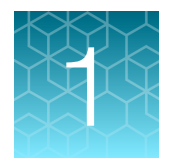

# Información sobre el producto

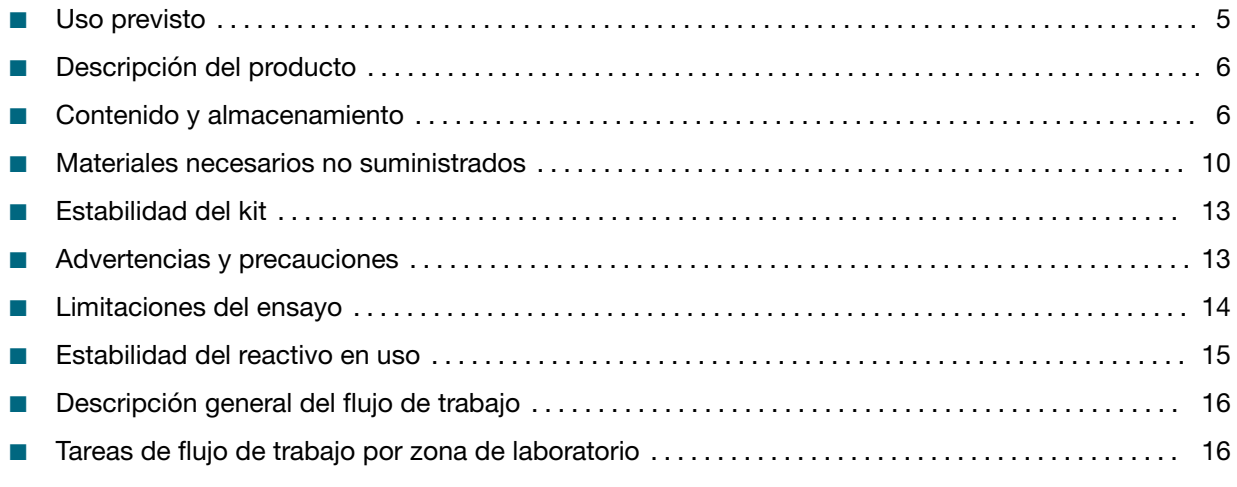

¡IMPORTANTE! Antes de usar este producto, lea y entienda la información presentada en el apéndice "Seguridad" de este documento.

# Uso previsto

El Applied Biosystems™ TaqPath™ Seq HIV-1 Genotyping Kit es un ensayo de diagnóstico *in vitro* (IVD) basado en la carrera de secuenciación de Sanger para ayudar en la detección de mutaciones genómicas (en las regiones de proteasa, transcriptasa inversa e integrasa del gen *pol*) en el ácido ribonucleico vírico del VIH-1 extraído de plasma EDTA y manchas de sangre secas, como ayuda en la monitorización y el tratamiento de personas infectadas con VIH-1.

El Applied Biosystems™ TaqPath™ Seq HIV-1 Genotyping Kit se usa junto con los 3500 Series Genetic Analyzers. El ensayo genera resultados para su uso en el genotipado de los subtipos A, B, C, D, F, G, CRF01\_AE, CRF02\_AG, CRF 06\_cpx del VIH-1.

Los resultados se deben evaluar con más información disponible clínica y de laboratorio. Los resul‐ tados no están previstos para su uso como ayuda en el diagnóstico de infección por VIH ni para confirmar la presencia de infección por VIH. Los resultados no están previstos para el cribado de donantes de sangre, plasma o células humanas, tejidos, productos basados en tejidos y células.

Solo para uso profesional.

*Instrucciones de Uso de TaqPath™ Seq HIV-1 Genotyping Kit* 5

Página 5 de 64

# Descripción del producto

El Applied Biosystems™ HIV-1 Genotyping Kit with Integrase está diseñado para detectar mutaciones genómicas de VIH en las regiones de los codones 6-99 de la proteasa (PR), los codones 1-251 de la transcriptasa inversa (RT) y los codones 1-288 de la integrasa (IN) del gen pol en ARN aislado del virus de inmunodeficiencia humana tipo 1 (VIH-1).

Las muestras de ARN del VIH-1 preextraído se procesan mediante el kit de genotipado, que se basa en tres procesos principales:

- Transcripción inversa (RT), reacción de la cadena de la polimerasa (PCR) y PCR posicionada
- Carrera de secuenciación de ciclos
- Detección de secuencia automatizada para ofrecer un archivo de salida AB1

El archivo de salida puede analizarse para interpretar más los datos con el software público o privado disponible de su elección.

# Contenido y almacenamiento

Nota: Para conocer la composición del contenido, consulte Tabla 4.

Nota: Para consultar una imagen de los contenidos del kit, consulte Figura 1.

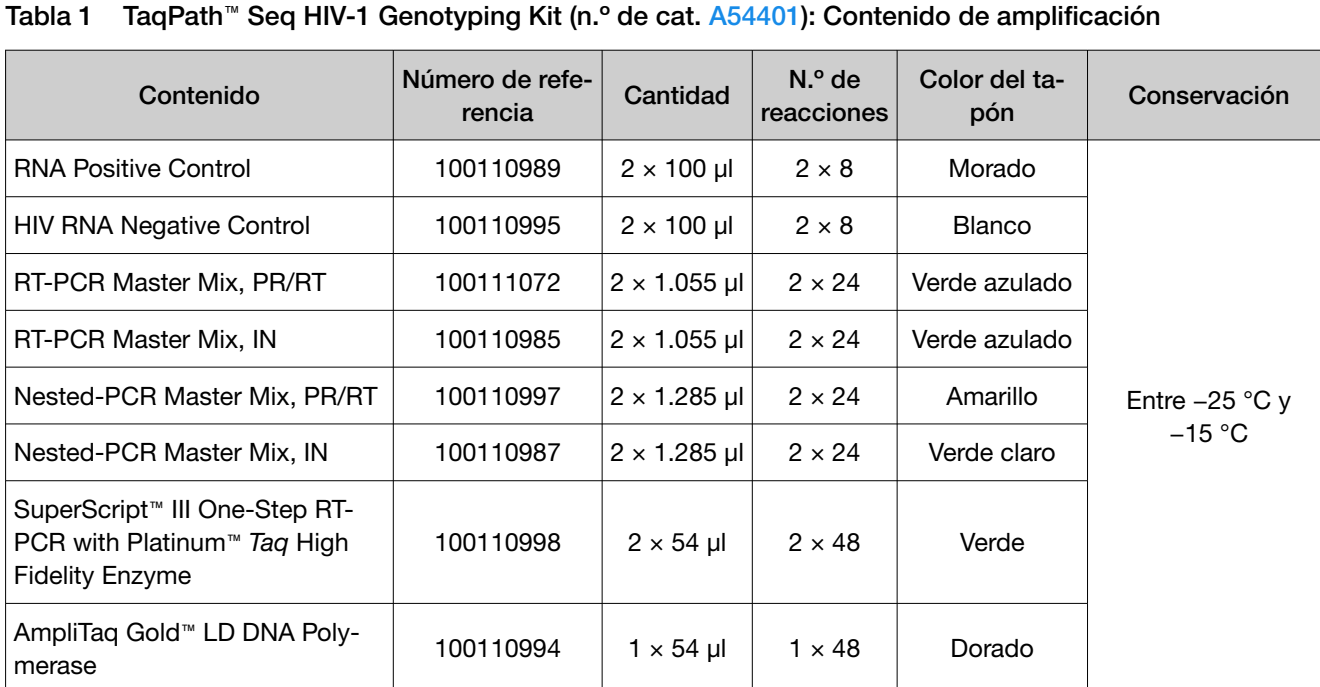

6 *Instrucciones de Uso de TaqPath™ Seq HIV-1 Genotyping Kit*

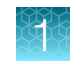

### Tabla 2 TaqPath™ Seq HIV-1 Genotyping Kit (n.º de cat. A54401): Contenido para la carrera de secuenciación (IN)

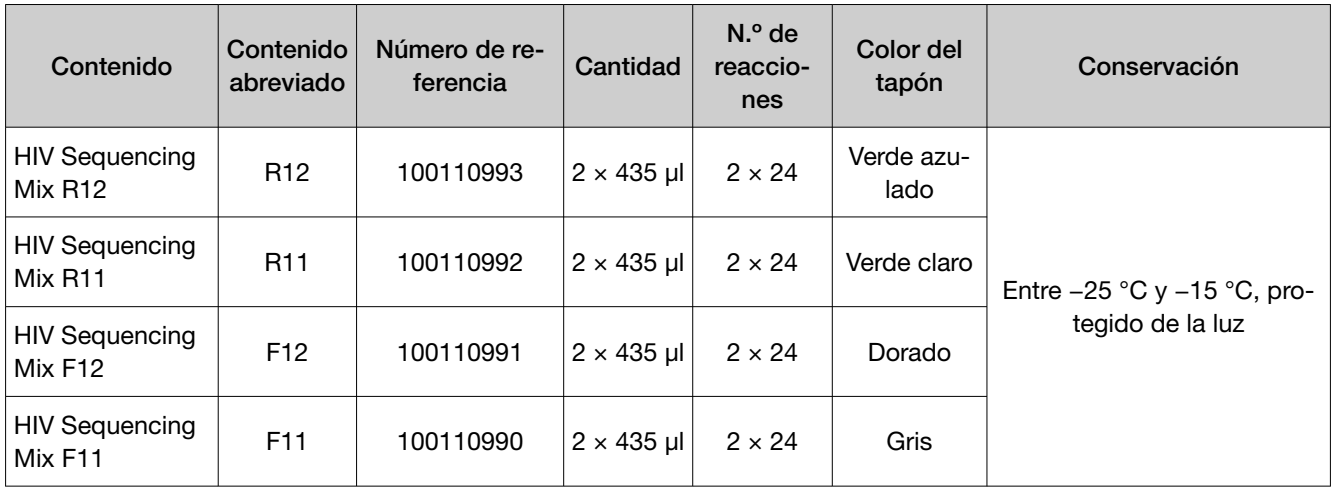

Tabla 3 TaqPath™ Seq HIV-1 Genotyping Kit (n.º de cat. A54401): Contenido para la carrera de secuenciación (PR/RT)

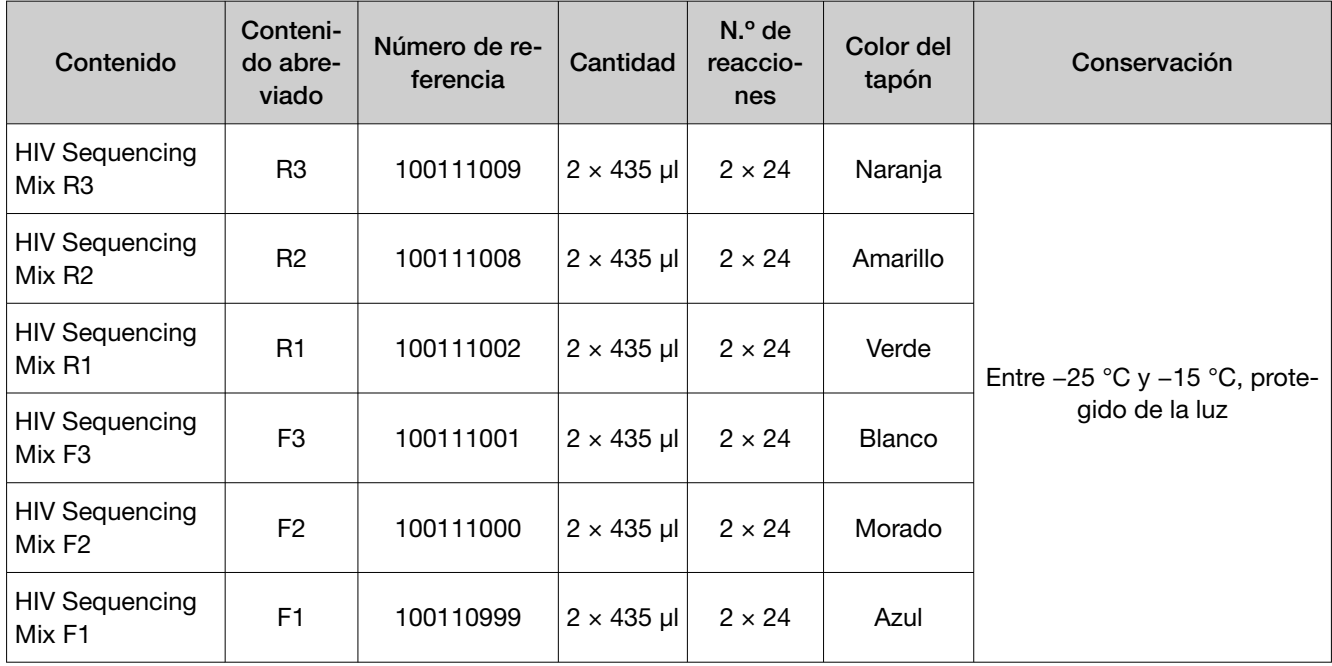

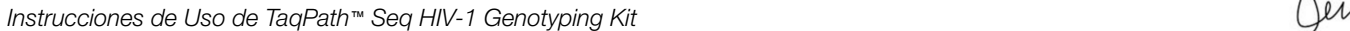

Página 7 de 64

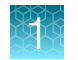

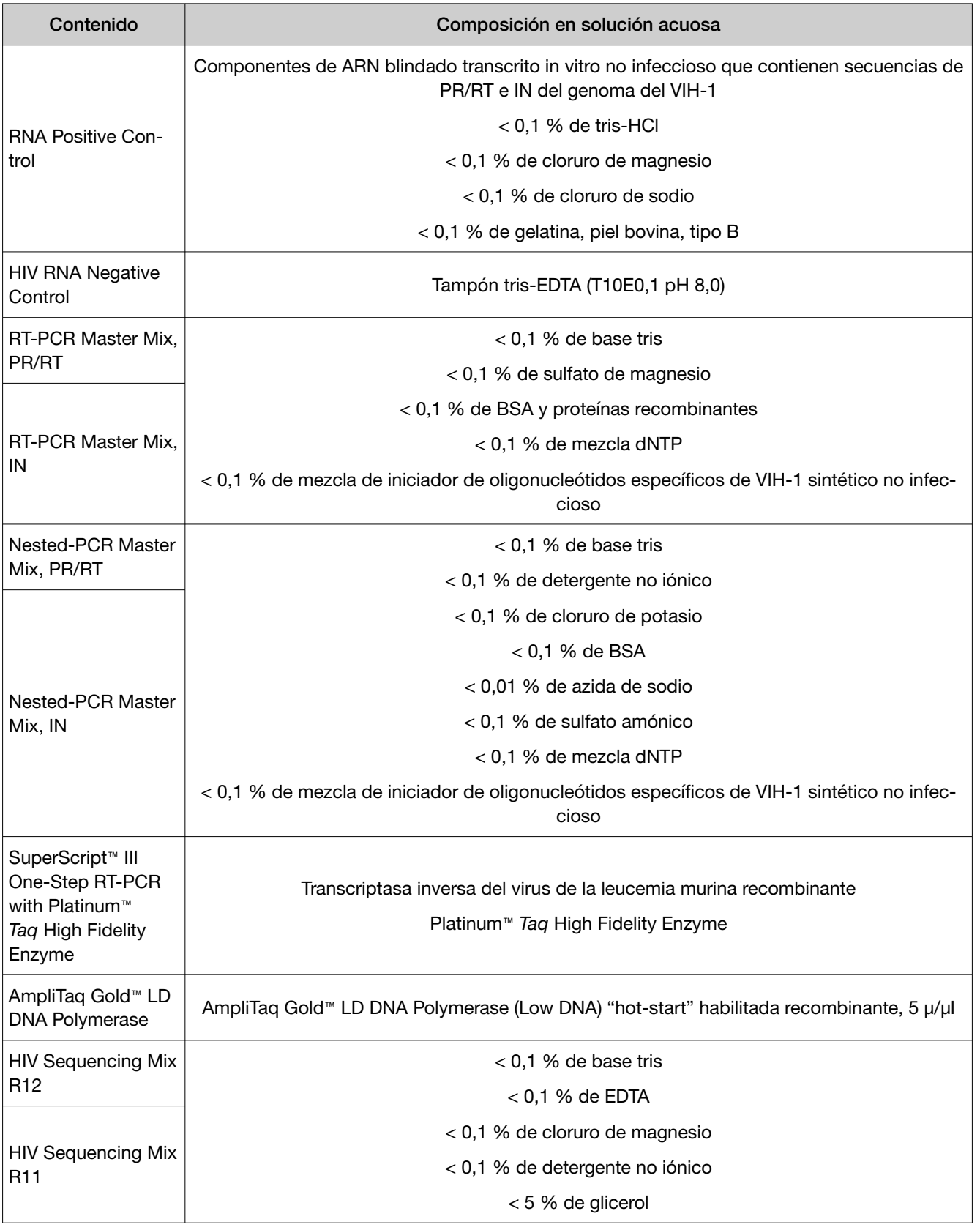

### Tabla 4 Composición de los componentes del TaqPath™ Seq HIV-1 Genotyping Kit

介

Página 8 de 64

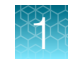

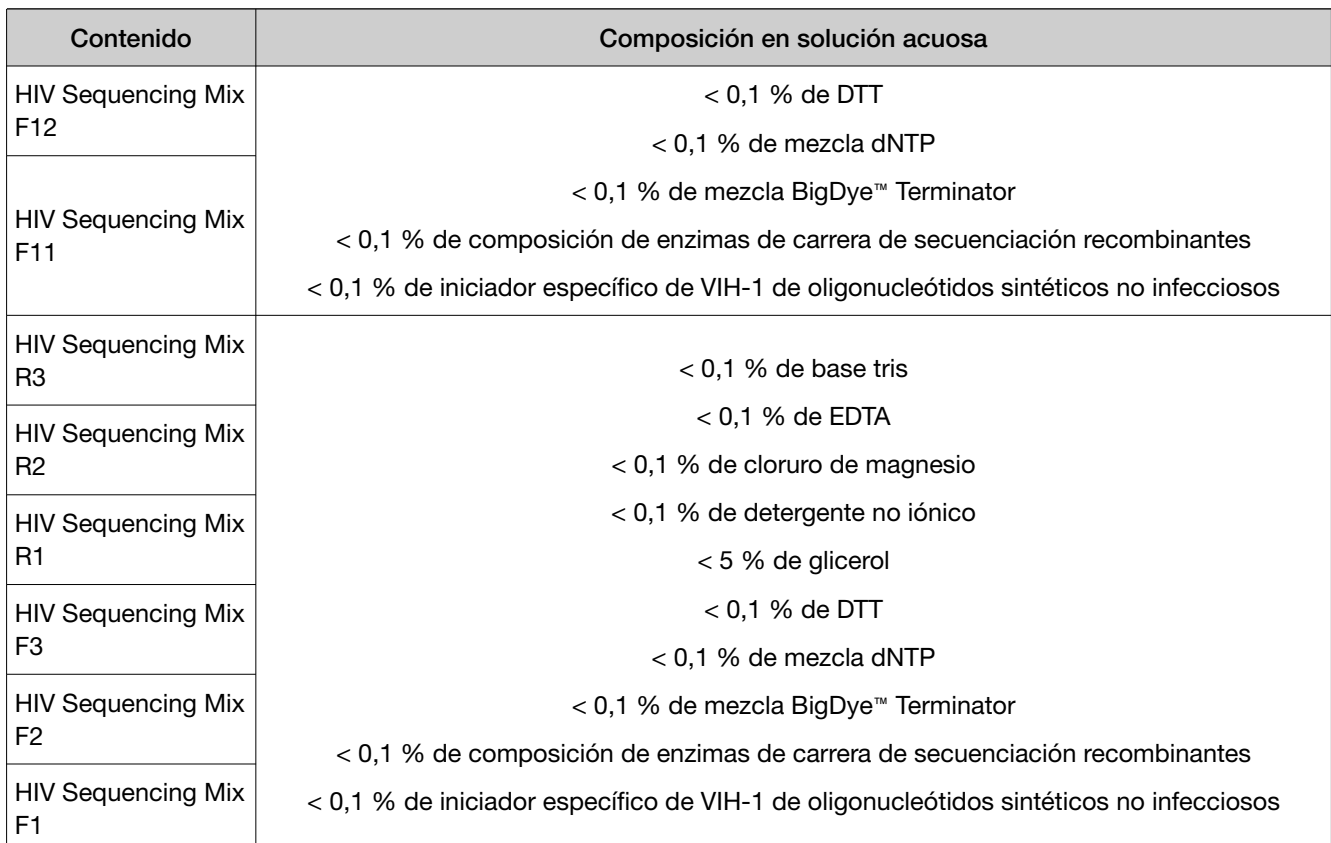

### Tabla 4 Composición de los componentes del TaqPath Seq HIV-1 Genotyping Kit *(cont.)*

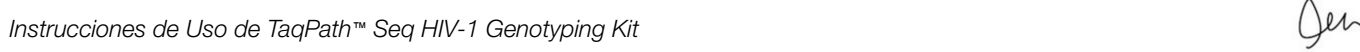

h

Página 9 de 64

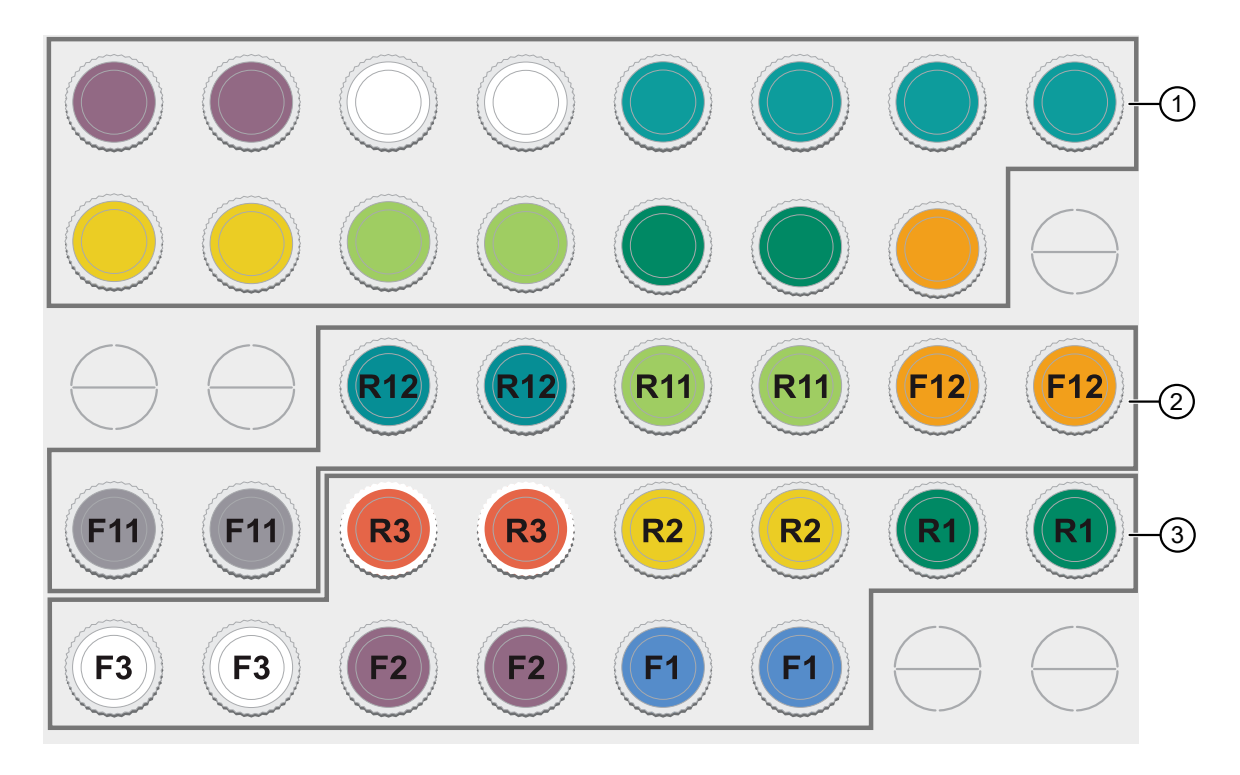

Figura 1 TaqPath™ Seq HIV-1 Genotyping Kit (n.º de cat. A54401) imagen de los contenidos

- 1 Contenido de amplificación
- 2 Contenido para la carrera de secuenciación (IN)
- 3 Contenido para la carrera de secuenciación (PR/RT)

# Materiales necesarios no suministrados

A menos que se indique lo contrario, todos los materiales están disponibles en thermofisher.com. «MLS» indica que el material está disponible en fisherscientific.com u otro proveedor general de productos de laboratorio. Los números de catálogo que aparecen como vínculos abren las páginas web de esos productos.

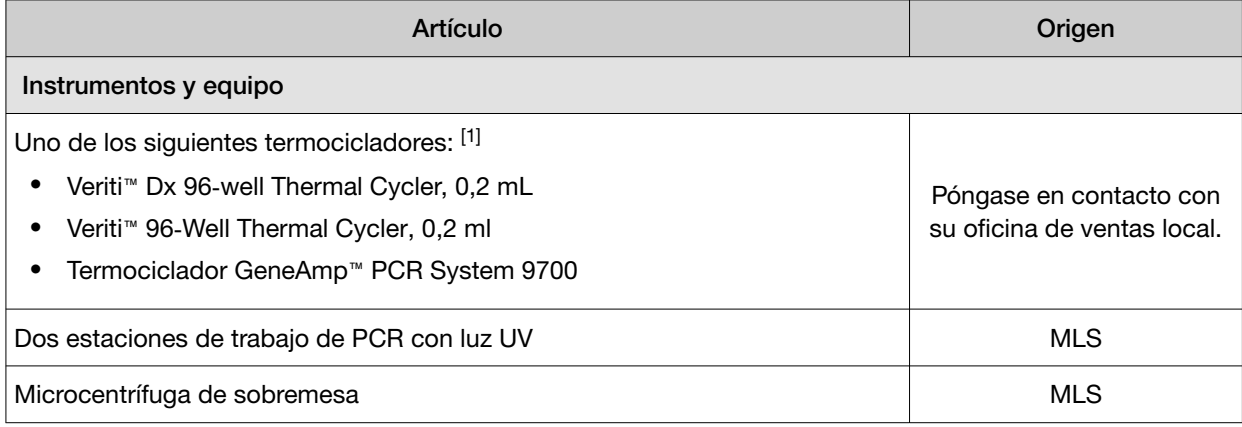

### Tabla 5 Materiales para generar productos de PCR posicionada

10 *Instrucciones de Uso de TaqPath™ Seq HIV-1 Genotyping Kit*

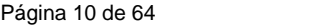

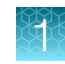

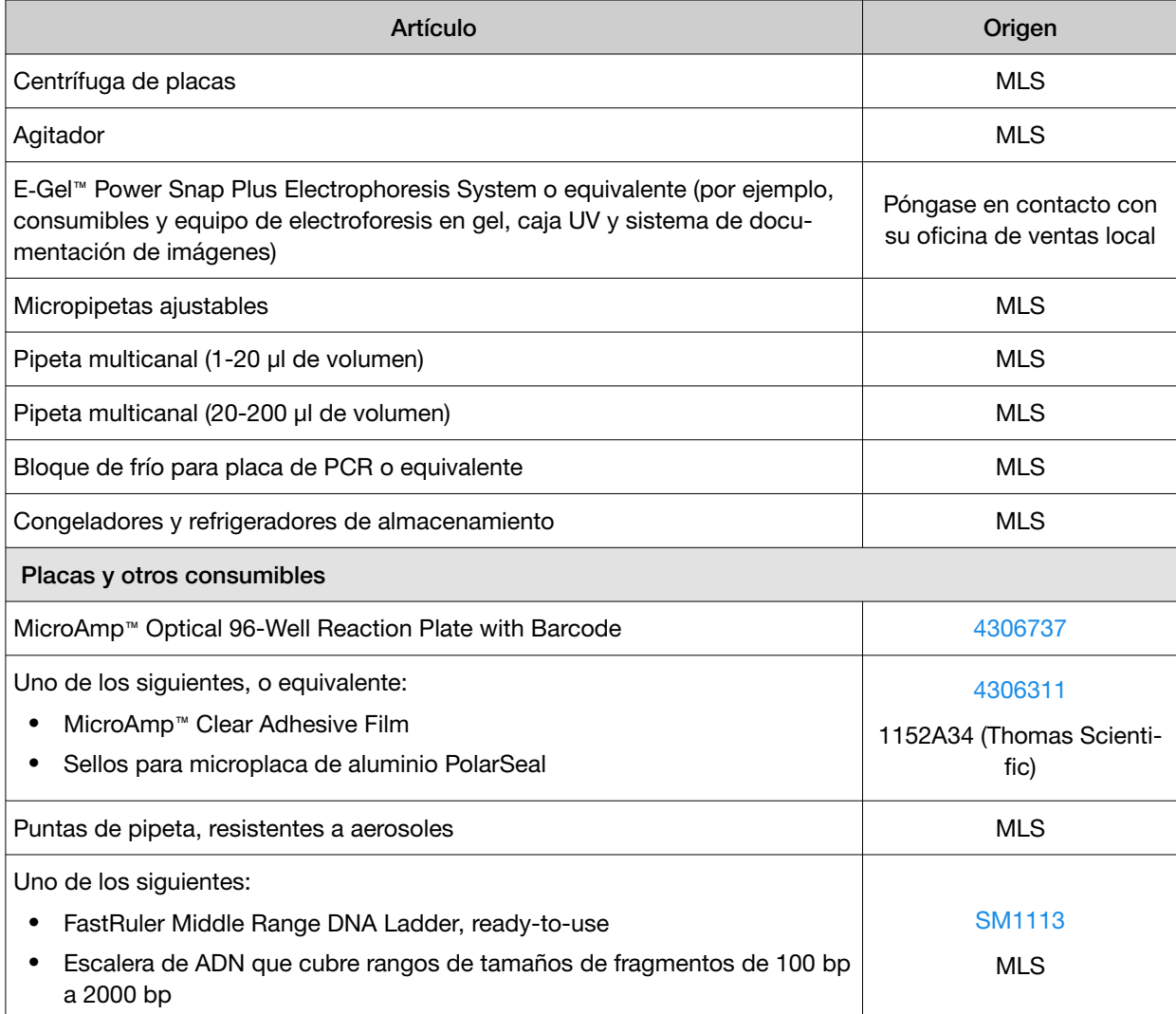

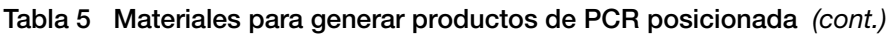

[1] Puede utilizar un termociclador equivalente. Optimice los protocolos para otros termocicladores.

### Tabla 6 Materiales para la carrera de secuenciación de ciclos

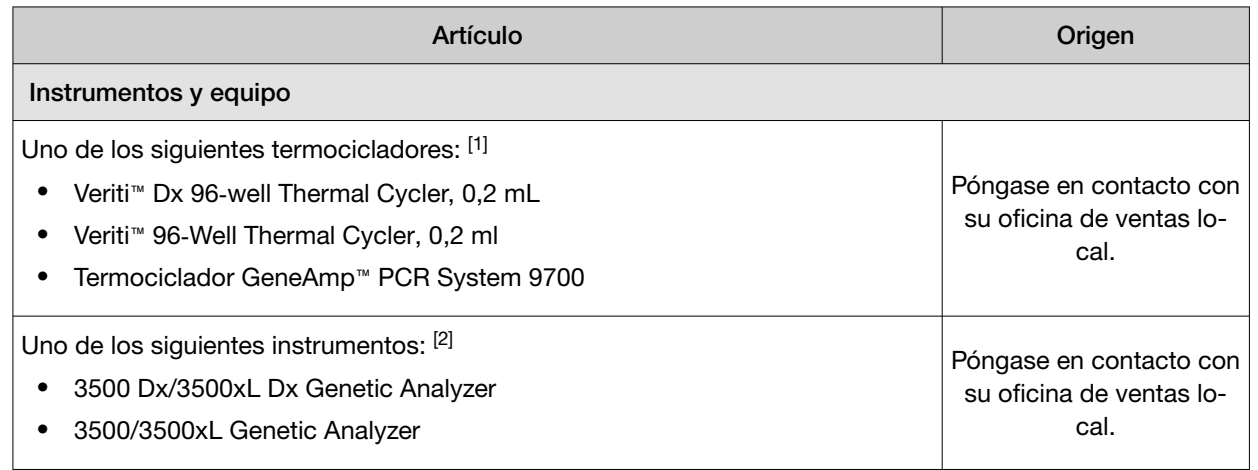

*Instrucciones de Uso de TaqPath™ Seq HIV-1 Genotyping Kit* 11

h

Página 11 de 64

IF-2023-148717480-APN-INPM#ANMAT<br>Instrucciones de Uso de TaqPath™ Seq HIV-1 Genotyping Kit<br>Página 11 de 64<br>El presente documento electrónico ha sido firmado digitalmente en los términos de la Ley N° 25.506, el Decreto N°

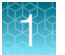

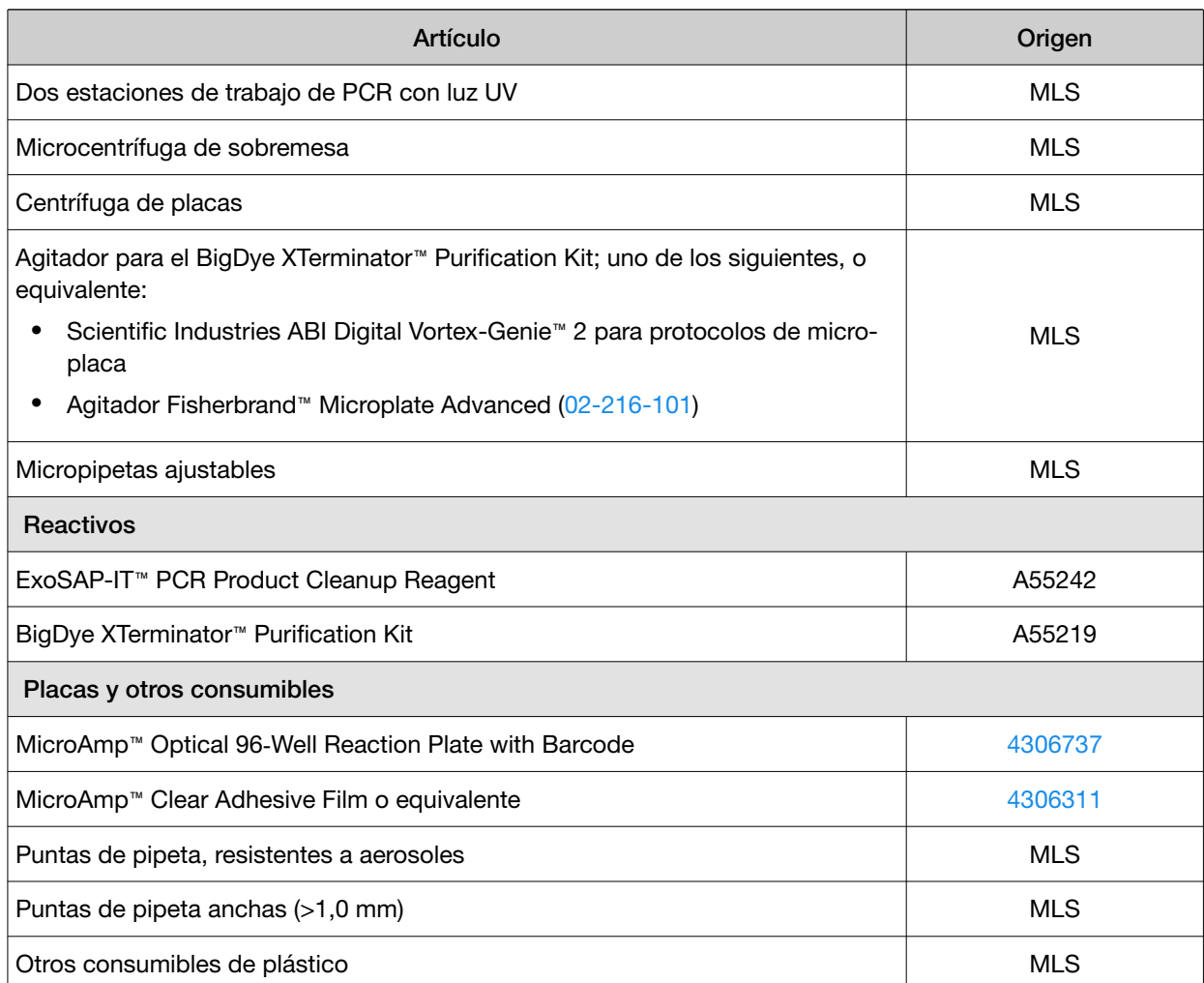

### Tabla 6 Materiales para la carrera de secuenciación de ciclos *(cont.)*

[1] Puede utilizar un termociclador equivalente. Optimice los protocolos para otros termocicladores.

<sup>[2]</sup> Puede utilizar un instrumento de electroforesis capilar (EC) equivalente con calibración espectral de Dye Set Z. Optimice los protocolos para otros instrumentos.

Nota: Para analizar las trazas de secuenciación, puede exportar los archivos AB1 del 3500 Series Genetic Analyzer o el 3500 Dx Series Genetic Analyzer para usarlo en el análisis posterior y el software de elaboración de informes. Para obtener más información sobre el software comercial disponible, consulte los documentos de la OMS incluidos en "Documentación relacionada" en la página 52.

Nota: Los instrumentos 3500/3500xL Genetic Analyzer y 3500 Dx/3500xL Dx Genetic Analyzer se deben calibrar para que sean compatibles con el BigDye™ Terminator v3.1. Para obtener una lista completa de los consumibles requeridos del instrumento de electroforesis capilar (EC), consulte la guía de usuario de su instrumento.

Nota: Para obtener información e instrucciones sobre el instrumento, consulte los documentos enume‐ rados en "Documentación relacionada" en la página 52.

12 *Instrucciones de Uso de TaqPath™ Seq HIV-1 Genotyping Kit*

Página 12 de 64

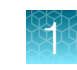

# Estabilidad del kit

- No utilice los componentes del kit si se han superado las fechas de caducidad indicadas en las cajas del componente.
- No supere los 6 ciclos de congelación/descongelación de las RT-PCR Master Mixes, Nested-PCR Master Mixes, RNA Positive Control y HIV Sequencing Mixes.
- Mantenga los reactivos en hielo durante la preparación de la reacción.
- Restablezca los tubos con enzimas a una temperatura comprendida entre −25 °C y −15 °C de inmediato después del uso.

# Advertencias y precauciones

El flujo de trabajo del TaqPath™ Seq HIV-1 Genotyping Kit debe correr a cargo de personal formado y cualificado para evitar el riesgo de resultados erróneos. Utilice zonas separadas para la preparación de las muestras de los pacientes y de los controles para evitar resultados falsos positivos.

- Precaución: La ley federal limita la venta de este dispositivo únicamente a facultativos autorizados o por una orden facultativa.
- Para uso diagnóstico *in vitro*.
- Las muestras y los controles se deben tratar siempre como infecciosos y/o de riesgo biológico de acuerdo con los procedimientos de seguridad del laboratorio.
- Al manipular las muestras tome todas las precauciones necesarias. Utilice equipo de protección individual (EPI) que cumpla las directrices actuales sobre la manipulación de muestras potencial‐ mente infecciosas.
- Utilice siempre puntas de pipeta con barrera para aerosoles. Las puntas que se usan deben ser estériles y sin desoxirribonucleasas ni ribonucleasas.
- No coma, beba, fume ni se aplique productos cosméticos en las áreas de trabajo.
- Los reactivos deben almacenarse y manipularse como se indica en "Contenido y almacenamiento" en la página 6.
- No use los kits después de la fecha de caducidad indicada.
- Deseche los residuos de conformidad con las normativas locales, estatales y federales.
- Puede solicitar las hojas de datos de seguridad.
- Los datos personales se deberán encriptar, disociar o anonimizar cuando sea posible según los requisitos del RGPD (Reglamento General de Protección de Datos).
- En el momento de poner en marcha los instrumentos, no modifique los parámetros de la plantilla del ensayo.
- No deshabilite las características de seguridad, auditoría y firma electrónica en los instrumentos 3500 Series Genetic Analyzer.
- Ponga en marcha los instrumentos 3500 Series Genetic Analyzer solo con una placa a la vez.
- Utilice el método de carrera del termociclador que se ha definido en el protocolo y no modifique el método.
- No utilice productos de carreras que incluyan interrupciones, cancelaciones o modificaciones.

*Instrucciones de Uso de TaqPath™ Seq HIV-1 Genotyping Kit* 13

Página 13 de 64

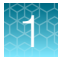

# Limitaciones del ensayo

- Únicamente para uso profesional.
- El ensayo se ha diseñado para detectar los subtipos del grupo M del VIH-1 indicados en "Uso previsto" en la página 5. Sin embargo, debido a que el genoma del VIH-1 es altamente mutable, siempre existirá una pequeña probabilidad de que algunos subtipos inusuales, las formas recombinantes en circulación y las formas recombinantes nuevas y particulares de VIH-1 reaccionen de manera deficiente con el ensayo, especialmente si se producen mutaciones aleatorias en los sitios de unión del cebador.
- Es posible que la detección de mutaciones genómicas de resistencia a los medicamentos no se correlacione con la expresión fenotípica de genes.
- Esta prueba no detecta mutaciones en el grupo O del VIH-1 o el VIH-2 debido a que no se ha establecido el rendimiento en las mismas.
- Esta prueba no detectará las mutaciones genéticas fuera del alcance de este ensayo.
- La ausencia de detección de las mutaciones de resistencia a los fármacos no excluye la posibilidad de mutaciones genéticas. El médico tratante debe utilizar otras pruebas de laboratorio e información clínica para atender a los pacientes.
- Las muestras deben recogerse, transportarse y almacenarse usando los procedimientos y condiciones adecuados. La recogida, transporte o almacenamiento incorrectos de las muestras pueden reducir la capacidad del ensayo para detectar las secuencias diana.
- El rendimiento de esta prueba se estableció mediante ácidos nucleicos extraídos mediante MagMAX™ Viral/Pathogen Nucleic Acid Isolation Kit y MagMAX™ Viral/Pathogen Nucleic Acid Isolation Kit for HIV‑1 Dried Blood Spots.
- El rendimiento del TaqPath™ Seq HIV-1 Genotyping Kit se ha establecido con el uso de especíme‐ nes de plasma recogidos a partir de muestras de sangre entera conservadas en tubos con tapones de color lavanda (tratados con EDTA). Los tipos de especímenes distintos de los especímenes de plasma recogidos a partir de muestras de sangre entera conservadas en tubos con tapón de color lavanda (tratados con EDTA) no deben someterse a pruebas con este ensayo.

# Estabilidad del reactivo en uso

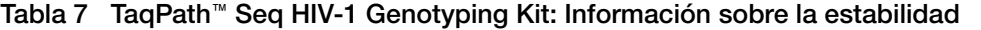

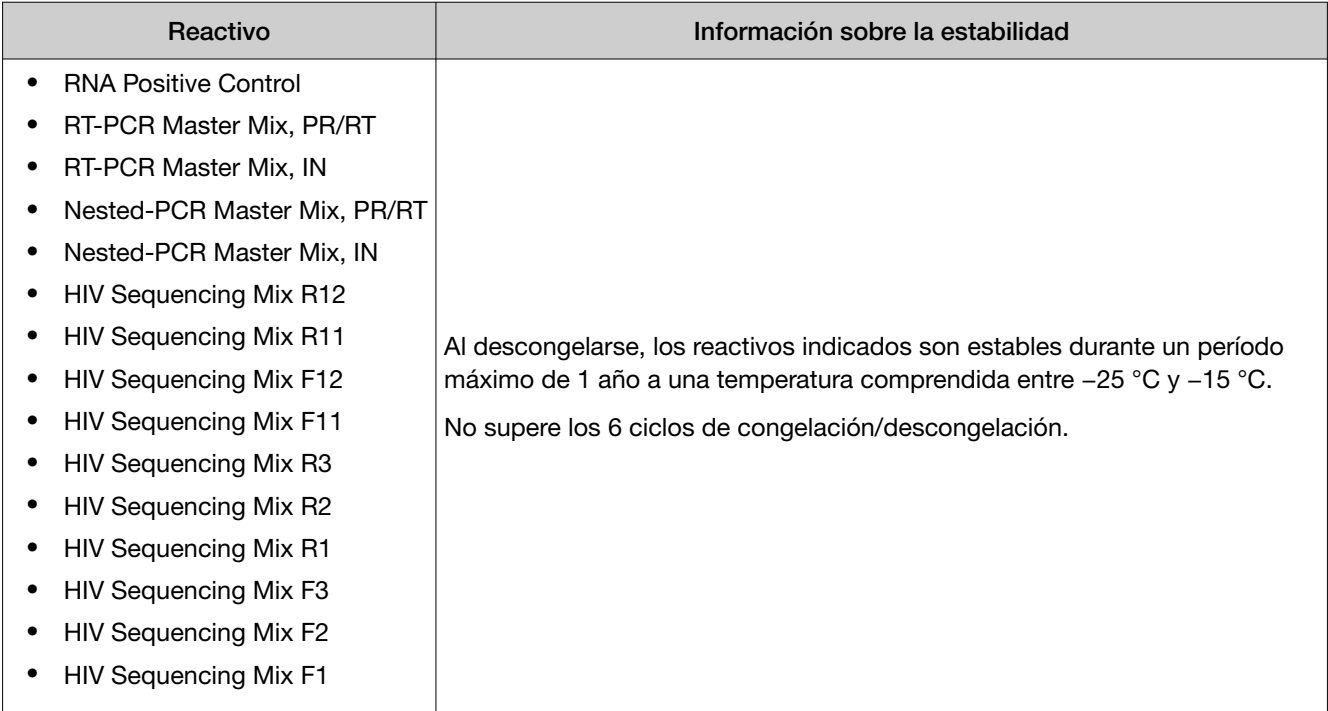

*Instrucciones de Uso de TaqPath™ Seq HIV-1 Genotyping Kit* 15

疝

Página 15 de 64

# Descripción general del flujo de trabajo

- 1. Realice dos reacciones de RT-PCR por cada muestra, una para PR/RT y una para IN, a fin de generar dos productos de RT-PCR.
- 2. Realice una reacción de PCR posicionada para PR/RT y una reacción de PCR posicionada para IN. Esto generará dos productos de PCR posicionada por cada muestra.
- 3. *(Recomendado)* Procese una alícuota (5 µl de amplicón mezclado con 5 µl de agua y el marcador del tamaño adecuado en un e-gel al 2 % o un gel de agarosa tradicional) para el control de calidad del material de entrada para la carrera de secuenciación del ciclo.
- 4. Trate todos los productos de PCR posicionada con el ExoSAP-IT™ PCR Product Cleanup Reagent.
- 5. Realice la carrera de secuenciación de ciclos del producto de PCR posicionada de PR/RT tratada con ExoSAP-IT™ con las mezclas de la carrera de secuenciación R3, R2, R1, F3, F2 y F1.
- 6. Realice la carrera de secuenciación de ciclos del producto de PCR posicionada de IN tratada con ExoSAP-IT™ con las mezclas de la carrera de secuenciación R12, R11, F12 y F11.
- 7. Limpie las reacciones de la carrera de secuenciación de ciclos con el BigDye XTerminator™ Purification Kit.
- 8. Realice la electroforesis capilar (EC) y utilice los archivos AB1 para determinar la calidad de la secuencia.

# Tareas de flujo de trabajo por zona de laboratorio

Zona de preamplificación: dispensación de reactivos (sin plantillas; estación de trabajo de PCR)

Prepare la mezcla de RT-PCR

Prepare y divida las mezclas de PCR posicionada en partes alícuotas en la placa

Divida las mezclas de carrera de secuenciación de ciclos en partes alícuotas en la placa

16 *Instrucciones de Uso de TaqPath™ Seq HIV-1 Genotyping Kit*

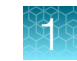

Zona de amplificación (zona de instrumentos, área con bajos niveles de amplicones)

Divida el ARN extraído en partes alícuotas en la placa (estación de trabajo de PCR)

Desnaturalice el ARN antes del paso de RT-PCR

Agregue la mezcla de RT-PCR a las muestras desnaturalizadas de ARN (estación de trabajo de PCR)

Agregue el producto de RT-PCR a la placa de reacción de PCR posicionada

Procese los protocolos del termociclador

Realice la electroforesis capilar (EC)

Zona de posamplificación (área con altos niveles de amplicones)

Prepare las muestras de PCR posicionada para el análisis de gel

Realice el análisis de gel

Agregue las muestras de PCR posicionada al ExoSAP-IT™ Reagent

Agregue el producto purificado de PCR posicionada a las mezclas de carrera de secuenciación

Realice la limpieza de la carrera de secuenciación con el BigDye XTerminator™ Purification Kit

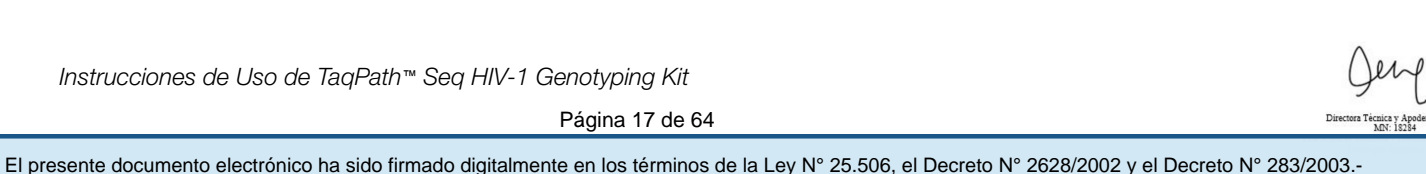

*Instrucciones de Uso de TaqPath™ Seq HIV-1 Genotyping Kit* 17

Página 17 de 64

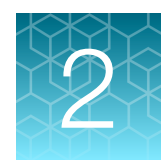

# Realización de la amplificación

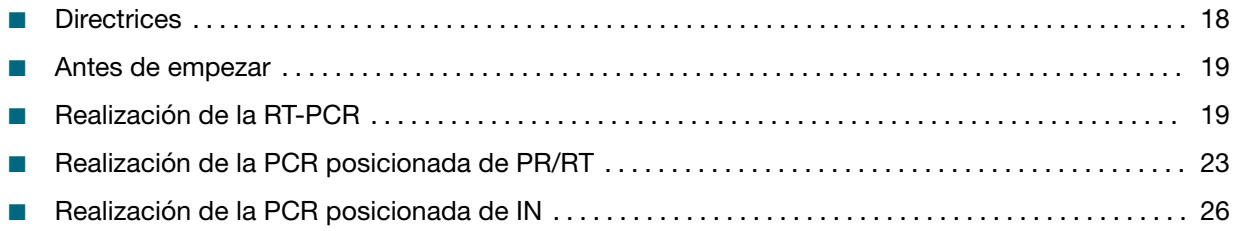

# **Directrices**

• Prepare zonas de laboratorio independientes para reducir al mínimo el riesgo de contaminación.

Nota: Consulte "Tareas de flujo de trabajo por zona de laboratorio" en la página 16.

- Preamplificación: Para preparar las mezclas de reacción Evite la contaminación de los reactivos empleando una campana que tenga incluida luz UV.
- Amplificación: Para agregar el producto de RT-PCR a la mezcla de PCR posicionada Evite la contaminación cruzada de ADN empleando una campana que tenga incluida luz UV.
- Posamplificación: Para el análisis con gel de productos amplificados Zona general de laboratorio designada para el uso con productos de PCR.
- Prepare todas las reacciones en un bloque de frío o en hielo.
- Incluya los controles suministrados en cada conjunto de reacciones de PCR.
	- Control positivo: ARN con mutaciones en las regiones de PR/RT e IN del VIH-1
	- Control negativo: Tampón TE
- Encienda el termociclador y seleccione el programa del termociclador entre 15 y 20 minutos antes de su uso.
- Procese la RT-PCR y la PCR posicionada en lotes de ≥6 muestras, incluidos los controles. Esto puede permitir que se evite la repetición del descongelamiento de reactivos y reducir los costes mediante la reducción de la proporción de los controles en las muestras.

18 *Instrucciones de Uso de TaqPath™ Seq HIV-1 Genotyping Kit*

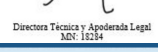

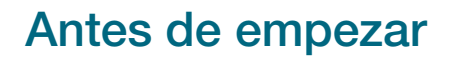

• Realice la esterilización UV de las estaciones de trabajo de PCR en las zonas de laboratorio de preamplificación y amplificación durante un período mínimo de 30 minutos antes de usarlas.

¡IMPORTANTE! Siga las directrices del instrumento para brindar protección contra la exposición a la luz UV.

¡IMPORTANTE! No exponga los reactivos a la luz UV durante el proceso de esterilización.

• Deje reposar las RT-PCR Master Mixes para equilibrarlas a la temperatura ambiente, agítelas ligeramente en vórtex y centrifúguelas brevemente. Colóquelas en un bloque de frío o en hielo hasta su uso.

# Realización de la RT-PCR

Nota: Según la preferencia del usuario, las reacciones de RT-PCR de PR/RT y de RT-PCR de IN se pueden producir de forma paralela en la misma placa con el mismo termociclador.

### Preparación de las reacciones de RT-PCR de proteasa/transcriptasa inversa (PR/RT)

¡IMPORTANTE! Siga todos los pasos en un bloque de frío o en hielo.

1. En la zona de laboratorio de preamplificación, combine los siguientes componentes en un tubo. Prepare suficiente mezcla de reacción de RT-PCR de PR/RT para el número requerido de reacciones, más ~5 % de excedente.

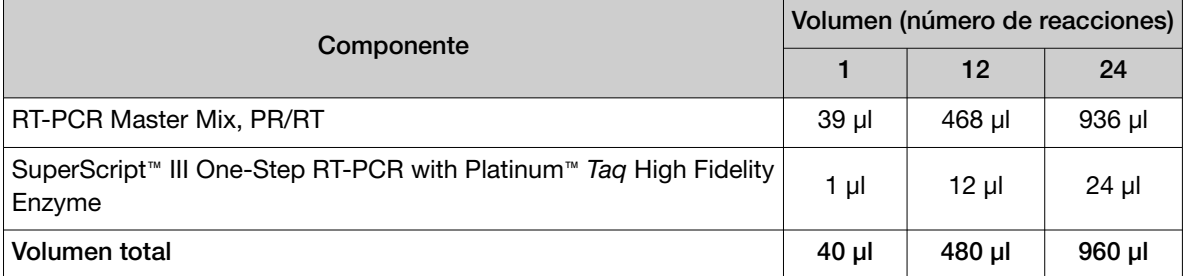

- 2. Mezcle bien los componentes y centrifúguelos brevemente para recoger el contenido que está al fondo del tubo.
- 3. Transfiera el tubo a la zona de laboratorio de amplificación.
- 4. Agregue 10 µl de muestra de ARN o controles a una placa de reacción etiquetada y, a continuación, selle la placa con película de sellado.

Nota: La calidad y la cantidad del ARN de partida afectan los resultados de la carrera de secuen‐ ciación.

*Instrucciones de Uso de TaqPath™ Seq HIV-1 Genotyping Kit* 19

Página 19 de 64

- 5. Centrifugue brevemente para recoger el contenido que está al fondo de los pocillos.
- 6. Desnaturalice el ARN y los controles en un termociclador durante 10 minutos a 65 °C y coloque *inmediatamente* la placa en un bloque de frío o en hielo durante ≥3 minutos.
- 7. Centrifugue brevemente para recoger el contenido que está al fondo de los pocillos.
- 8. Agregue 40 µl de mezcla de reacción de RT-PCR de PR/RT a cada pocillo de la placa y, a continuación, selle la placa con película de sellado.

¡IMPORTANTE! Cambie las puntas de pipeta entre pocillos.

- 9. Agite en un vórtex suavemente todas las esquinas y el centro de la placa, asegúrese de completar la mezcla del contenido del pocillo y, a continuación, centrifúguela brevemente para recoger el contenido que está al fondo de los pocillos.
- 10. Continúe inmediatamente con "Procesamiento de las reacciones de RT-PCR de PR/RT" en la página 20.

### Procesamiento de las reacciones de RT-PCR de PR/RT

- 1. En la zona de laboratorio de amplificación, cargue la placa de reacción etiquetada en el termociclador.
- 2. Ajuste las condiciones de termociclado de la RT-PCR de PR/RT de acuerdo con la tabla siguiente.

¡IMPORTANTE! Consulte cuáles son los termocicladores recomendados en Tabla 6.

¡IMPORTANTE! Utilice el modo de emulación/simulación 9600. Consulte las velocidades de rampa a continuación cuando el modo de emulación/simulación 9600 no esté disponible.

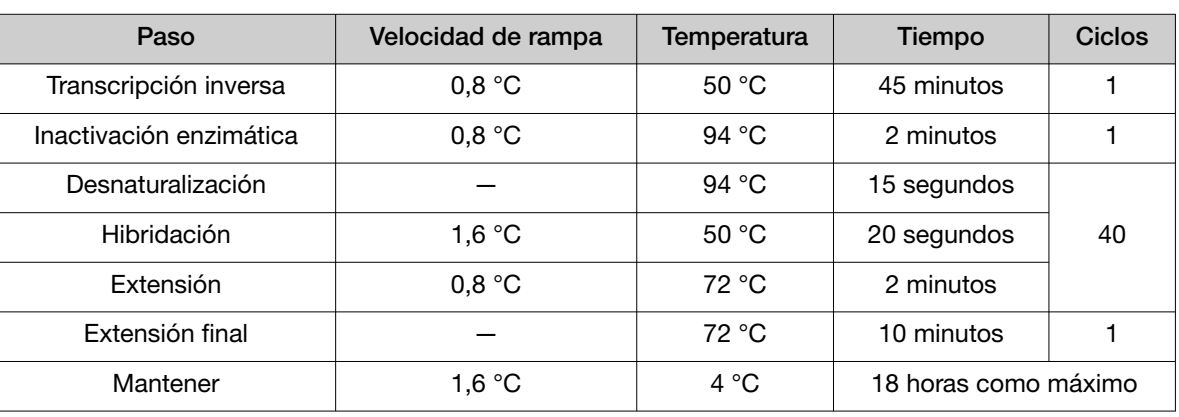

¡IMPORTANTE! No modifique las condiciones del termociclador.

- 3. Ajuste el volumen de reacción a 50 µl e inicie la carrera.
- 4. Cuando la carrera haya finalizado, proceda a: "Realización de la PCR posicionada de PR/RT" en la página 23.

20 *Instrucciones de Uso de TaqPath™ Seq HIV-1 Genotyping Kit*

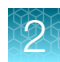

# Preparación de las reacciones de RT-PCR de integrasa (IN)

¡IMPORTANTE! Siga todos los pasos en un bloque de frío o en hielo.

1. En la zona de laboratorio de preamplificación, combine los siguientes componentes en un tubo. Prepare suficiente mezcla de reacción de RT-PCR multiplexada de IN para el número requerido de reacciones, más ~5 % de excedente.

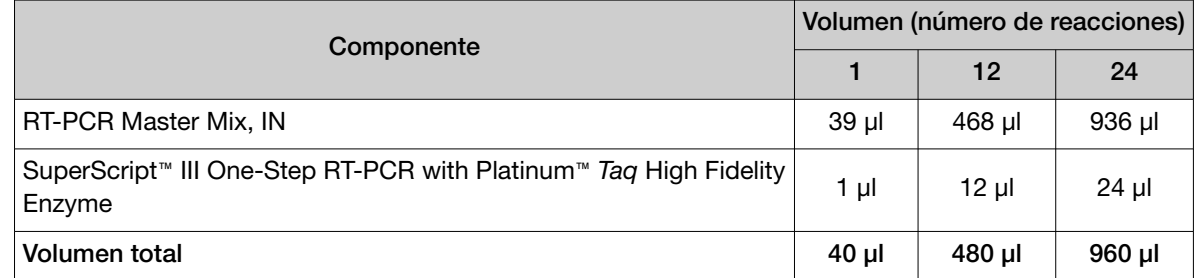

- 2. Mezcle bien los componentes y centrifúguelos brevemente para recoger el contenido que está al fondo del tubo.
- 3. Transfiera el tubo a la zona de laboratorio de amplificación.
- 4. Agregue 10 µl de ARN o controles a una placa de reacción etiquetada y, a continuación, selle la placa con película de sellado.

Nota: La calidad y la cantidad del ARN de partida afectan los resultados de la carrera de secuen‐ ciación.

- 5. Centrifugue brevemente para recoger el contenido que está al fondo de los pocillos.
- 6. Desnaturalice el ARN y los controles en un termociclador durante 10 minutos a 65 °C y coloque *inmediatamente* la placa en un bloque de frío o en hielo durante ≥3 minutos.
- 7. Centrifugue brevemente para recoger el contenido que está al fondo de los pocillos.
- 8. Agregue 40 µl de mezcla de reacción de RT-PCR de IN a cada pocillo de la placa y, a continuación, selle la placa con película de sellado.

¡IMPORTANTE! Cambie las puntas de pipeta entre pocillos.

- 9. Agite en un vórtex suavemente todos los laterales de la placa, asegúrese de completar la mezcla del contenido del pocillo y, a continuación, centrifúguela brevemente para recoger el contenido que está al fondo de los pocillos.
- 10. Continúe inmediatamente con "Procesamiento de las reacciones de RT-PCR de IN" en la página 22.

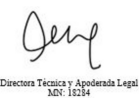

*Instrucciones de Uso de TaqPath™ Seq HIV-1 Genotyping Kit* 21

Página 21 de 64

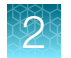

# Procesamiento de las reacciones de RT-PCR de IN

- 1. En la zona de laboratorio de amplificación, cargue la placa de reacción etiquetada en el termociclador.
- 2. Ajuste las condiciones de termociclado de la RT-PCR de IN de acuerdo con la tabla siguiente.

¡IMPORTANTE! Consulte cuáles son los termocicladores recomendados en Tabla 6.

¡IMPORTANTE! Utilice el modo de emulación/simulación 9600.

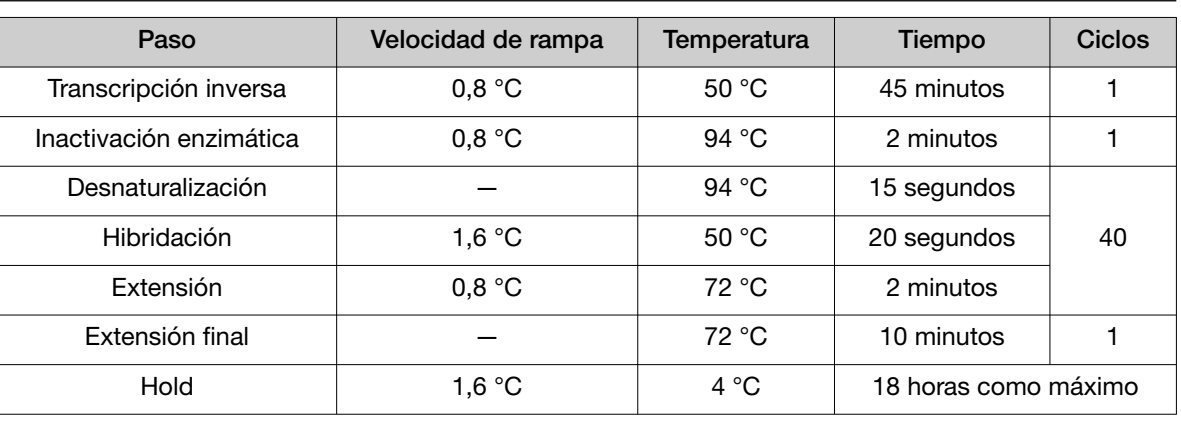

¡IMPORTANTE! No modifique las condiciones del termociclador.

- 3. Ajuste el volumen de reacción a 50 µl e inicie la carrera.
- 4. Cuando la carrera haya finalizado, proceda a: "Realización de la PCR posicionada de IN" en la página 26.

# El presente documento electrónico ha sido firmado digitalmente en los términos de la Ley N° 25.506, el Decreto N° 2628/2002 y el Decreto N° 283/2003.-<br>El presente documento electrónico ha sido firmado digitalmente en los

22 *Instrucciones de Uso de TaqPath™ Seq HIV-1 Genotyping Kit*

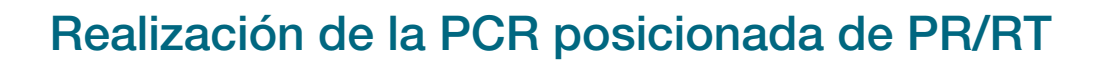

Nota: Según la preferencia del usuario, las reacciones de PCR posicionada de PR/RT y de PCR posicionada de IN se pueden producir de forma paralela en la misma placa con el mismo termociclador.

### Preparación de las reacciones de la PCR posicionada de PR/RT

¡IMPORTANTE! Siga todos los pasos en un bloque de frío o en hielo.

- 1. Etiquete las placas de reacción de PCR posicionada de PR/RT y, a continuación, colóquelas en un bloque de frío o en hielo para enfriarlas.
- 2. En la zona de laboratorio de preamplificación, combine los siguientes componentes en un tubo enfriado. Prepare suficiente mezcla de reacción de PCR posicionada de PR/RT para el número requerido de reacciones, más ~5 % de excedente (no se incluye en los cálculos).

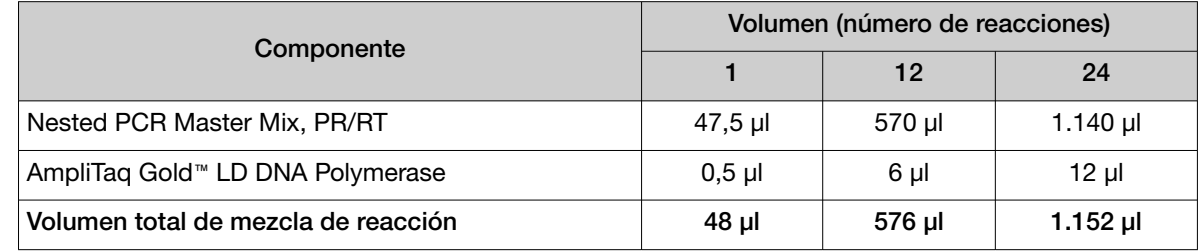

- 3. Mezcle bien los componentes y centrifúguelos brevemente para recoger el contenido que está en el fondo del tubo y eliminar las burbujas de aire.
- 4. Agregue 48 µl de la mezcla de reacción de PCR posicionada de PR/RT a cada pocillo de la placa de reacción etiquetada.
- 5. Transfiera la placa a la zona de laboratorio de amplificación.
- 6. En una campana para PCR en la zona de laboratorio de amplificación, agregue 2 µl de productos de RT‑PCR (incluyendo los controles) a la placa y, a continuación, selle la placa con película de sellado.
- 7. Agite en un vórtex suavemente todos los laterales de la placa, asegúrese de completar la mezcla del contenido del pocillo y, a continuación, centrifúguela brevemente para recoger el contenido que está al fondo de los pocillos.
- 8. Continúe inmediatamente con "Procesamiento de las reacciones de la PCR posicionada de PR/RT" en la página 24.

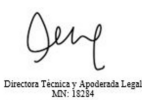

*Instrucciones de Uso de TaqPath™ Seq HIV-1 Genotyping Kit* 23

Página 23 de 64

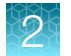

# Procesamiento de las reacciones de la PCR posicionada de PR/RT

- 1. En la zona de laboratorio de amplificación, cargue la placa de reacción etiquetada en el termociclador.
- 2. Ajuste las condiciones de termociclado de la PCR posicionada de PR/RT de acuerdo con la tabla siguiente.

¡IMPORTANTE! Consulte cuáles son los termocicladores recomendados en Tabla 6.

¡IMPORTANTE! Utilice el modo de emulación/simulación 9600.

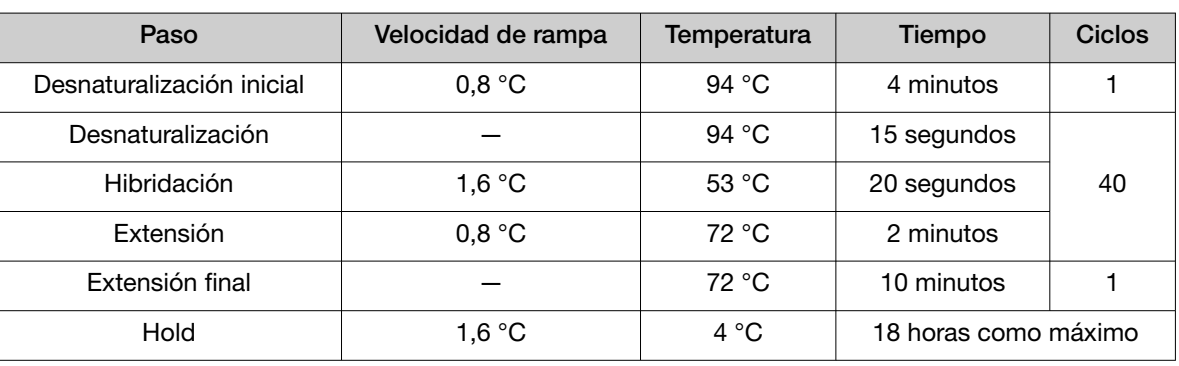

¡IMPORTANTE! No modifique las condiciones del termociclador.

- 3. Ajuste el volumen de reacción a 50 µl e inicie la carrera.
- 4. Cuando la carrera haya finalizado, proceda a "Evaluación de la calidad del producto de PCR posicionada de PR/RT" en la página 24.

*(Opcional)* Almacene los productos de PCR posicionada de PR/RT durante ≤2 semanas a una tempera‐ tura comprendida entre −15 °C y −25 °C.

### Evaluación de la calidad del producto de PCR posicionada de PR/RT

Para ahorrar reactivos y tiempo, le recomendamos confirmar los productos de PCR.

1. En la zona de laboratorio de posamplificación, visualice los productos de PCR posicionada de PR/RT según sus procedimientos estándares de laboratorio.

*(Recomendado)* Utilice una alícuota del producto de PCR (5 µl) posicionada de PR/RT mezclado con agua (5 µl) y el marcador de tamaño adecuado en un e-gel al 2 % o un gel de agarosa tradicional para confirmar los productos de PCR.

Nota: Utilice una escalera de ADN que incluya bandas con un tamaño aproximado de 1 kb. Recomendamos la FastRuler Middle Range DNA Ladder, que cuenta con 5 bandas y carga 10 µl.

24 *Instrucciones de Uso de TaqPath™ Seq HIV-1 Genotyping Kit*

Página 24 de 64

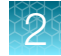

2. Determine si los productos de PCR posicionada cumplen los siguientes criterios:

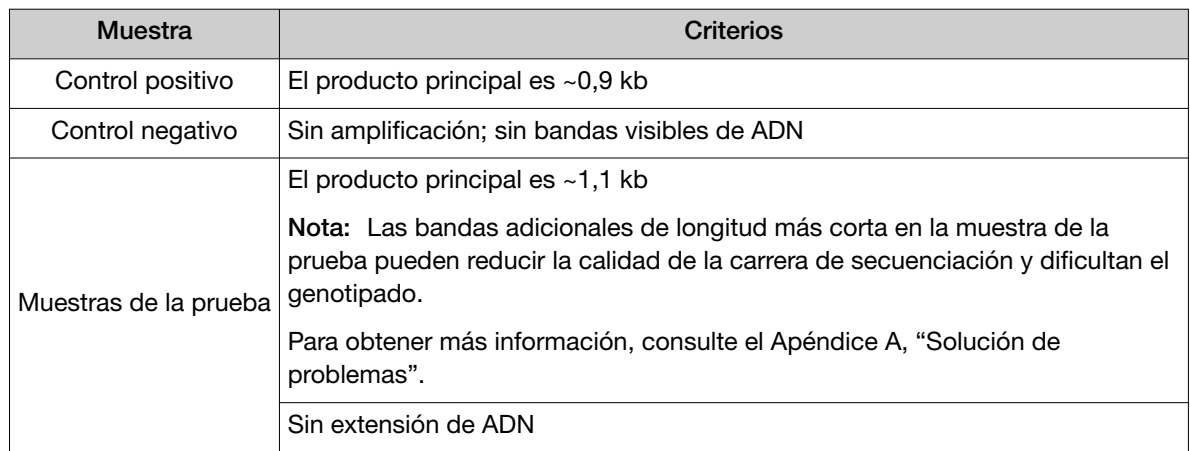

¡IMPORTANTE! Si algún control no cumple con los criterios, repita el proceso de amplificación.

3. Proceda de acuerdo con los resultados de muestra de la prueba:

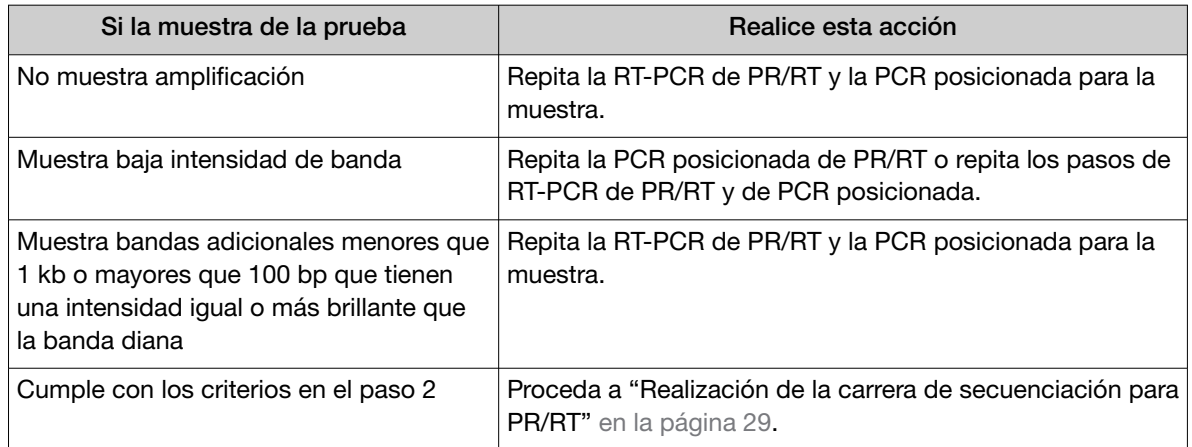

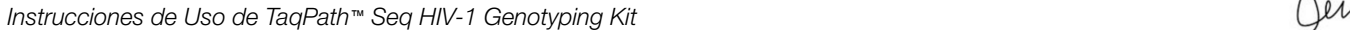

Ā

Página 25 de 64

# Realización de la PCR posicionada de IN

Nota: Según la preferencia del usuario, las reacciones de PCR posicionada de PR/RT y de PCR posicionada de IN se pueden producir de forma paralela en la misma placa con el mismo termociclador.

## Preparación de las reacciones de la PCR posicionada de IN

¡IMPORTANTE! Siga todos los pasos en un bloque de frío o en hielo.

- 1. Etiquete las placas de reacción de PCR posicionada de IN y, a continuación, colóquelas en un bloque de frío o en hielo para enfriarlas.
- 2. En la zona de laboratorio de preamplificación, combine los siguientes componentes en un tubo. Prepare suficiente mezcla de reacción de PCR de IN para el número requerido de reacciones, más ~5 % de excedente.

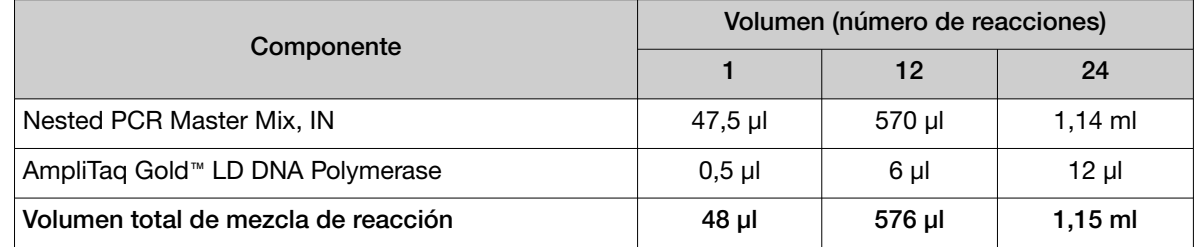

- 3. Agite en un vórtex los componentes para mezclarlos completamente y centrifúguelos brevemente para recoger el contenido que está al fondo del tubo y eliminar las burbujas de aire.
- 4. Agregue 48 µl de la mezcla de reacción de PCR posicionada de IN a cada pocillo de la placa de reacción etiquetada.
- 5. Transfiera la placa a la zona de laboratorio de amplificación.
- 6. En una campana para PCR en la zona de laboratorio de amplificación, agregue 2 µl de productos de RT‑PCR (incluyendo los controles) a la placa y, a continuación, selle la placa con película de sellado.
- 7. Agite en un vórtex suavemente todas las esquinas y el centro de la placa, asegúrese de completar la mezcla del contenido del pocillo y, a continuación, centrifúguela brevemente para recoger el contenido que está al fondo de los pocillos.
- 8. Continúe inmediatamente con "Procesamiento de las reacciones de la PCR posicionada de IN" en la página 27.

26 *Instrucciones de Uso de TaqPath™ Seq HIV-1 Genotyping Kit*

Página 26 de 64

## Procesamiento de las reacciones de la PCR posicionada de IN

- 1. En la zona de laboratorio de amplificación, cargue la placa de reacción etiquetada en el termociclador.
- 2. Ajuste las condiciones de termociclado de la PCR posicionada de IN de acuerdo con la tabla siguiente.

¡IMPORTANTE! Consulte cuáles son los termocicladores recomendados en Tabla 6.

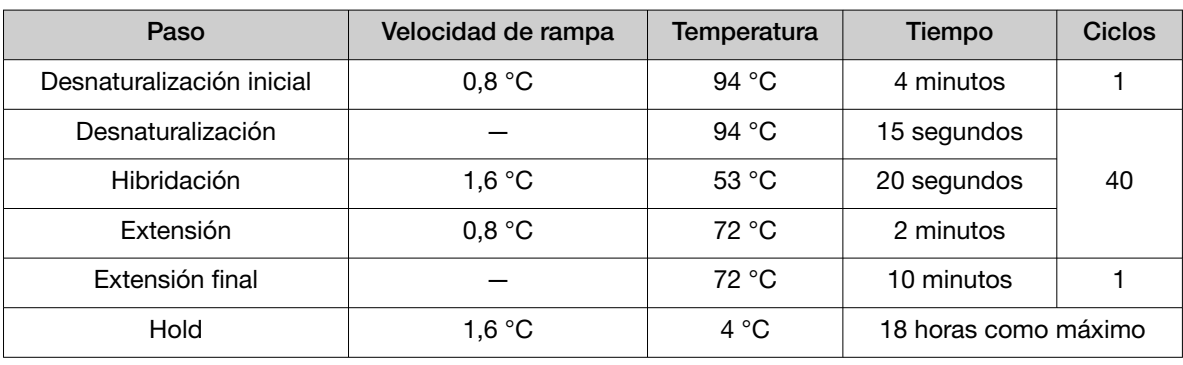

¡IMPORTANTE! Utilice el modo de emulación/simulación 9600.

¡IMPORTANTE! No modifique las condiciones del termociclador.

- 3. Ajuste el volumen de reacción a 50 µl e inicie la carrera.
- 4. Cuando la carrera haya finalizado, proceda a "Evaluación de la calidad del producto de PCR posicionada de IN" en la página 27.

# Evaluación de la calidad del producto de PCR posicionada de IN

Para ahorrar reactivos y tiempo, le recomendamos confirmar los productos de PCR.

1. En la zona de laboratorio de posamplificación, visualice los productos de PCR posicionada de IN según sus procedimientos estándares de laboratorio.

*(Recomendado)* Utilice una alícuota del producto de PCR (5 µl) posicionada de PR/RT mezclado con agua (5 µl) y el marcador de tamaño adecuado en un e-gel al 2 % o un gel de agarosa tradicional para confirmar los productos de PCR.

Nota: Utilice una escalera de ADN que incluya bandas con un tamaño aproximado de 1 kb. Recomendamos la FastRuler Middle Range DNA Ladder, que cuenta con 5 bandas y carga 10 µl.

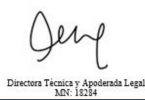

*Instrucciones de Uso de TaqPath™ Seq HIV-1 Genotyping Kit* 27

Página 27 de 64

2. Determine si los productos de PCR posicionada cumplen los siguientes criterios:

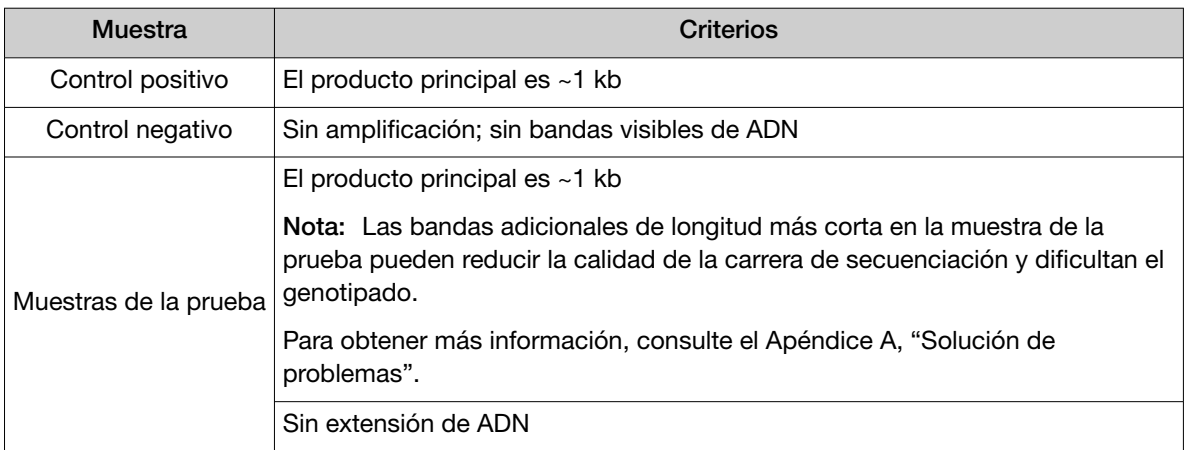

¡IMPORTANTE! Si algún control no cumple con los criterios, repita el proceso de amplificación.

3. Proceda de acuerdo con los resultados de muestra de la prueba:

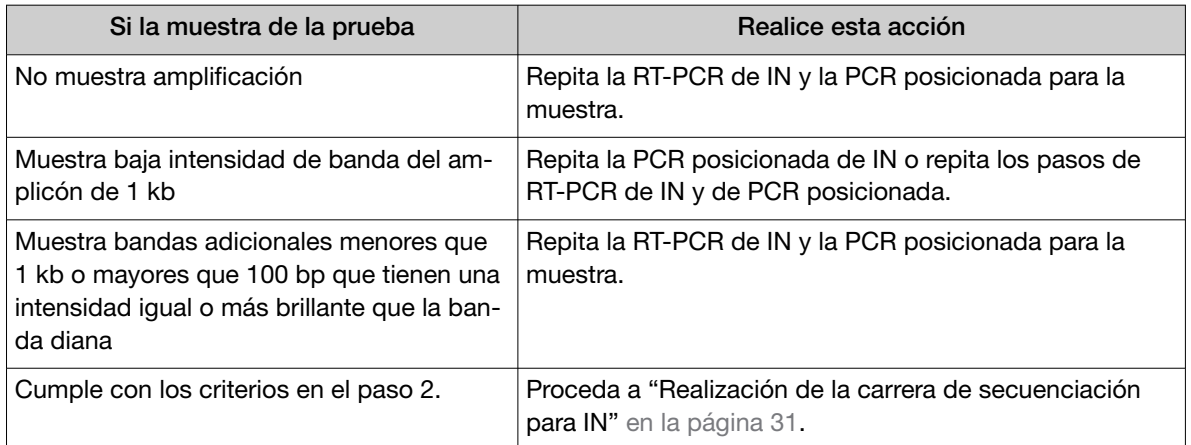

28 *Instrucciones de Uso de TaqPath™ Seq HIV-1 Genotyping Kit*

da Legal

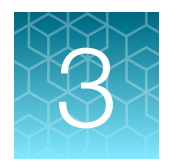

# Realización de la carrera de secuen‐ ciación

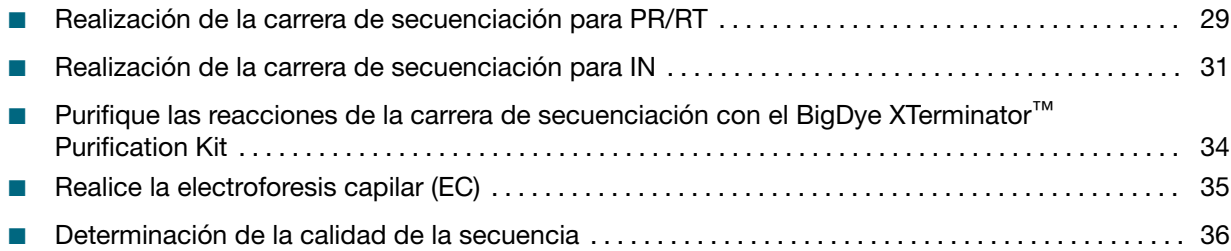

# Realización de la carrera de secuenciación para PR/RT

Salvo otra indicación, realice los pasos de la carrera de secuenciación del ciclo en la zona de laboratorio de posamplificación.

### Tratamiento de los productos de PCR posicionada de PR/RT con el ExoSAP-IT™ PCR Product Cleanup Reagent

- 1. Transfiera 10 µl de productos de PCR posicionada de PR/RT a una nueva placa de reacción de 96 pocillos.
- 2. Coloque la placa y el tubo del ExoSAP-IT™ PCR Product Cleanup Reagent en un bloque de frío o en hielo.
- 3. Agregue 4 µl de ExoSAP-IT™ PCR Product Cleanup Reagent a cada pocillo que contenga 10 µl de productos de PCR posicionada de PR/RT.

¡IMPORTANTE! Cambie las puntas de pipeta entre pocillos.

- 4. Etiquete la placa con "PR/RT +ExoSAP-IT™"; a continuación, séllela con la MicroAmp™ Clear Adhesive Film.
- 5. Agite en un vórtex la placa durante 2 o 3 segundos y, a continuación, centrifúguela a 1000 × *g* durante 5-10 segundos.

*Instrucciones de Uso de TaqPath™ Seq HIV-1 Genotyping Kit* 29

Página 29 de 64

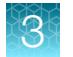

6. Coloque la placa en el termociclador y realice la carrera con los siguientes ajustes.

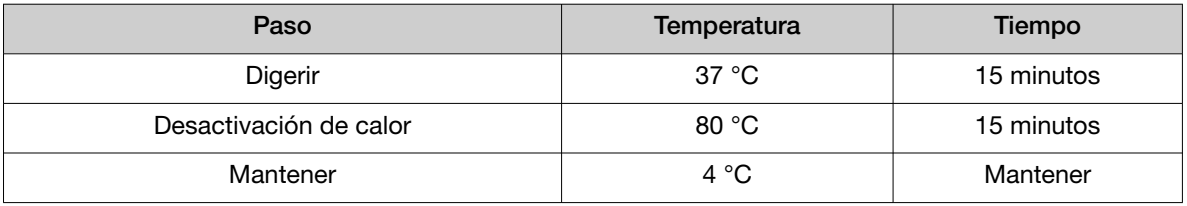

7. Para su uso inmediato, almacene la placa en un bloque de frío o en hielo y, a continuación, proceda a "Preparación de las reacciones de la carrera de secuenciación del ciclo para PR/RT" en la página 30.

Nota: Agite en un vórtex y centrifugue la placa después del ciclado.

### Preparación de las reacciones de la carrera de secuenciación del ciclo para PR/RT

Nota: Según la preferencia del usuario, las reacciones de la carrera de secuenciación de ciclo de PR/RT y de IN se pueden producir de forma paralela en la misma placa con el mismo termociclador.

Consulte "Documentación relacionada" en la página 52 para obtener más información.

¡IMPORTANTE! Proteja las mezclas de la carrera de secuenciación de la luz.

¡IMPORTANTE! Siga todos los pasos en un bloque de frío o en hielo.

Antes de empezar:

- En la zona de laboratorio de preamplificación, descongele por completo las seis mezclas siguien‐ tes de carrera de secuenciación que se suministran con el TaqPath™ Seq HIV-1 Genotyping Kit en un bloque de frío o en hielo: R3, R2, R1, F3, F2, F1. Agite en un vórtex brevemente; a continuación, centrifugue durante 2 o 3 segundos para recoger el contenido que está al fondo de los tubos.
- 1. En la zona de laboratorio de preamplificación, agregue 18 µl de cada una de las seis mezclas de la carrera de secuenciación a los pocillos correspondientes de una placa de reacción de 96 pocillos.
- 2. Transfiera la placa a la zona de laboratorio de posamplificación y, a continuación, agregue los siguientes elementos:
	- 2 µl de productos de PCR posicionada de PR/RT tratados con ExoSAP-IT™ a cada mezcla de carrera de secuenciación.
- 3. Selle la placa y continúe inmediatamente con "Procesamiento de las reacciones de la carrera de secuenciación del ciclo para PR/RT" en la página 31.

### Procesamiento de las reacciones de la carrera de secuenciación del ciclo para PR/RT

- 1. Cargue la placa de reacción de 96 pocillos en el instrumento.
- 2. Ajuste las condiciones de la carrera de secuenciación del ciclo.

¡IMPORTANTE! Consulte cuáles son los termocicladores recomendados en Tabla 6.

¡IMPORTANTE! Utilice el modo de emulación/simulación 9600.

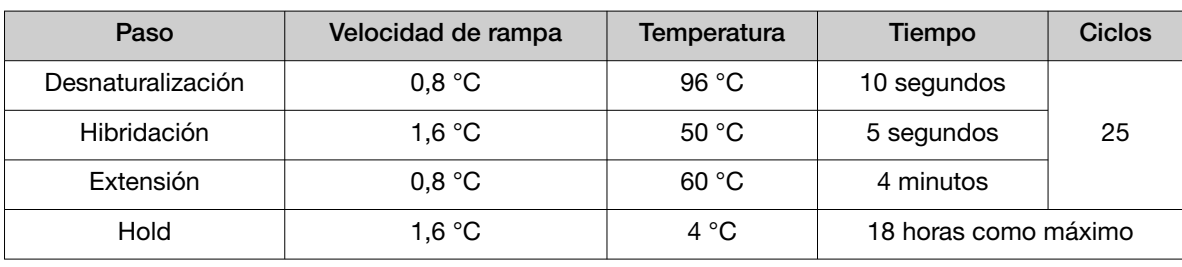

¡IMPORTANTE! No modifique las condiciones del termociclador.

- 3. Ajuste el volumen de reacción a 20 µl e inicie la carrera.
- 4. Cuando la carrera haya finalizado, proceda a "Purifique las reacciones de la carrera de secuenciación con el BigDye XTerminator™ Purification Kit" en la página 34.

*(En caso necesario)* Puede almacenar los productos de secuenciación durante ≤3 días a una tempera‐ tura comprendida entre –15 °C y −25 °C.

Nota: Proteja los productos de secuenciación de la luz.

# Realización de la carrera de secuenciación para IN

Salvo otra indicación, realice los pasos de la carrera de secuenciación del ciclo en la zona de laboratorio de posamplificación.

### Tratamiento de los productos de PCR posicionada de IN con el ExoSAP-IT™ PCR Product Cleanup Reagent

- 1. Transfiera 10 µl de productos de PCR posicionada de IN a una nueva placa de reacción de 96 pocillos.
- 2. Coloque la placa y el tubo del ExoSAP-IT™ PCR Product Cleanup Reagent en un bloque de frío o en hielo.
- 3. Agregue 4 µl de ExoSAP-IT™ PCR Product Cleanup Reagent a cada pocillo que contenga 10 µl de productos de PCR posicionada de IN.

¡IMPORTANTE! Cambie las puntas de pipeta entre pocillos.

*Instrucciones de Uso de TaqPath™ Seq HIV-1 Genotyping Kit* 31

Página 31 de 64

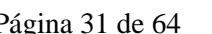
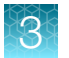

- 4. Etiquete la placa con "IN +ExoSAP-IT™"; a continuación, séllela con la MicroAmp™ Clear Adhesive Film.
- 5. Agite en un vórtex la placa durante 2 o 3 segundos y, a continuación, centrifúguela a 1000 × *g* durante 5-10 segundos.
- 6. Coloque la placa en el termociclador y realice la carrera con los siguientes ajustes.

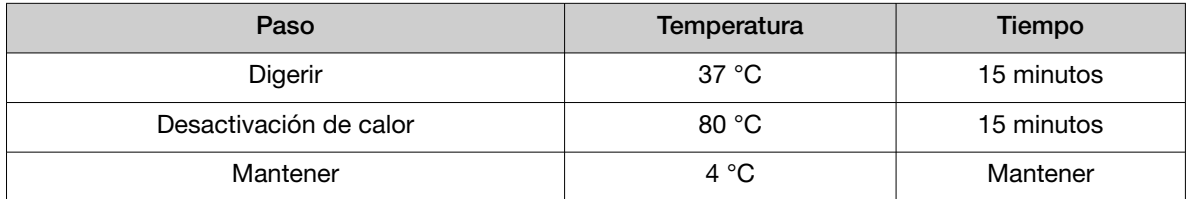

7. Para su uso inmediato, almacene la placa en un bloque de frío o en hielo y, a continuación, proceda a "Preparación de las reacciones de la carrera de secuenciación del ciclo para IN" en la página 32.

Nota: Agite en un vórtex y centrifugue la placa después del ciclado.

### Preparación de las reacciones de la carrera de secuenciación del ciclo para IN

Consulte "Documentación relacionada" en la página 52 para obtener más información.

¡IMPORTANTE! Proteja las mezclas de la carrera de secuenciación de la luz.

¡IMPORTANTE! Siga todos los pasos en un bloque de frío o en hielo.

Antes de empezar:

- En la zona de laboratorio de preamplificación, descongele por completo las cuatro mezclas si‐ guientes de carrera de secuenciación que se suministran con el TaqPath™ Seq HIV-1 Genotyping Kit en un bloque de frío o en hielo: R12, R11, F12, F11. Agite en un vórtex brevemente; a continua‐ ción, centrifugue durante 2 o 3 segundos para recoger el contenido que está al fondo de los tubos.
- 1. En la zona de laboratorio de preamplificación, agregue 18 µl de cada una de las cuatro mezclas de carrera de secuenciación a los pocillos correspondientes de una placa de reacción enfriada de 96 pocillos.
- 2. Transfiera la placa a la zona de laboratorio de posamplificación y, a continuación, agregue:
	- 2 µl de productos de PCR posicionada de IN tratados con ExoSAP-IT™ a cada mezcla de carrera de secuenciación.
- 3. Selle la placa y continúe inmediatamente con "Procesamiento de las reacciones de la carrera de secuenciación del ciclo para IN" en la página 33.

### Procesamiento de las reacciones de la carrera de secuenciación del ciclo para IN

- 1. Cargue la placa de reacción de 96 pocillos en el instrumento.
- 2. Ajuste las condiciones de la carrera de secuenciación del ciclo.

¡IMPORTANTE! Consulte cuáles son los termocicladores recomendados en Tabla 6.

¡IMPORTANTE! Utilice el modo de emulación/simulación 9600.

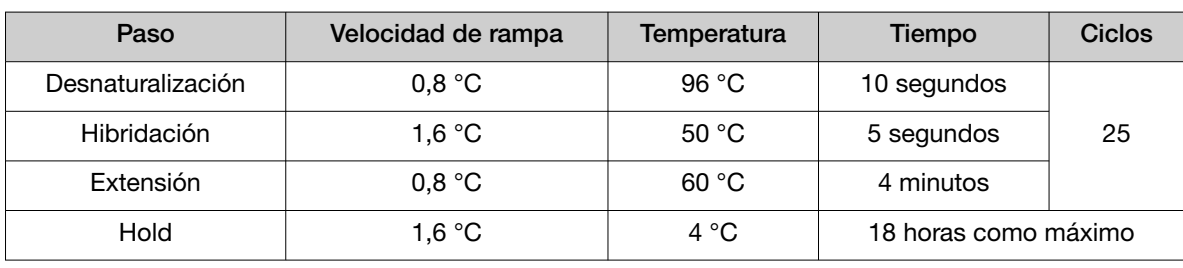

¡IMPORTANTE! No modifique las condiciones del termociclador.

- 3. Ajuste el volumen de reacción a 20 µl e inicie la carrera.
- 4. Cuando la carrera haya finalizado, proceda a "Purifique las reacciones de la carrera de secuenciación con el BigDye XTerminator™ Purification Kit" en la página 34.

*(En caso necesario)* Puede almacenar los productos de secuenciación durante ≤3 días a una tempera‐ tura comprendida entre –15 °C y −25 °C.

Nota: Proteja los productos de secuenciación de la luz.

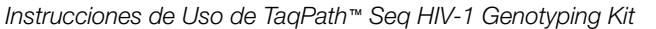

Página 33 de 64

# Purifique las reacciones de la carrera de secuenciación con el BigDye XTerminator™ Purification Kit

Nota: Se recomienda este protocolo para la purificación de reacciones de la carrera de secuenciación.

Nota: Utilice los depósitos para reactivos desechables y una pipeta P200 de 8 o 12 canales, si está disponible, para ayudarle en el proceso de limpieza.

Nota: Para conocer las directrices de pipeteado, consulte el *BigDye XTerminator™ Purification Kit User Guide* (n.º de pub. 4374408).

Antes de comenzar, retire la solución XTerminator™ del almacenamiento a 4 °C y déjela reposar para que se equilibre a la temperatura ambiente.

1. Agite en un vórtex la solución XTerminator™ durante un período mínimo de 10 segundos antes de mezclarla con la solución SAM™.

¡IMPORTANTE! Para lograr la limpieza eficaz de BigDye XTerminator™, asegúrese de que los materiales están bien mezclados.

Nota: Utilice puntas de pipeta ancha para XTerminator™ Solution.

- Componente Volumen por cada reacción de 20 µl Volumen por cada placa de reacción de 96 pocillos Solución SAM™ | 90 µl 90 µl 9,9 ml Solución XTerminator™ | 20 µl 2,2 ml Volumen total 110 µl 110 µl 12,1 ml
- 2. Prepare la solución de trabajo de microesferas magnéticas:

¡IMPORTANTE! Compruebe que la placa se haya agitado en vórtex y se haya centrifugado antes de retirar la MicroAmp™ Clear Adhesive Film.

- 3. Retire la MicroAmp™ Clear Adhesive Film de la placa de reacción de 96 pocillos (reacciones de la carrera de secuenciación).
- 4. Dispense 110 µl/pocillo de la solución de trabajo de microesferas magnéticas a cada muestra.

¡IMPORTANTE! Para garantizar que la solución de trabajo de microesferas magnéticas se mezcle completamente, pipetee la solución arriba y abajo entre 3 y 4 veces antes de cada transferencia.

- 5. Utilice un paño para limpiar o absorber cuidadosamente el líquido presente en la parte superior o entre los pocillos; a continuación, selle la placa con la MicroAmp™ Clear Adhesive Film.
- 6. Agite en un vórtex la placa durante 30 minutos a 1800 rpm.

¡IMPORTANTE! Asegúrese de que la placa está fijada a la plataforma del agitador según las instrucciones del fabricante.

34 *Instrucciones de Uso de TaqPath™ Seq HIV-1 Genotyping Kit*

Página 34 de 64

Nota: Para conocer otros fabricantes y configuraciones compatibles del agitador, consulte la *BigDye XTerminator™ Purification Kit User Guide* (n.º de pub. 4374408).

- 7. Centrifugue la placa a 1000 × *g* en una centrífuga de cubeta oscilante durante 2 minutos a temperatura ambiente.
- 8. Pase inmediatamente a "Realice la electroforesis capilar (EC)" en la página 35.

*(Si es necesario)* Puede almacenar las reacciones purificadas de la carrera de secuenciación toda la noche a 2-8 °C.

### Realice la electroforesis capilar (EC)

Antes de comenzar, consulte la guía de usuario del instrumento de EC para conocer al detalle la configuración y los procedimientos del funcionamiento.

1. Asegúrese de que estén instalados los consumibles correctos en el instrumento de EC.

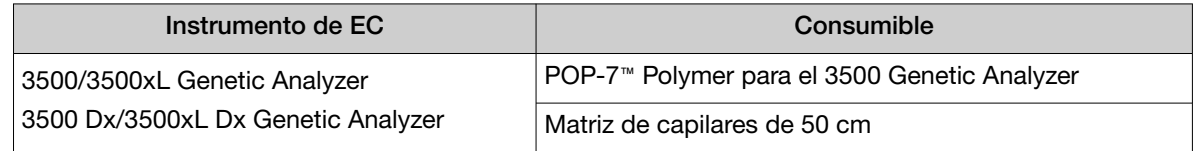

- 2. Asegúrese de que el instrumento se haya calibrado con el BigDye™ Terminator v3.1 Dye Set Z.
- 3. Seleccione la longitud capilar de 50 cm, el número de capilares y el tipo de POP-7™ Polymer.
- 4. Seleccione o cree un módulo de carrera adecuado de acuerdo con la guía de usuario del instrumento de EC.

Nota: Si el instrumento no contiene los módulos de carrera adecuados, consulte "Asistencia al cliente y soporte técnico" en la página 52.

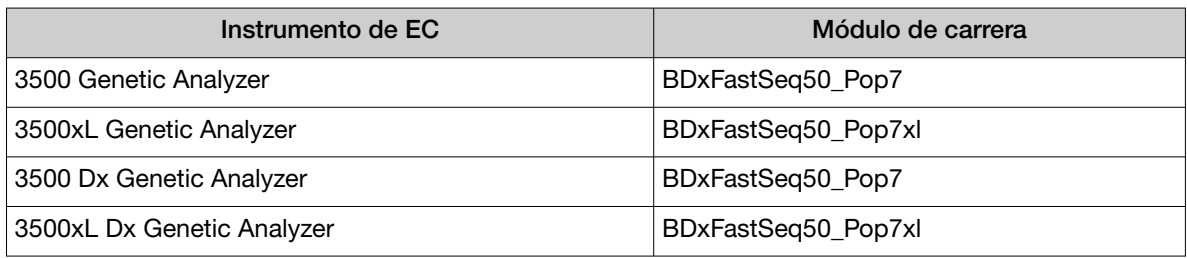

- 5. Utilice el protocolo de análisis proporcionado de fábrica: BDT v3.1\_PA\_Protocol\_POP7.
- 6. Prepare el grupo de resultados para la carrera de EC.
- 7. Prepare la el registro de placa para la carrera de EC.

Nota: Asegúrese de seguir la convención correspondiente para la creación del nombre de la muestra para el software de análisis de datos que se emplea en su laboratorio.

*Instrucciones de Uso de TaqPath™ Seq HIV-1 Genotyping Kit* 35

Página 35 de 64

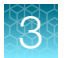

- 8. Retire la película adhesiva de la placa de reacción de 96 pocillos (si está presente); a continuación, sustitúyala con una septa de placa de 96 pocillos.
- 9. Cargue la placa en el instrumento e inicie la carrera.

¡IMPORTANTE! Solo realice la carrera con una placa a la vez.

10. Cuando la carrera haya finalizado, proceda a "Determinación de la calidad de la secuencia" en la página 36.

# Determinación de la calidad de la secuencia

1. Abra el software de recogida de datos y explore los archivos AB1 para ver los parámetros de control de calidad.

Consulte la guía de usuario del instrumento de EC para ver los procedimientos estándares de la detección y el análisis de secuencia.

2. Para analizar los gráficos de secuenciación, puede exportar los archivos AB1 del 3500 Series Genetic Analyzer o el 3500 Dx Series Genetic Analyzer para usarlo en el análisis posterior y el software de elaboración de informes.

Nota: Para obtener más información sobre el software comercial disponible, consulte los docu‐ mentos de la OMS incluidos en "Documentación relacionada" en la página 52.

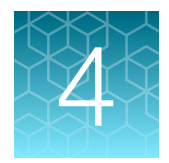

# Características de rendimiento

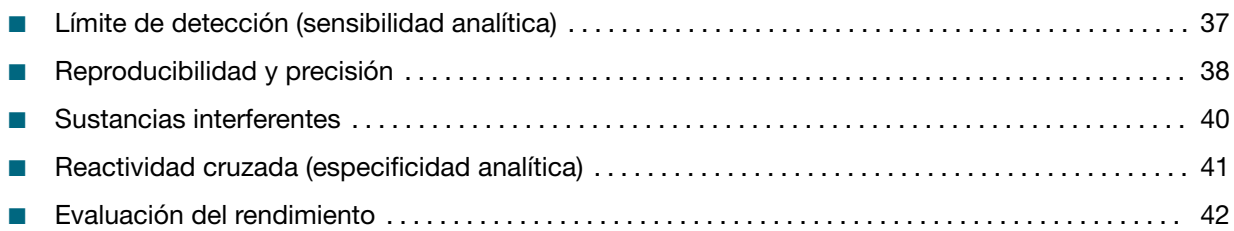

El rendimiento analítico del TaqPath™ Seq HIV-1 Genotyping Kit se evaluó con el uso de la Exatype™ Platform.

Para analizar sus gráficos de secuenciación, puede exportar los archivos AB1 del 3500 Series Genetic Analyzer o el 3500 Dx Series Genetic Analyzer para usarlo en el análisis posterior y el software de ela‐ boración de informes. Para obtener más información sobre el software comercial disponible, consulte los documentos de la OMS incluidos en Tabla 8.

#### Tabla 8 Documentos de la OMS

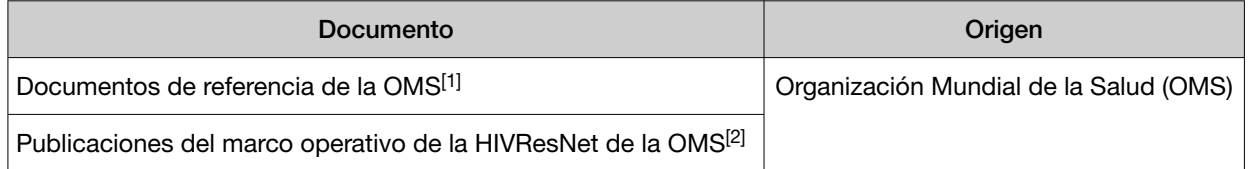

[1] WHO HIVResNet meeting report, Johannesburgo, Sudáfrica, 19 de octubre de 2019. Ginebra: Organización Mundial de la Salud; 2021. Licencia: CC BY-NC-SA 3.0 IGO.

[2] WHO HIVResNet HIV drug resistance laboratory operational framework, segunda edición. Ginebra: Organización Mundial de la Salud; 2020. Licencia: CC BY-NC-SA 3.0 IGO.

# Límite de detección (sensibilidad analítica)

El límite de detección (LdD) analítico se define como la carga vírica menor donde ≥95 % de las réplicas sometidas a pruebas fueron presuntos positivos para la detección de las dianas genómicas de PR, RT e IN del VIH-1.

Tabla 9 ofrece el LdD para plasma EDTA (con base en el ARN extraído de 200 µl de plasma EDTA), y el LdD para las manchas de sangre seca (con base en el ARN extraído de una mancha de 100 µl).

#### Tabla 9 LdD para plasma EDTA y manchas de sangre seca

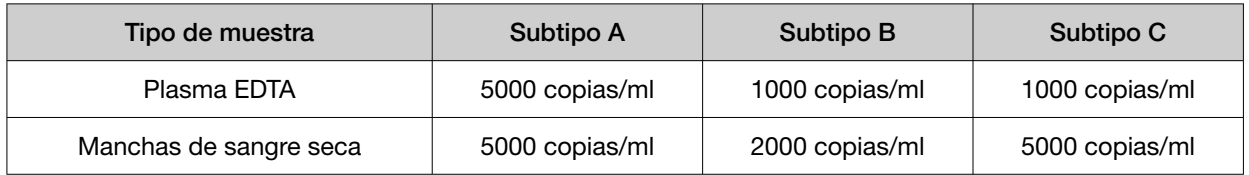

*Instrucciones de Uso de TaqPath™ Seq HIV-1 Genotyping Kit* 37

Página 37 de 64

# Reproducibilidad y precisión

La reproducibilidad se evaluó en tres centros con un panel de siete (7) muestras que representaban los subtipos A, B, C, F, CRF01\_AE, CRF02\_AG de VIH-1 y un control positivo con pruebas a 5 veces el LdD para el ARN extraído a partir de muestras de plasma. El análisis BLAST determinó el alineamiento de nucleótidos para cada muestra con la secuencia de referencia de la muestra.

| Centro         | Paso del flujo de trabajo | Número de carreras | Detección        |  |
|----------------|---------------------------|--------------------|------------------|--|
|                | Amplificación             | 6                  | 100 %<br>(42/42) |  |
|                | Secuencia                 | 6                  |                  |  |
| $\overline{2}$ | Amplificación             | 6                  | 100 %<br>(42/42) |  |
|                | Secuencia                 | 6                  |                  |  |
| 3              | Amplificación             | 6                  | 100 %<br>(42/42) |  |
|                | Secuencia                 | 6                  |                  |  |

Tabla 10 Detección de muestras de PR/RT e IN entre centros

Nota: (93,1, 100) IC del 95 % observado.

La concordancia porcentual entre los centros de amplificación es del 100 %.

La concordancia porcentual entre los centros de carrera de secuenciación es del 100 %.

Tabla 11 Detección de mutación del control positivo

| Región de interés          | Mutación     | Centro 1 | Centro 2 | Centro 3 |
|----------------------------|--------------|----------|----------|----------|
|                            | M41L         | 6/6      | 6/6      | 6/6      |
|                            | <b>K65R</b>  | 6/6      | 6/6      | 6/6      |
| Transcriptasa inversa (RT) | M184V        | 6/6      | 6/6      | 6/6      |
|                            | K103N        | 6/6      | 6/6      | 6/6      |
|                            | <b>Y181C</b> | 6/6      | 6/6      | 6/6      |
|                            | 154M         | 6/6      | 6/6      | 6/6      |
| Proteasa (PR)              | L90M         | 6/6      | 6/6      | 6/6      |
|                            | L74M         | 6/6      | 6/6      | 6/6      |
|                            | E138K        | 6/6      | 6/6      | 6/6      |
| Integrasa (IN)             | G140S        | 6/6      | 6/6      | 6/6      |
|                            | Q148K        | 6/6      | 6/6      | 6/6      |

38 *Instrucciones de Uso de TaqPath™ Seq HIV-1 Genotyping Kit*

Página 38 de 64

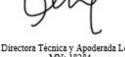

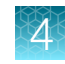

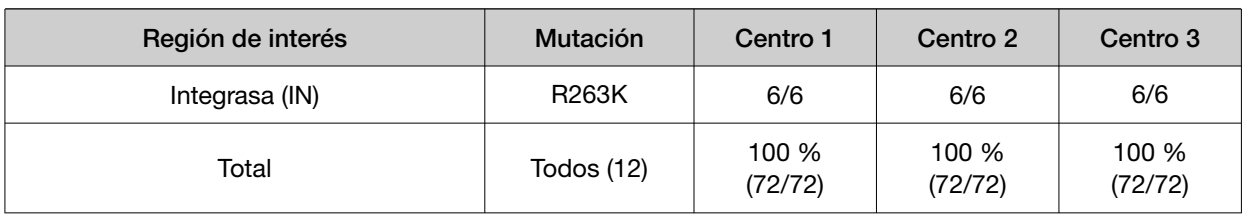

#### Tabla 11 Detección de mutación del control positivo *(cont.)*

Nota: (96,4, 100) IC del 95 % observado.

La concordancia porcentual entre los centros para la detección de mutación de PC es del 100 %.

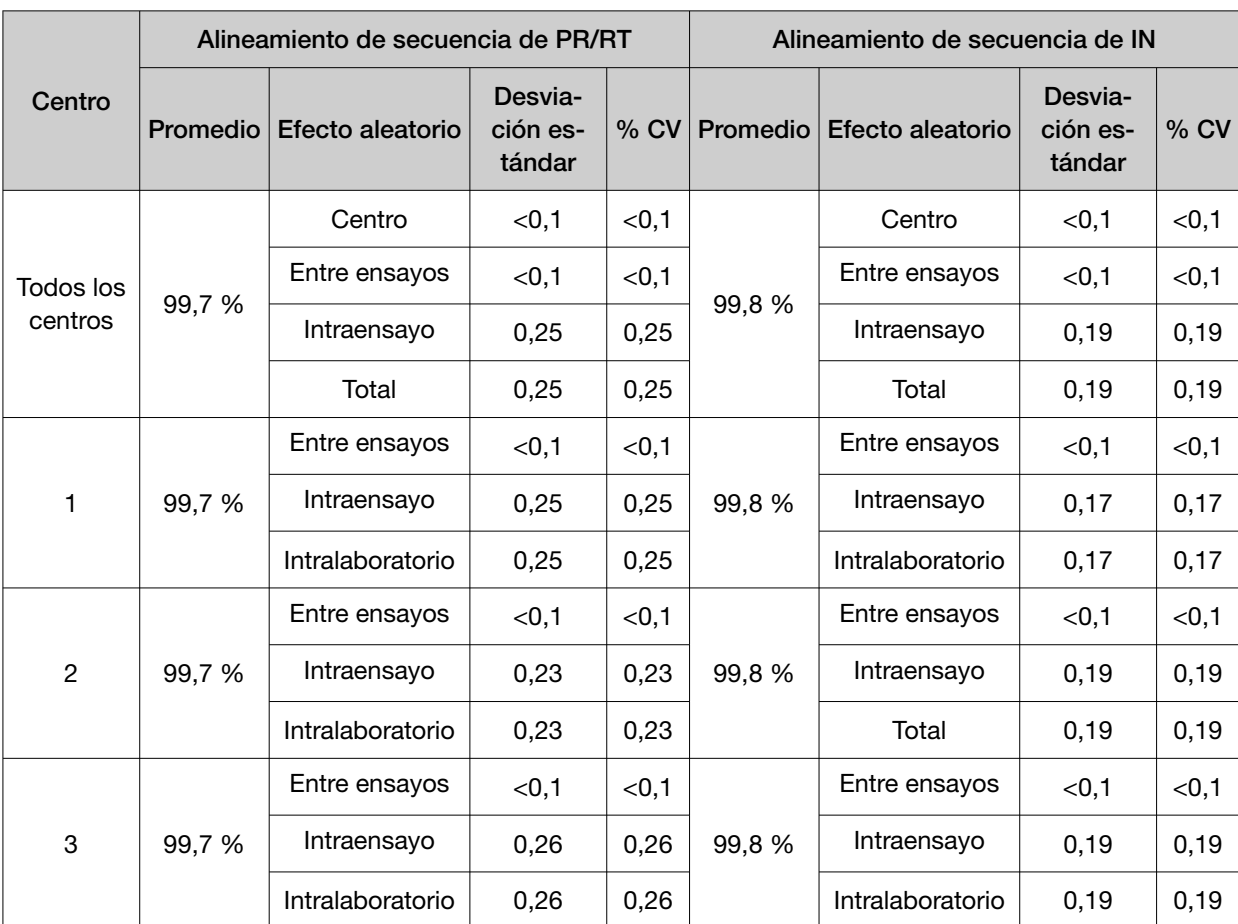

Tabla 12 Alineamiento de nucleótidos con la secuencia de referencia

*Instrucciones de Uso de TaqPath™ Seq HIV-1 Genotyping Kit* 39

Ā

Página 39 de 64

IF-2023-148717480-APN-INPM#ANMAT<br>Instrucciones de Uso de TaqPath™ Seq HIV-1 Genotyping Kit<br>Página 39 de 64<br>El presente documento electrónico ha sido firmado digitalmente en los términos de la Ley N° 25.506, el Decreto N°

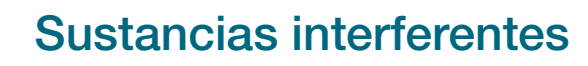

Los resultados del estudio de esta sección se generaron mediante el flujo de trabajo del TaqPath™ Seq HIV-1 Genotyping Kit descrito en este documento.

Las potenciales sustancias interferentes se inocularon al plasma EDTA negativo para valorar la interfe‐ rencia de falsos positivos. Para valorar la interferencia de falsos negativos, se inocularon las sustancias interferentes al plasma EDTA artificiales con VIH-1 a 3 veces el LdD. El ARN se extrajo con el MagMAX™ Viral/Pathogen Nucleic Acid Isolation Kit.

Las sustancias interferentes en las concentraciones finales sometidas a pruebas no afectan el ensayo. Los resultados se presentan en la Tabla 13.

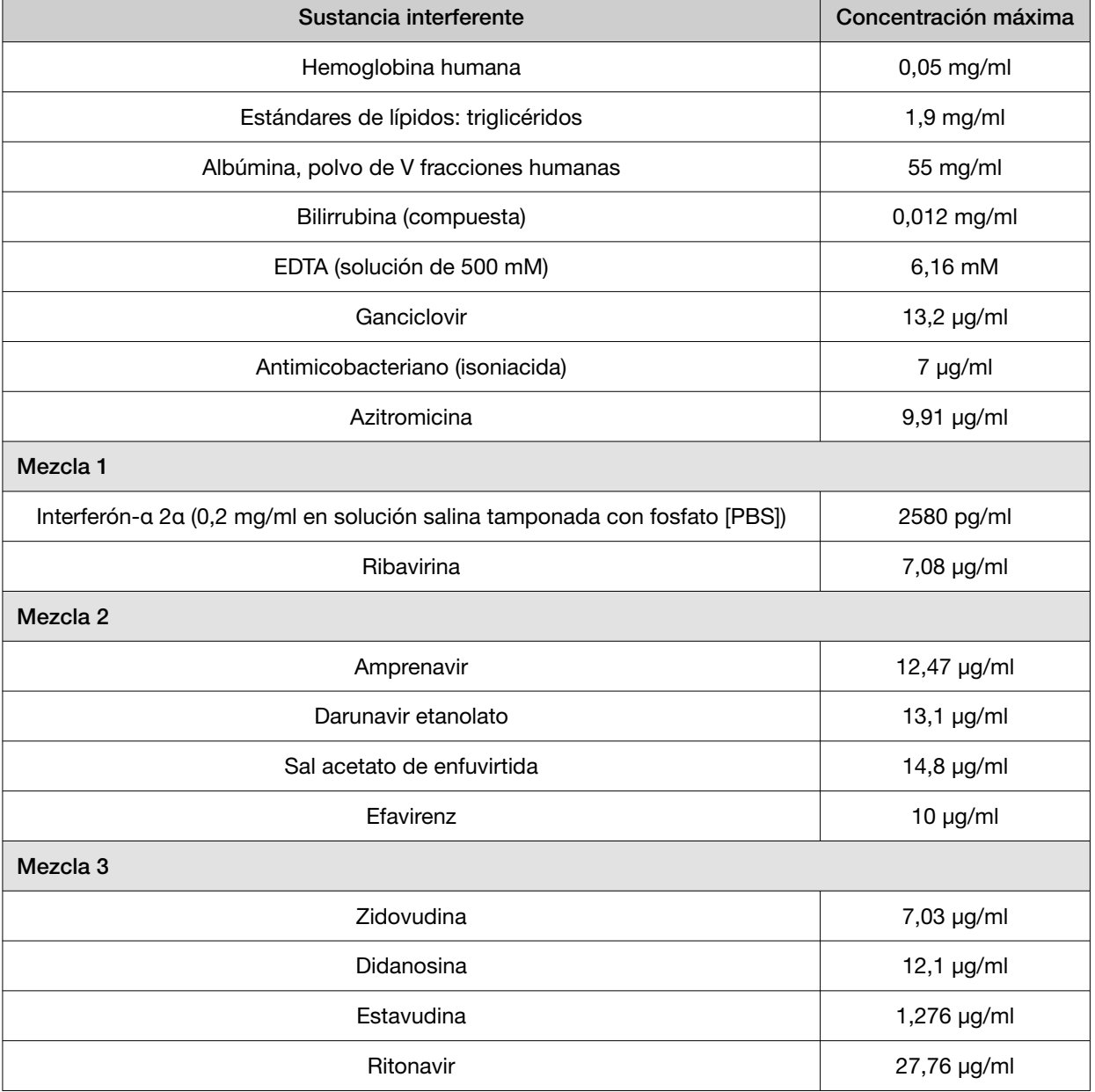

#### Tabla 13 Sustancias interferentes

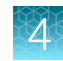

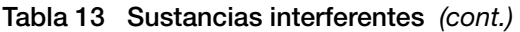

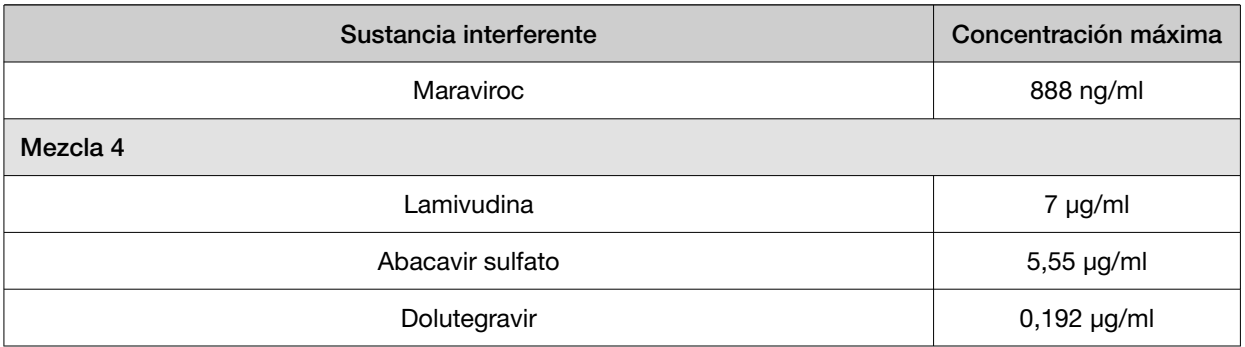

# Reactividad cruzada (especificidad analítica)

Se llevó a cabo un análisis *informático* de los cebadores en los master mixes de RT-PCR y PCR posi‐ cionada con el uso de BLAST frente a cepas/aislados conocidos en GenBank para virus relacionados y otras infecciones.

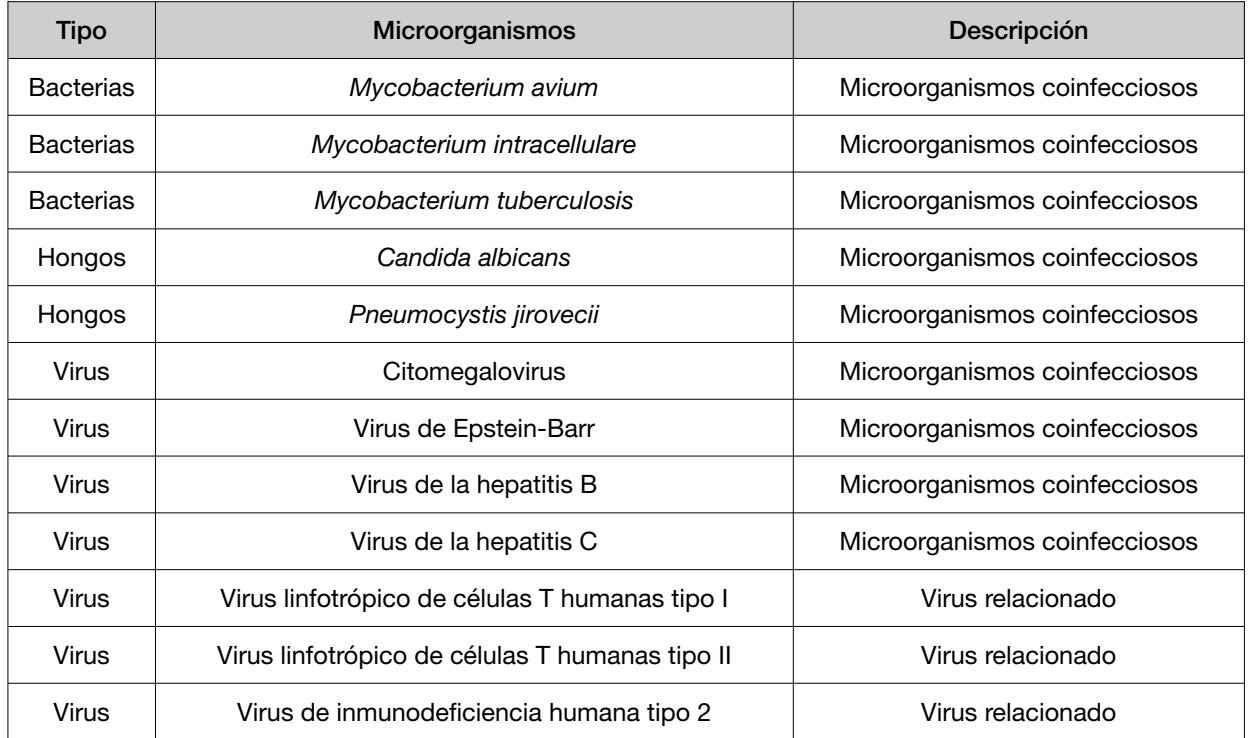

Se obtuvieron resultados de BLAST para todos los pares de cebador con un tamaño de amplicón previsto < 10 kb y homología > 80 %.

No hubo resultados de BLAST para los microorganismos con los cebadores de los master mixes de RT-PCR y de PCR posicionada. Es muy poco probable que haya una amplificación no específica de estos microorganismos en la reacción de secuenciación, por lo que no se espera que haya reactividad cruzada.

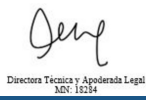

*Instrucciones de Uso de TaqPath™ Seq HIV-1 Genotyping Kit* 41

Página 41 de 64

# Evaluación del rendimiento

La evaluación del rendimiento del TaqPath™ Seq HIV-1 Genotyping Kit se midió en un centro para determinar la variación entre lotes del ensayo.

En un centro se examinaron19 muestras clínicas de pacientes que oscilaban en carga vírica de 5646 copias/ml a 303.497 copias/ml. 10 muestras eran de plasma de pacientes clínicos. Las 9 muestras restantes eran de manchas de sangre seca (MSS), agrupadas a partir de plasma clínico.

Cada una de estas 19 muestras se examinaron con 3 lotes de reactivos distintos. Las mutaciones resistentes a los fármacos (MRF) detectadas a partir de este conjunto de muestras clínicas se registran a continuación.

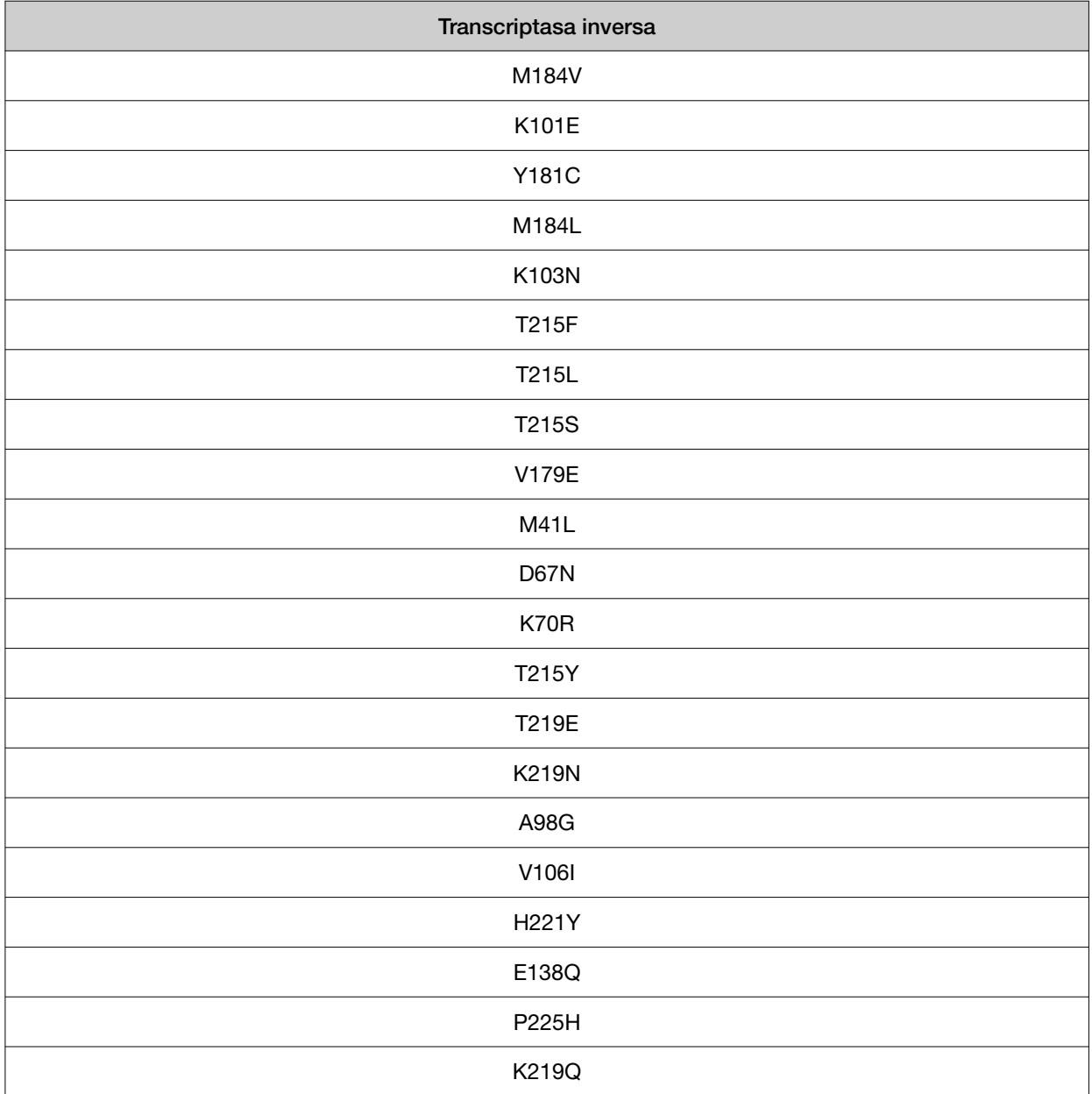

#### Tabla 14 MRF detectadas a partir de la evaluación del rendimiento para transcriptasa inversa

42 *Instrucciones de Uso de TaqPath™ Seq HIV-1 Genotyping Kit*

Página 42 de 64

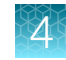

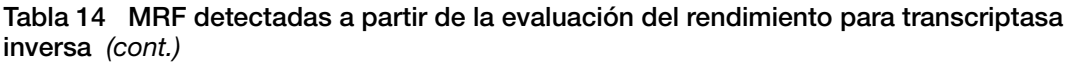

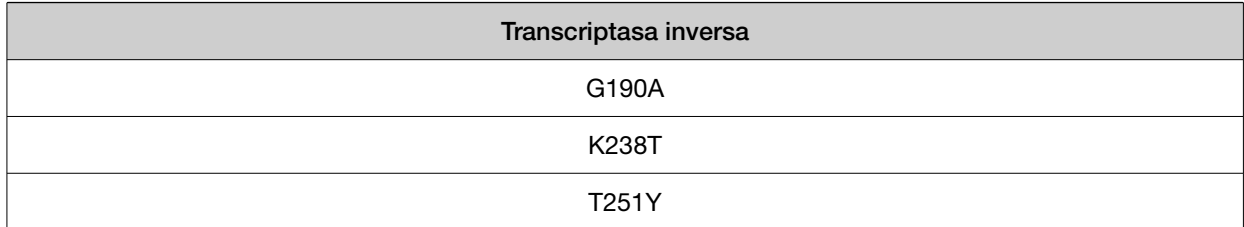

Tabla 15 MRF detectadas a partir de la evaluación del rendimiento para integrasa

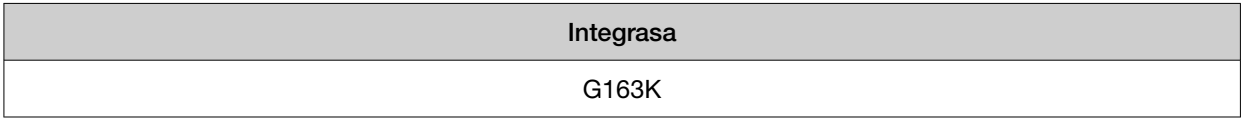

*Instrucciones de Uso de TaqPath™ Seq HIV-1 Genotyping Kit* 43

Ąì

Página 43 de 64

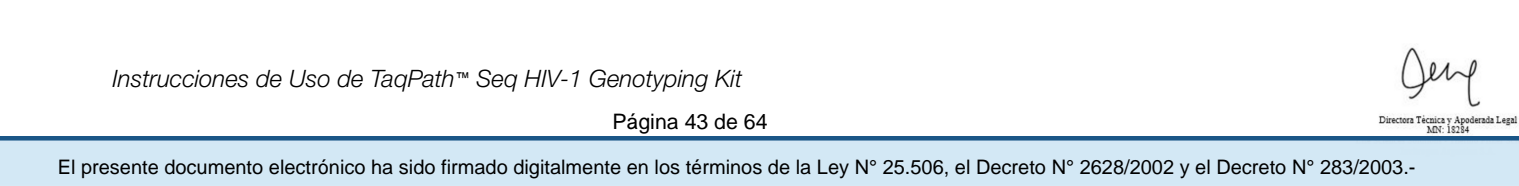

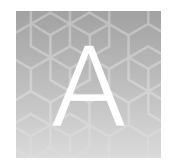

# Solución de problemas

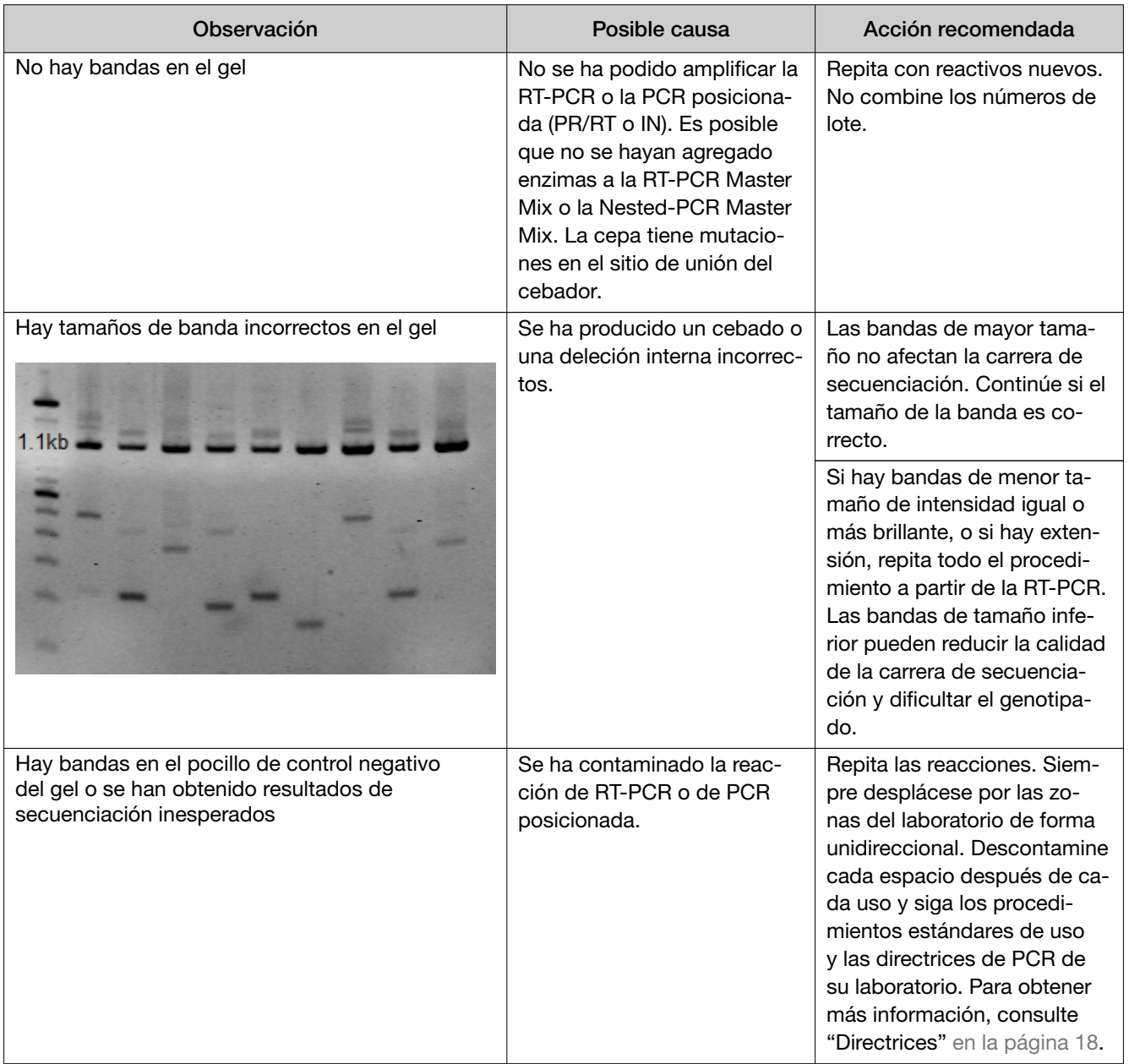

44 *Instrucciones de Uso de TaqPath™ Seq HIV-1 Genotyping Kit*

Página 44 de 64

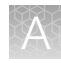

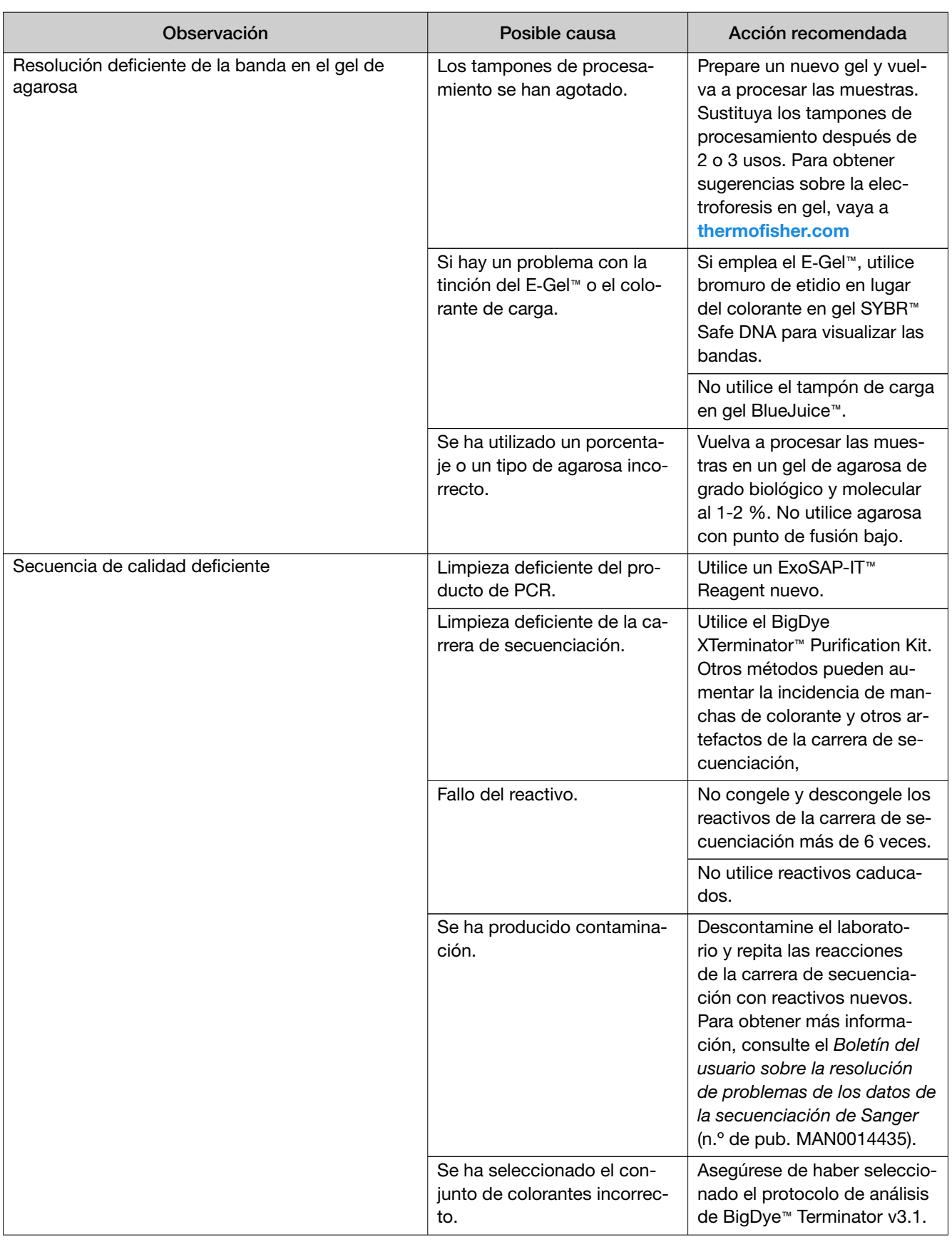

*Instrucciones de Uso de TaqPath™ Seq HIV-1 Genotyping Kit* 45

Página 45 de 64

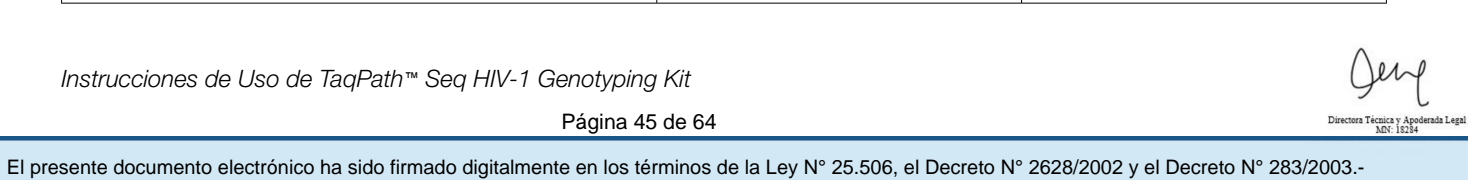

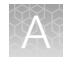

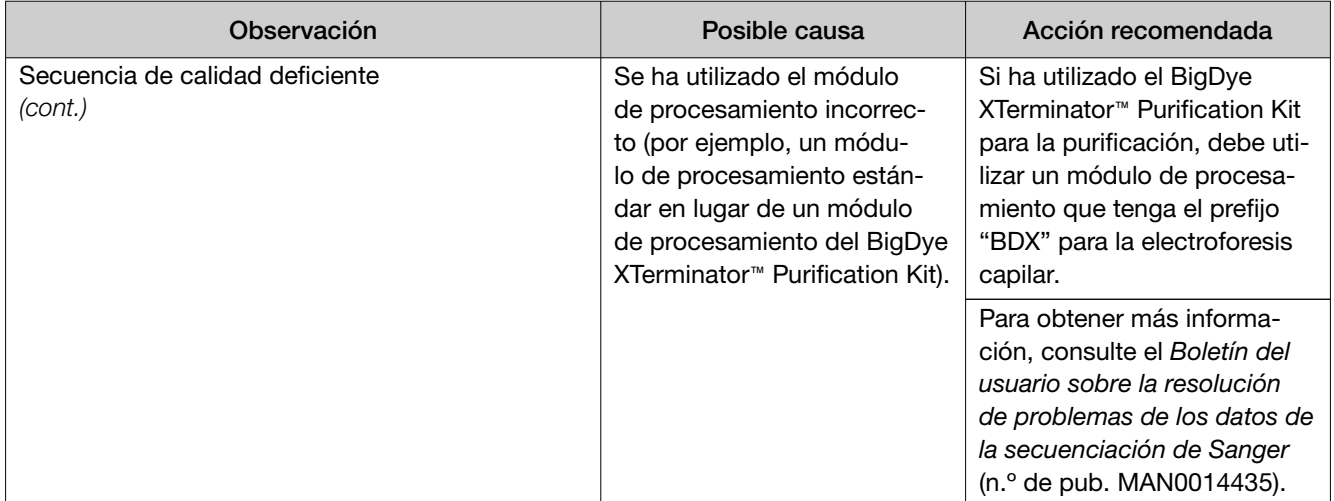

何

46 *Instrucciones de Uso de TaqPath™ Seq HIV-1 Genotyping Kit*

Página 46 de 64

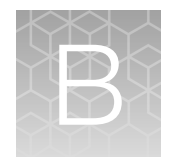

# Secuencias de controles

# Secuencia parcial de RNA Positive Control, PR/RT/IN

Se muestra a continuación una secuencia parcial del control positivo sintético de ARN.

La secuencia abarca:

- la región parcial de proteasa (PR)
- la región parcial de transcriptasa inversa (RT)
- la región completa de integrasa (IN)

```
   1 CTTTAACTTC CCTCAAATCA CTCTTTGGCA GCGACCCCTT GTCTCAATAA AAGTAGGGGG CCAGATAAAG
   71 GAGGCTCTCT TAGACACAGG AGCAGATGAT ACAGTATTAG AAGAAATAAG TTTGCCAGGA TAATGGAAAC
 141 CAAAAATGAT AGGAGGAATT GGAGGTTTTA TGAAAGTAAG ACAGTATGAT CAAATACTTA TAGAAATTTG
 211 TGGAAAAAAG GCTATAGGTA CAGTATTAGT AGGACCTACA CCTGTCAACA TAATTGGAAG AAATATGATG
 281 ACTCAGCTTG GATGCACACT AAATTTTCCA ATTAGTCCTA TTGAAACTGT ACCAGTATGG CCATTGACAG
 351 AAGAGAAAAT AGAAGAACTG GAGAAGGAAG GAAAAATTAC AAAAATTGGG CCTGAAAATC CATATAACAC
 421 TCCAGTATTT GCCATAAAGA GGAAGGACTG AACTAAGTGG AGAAAATTAG TAGATTTCAG GGAAGTTCAA
 491 TTAGGAATAC CACACCCAGC AGGGTTAAAA AAGAATAAAT CAGTGACAGT ACTGGATGTG GGGGATGCAT
 561 ATTTTTCAGT TCCTTTAGAT GAAGACTTCA GGAAATATAC TGCATTTACC ATACCTAGTA TAAACAATGA
 631 AACACCAGGG ATTAGATATC AATATAATGT GCTTCCACAG GGATGGCCAG AAATAGTCAT CTGTCAATAA
 701 GTGGATGACT TGTATGTAGG ATCTGACCTA TTAAAGTGGG GACTTACCAC ACCAGACAAG AAACATCAGA
 771 AAGAACCCCC ATTTCTTTGG ATGGGGTATG AACTCCATCC TGACAAATGG ACAGTACAGC CTATACAGCT
 841 GCCAGAAAAG GATAGCTGGA CTGTCAATGA CATACAGAAG TTAGTGGGAA AATTAAACTG GGCAAGTCAG
 911 ATTTATGCAG GGATTAAGTC ATGGGTACCA GCACATAAAG GAATTGGAGG AAATGAACAA GTAGATGTAA
 981 GTAGTGGAAT CAGGAAAGTG CTGTTTCTAG ATGGAATAGA TAAGGCTCAA GAAGAGCATG AAAAATATCA
1051 CAGCAATTGG AGAGCAATGG CTAGTGAGTT TAATCTGCCA CCCATAGTAG CAAAAGAAAT AGTAGCTAGC
1121 TGTGATAAAT GTCAGCTAAA AGGGGAAGCC ATACATGGAC AAGTAGACTG TAGTCCAGGG ATATGACAAT
1191 TAGATTGTAC ACATTTAGAA GGAAAAATCA TCATGGTAGC AGTCCATGTA GCCAGTGGCT ACATAGAAGC
1261 AGAGGTTATC CCAGCAGAAA CAGGACAAGA AACAGCATAC TATATACTAA AATTAGCAGG AAGATGGCCA
1331 GTCAAAGTAA TACATACAGA CAATGGCAGT AATTTCACCA GTGCTGCAGT TAAGGCAGCC TGTTGGTGGG
1401 CAGGTATCCA ACAGAAATTT AGCATTCCCT ACAATCCCCA AAGTAAGGGA GTAGTAGAAT CCATGAATTA
1471 AGAATTAAAG AAAATCATAG GGCAGGTAAG AGATCAAGCT GAGCACCTTA AGACAGCAGT ACAAATGGCA
1541 GTATTCATTC ACAATTTTAA AAGAAAAGGG GGGATTGGGG GGTACAGTGC AGGGGAAAGA ATAATAGACA
1611 TAATAGCAAC AGACATACAA ACTAAAGAAT TACAAAAACA AATTATAAAA ATTCAAAATT TTCGGGTTTA
1681 TTACAGAGAC AGCAGAGACC CTATTTGGAA AGGACCAGCC AAACTACTCT GGAAAGGTGA AGGGGCAGTA
1751 GTAATACAAG ATAACAGTGA CATAAAGGTA GTACCAAGGA AGAAAGCAAA AATCATTAAG GACTATGGCA
1821 AGCAAATGGC AGGTGCTGAT TGTGTGGCAG GTAGACAGGA TGAAGATTAG AACATGGAAT AGTTTAGTAA
1891 AGCACCAGTT CAGAAGTACA CATCCCATTA G
```
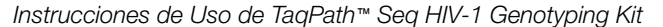

Página 47 de 64

IF-2023-148717480-APN-INPM#ANMAT<br>Instrucciones de Uso de TaqPath™ Seq HIV-1 Genotyping Kit<br>Página 47 de 64<br>El presente documento electrónico ha sido firmado digitalmente en los términos de la Ley N° 25.506, el Decreto N°

# Perfil de mutación del control positivo de ARN

El RNA Positive Control contiene las siguientes mutaciones (las mutaciones en negrita generan niveles variables de resistencia a fármacos).

Nota: La numeración de aminoácidos se basa en la posición del codón en el HXB2 de VIH-1 y no en la posición del codón en el RNA Positive Control.

- Proteasa: N37S, R41 $^*$ , I54M y L90M
- Transcriptasa inversa: M41L, K65R, S68\*, K103N, K122E, Y181C, Y183\*, M184V y F214L
- Integrasa: W61\*, L74M, E138K, G140S, Q148K, K156\* y R263K

Nota: \* Codones de parada de codificación de la posición 41 de la proteasa, las posiciones 68 y 183 de la transcriptasa inversa y las posiciones 61 y 156 de la integrasa.

48 *Instrucciones de Uso de TaqPath™ Seq HIV-1 Genotyping Kit*

Página 48 de 64

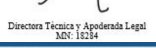

# Seguridad

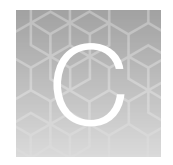

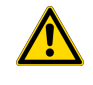

¡ADVERTENCIA! SEGURIDAD GENERAL. Si este producto se utiliza de alguna forma que no se especifica en la documentación del usuario, se pueden producir lesiones personales o daños en el instrumento o el dispositivo. Asegúrese de que todo el que utilice este producto haya recibido instrucciones sobre las prácticas de seguridad generales para laboratorios y la información de seguridad facilitada en este documento.

- · Antes de utilizar un instrumento o dispositivo, lea y comprenda la información de seguridad facili‐ tada en la documentación de usuario suministrada por el fabricante del instrumento o dispositivo.
- · Antes de manipular productos químicos, lea y comprenda todas las fichas de datos de seguridad (FDS o HDS o SDS) y use el equipo de protección individual apropiado (guantes, batas, protección ocular, etc.). Para obtener las FDS, visite thermofisher.com/support.

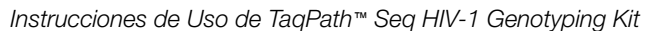

Página 49 de 64

# Seguridad química

¡ADVERTENCIA! MANIPULACIÓN GENERAL DE PRODUCTOS QUÍMICOS. Para reducir al mínimo los riesgos, asegúrese de que el personal del laboratorio lea y ponga en práctica las directrices sobre seguridad generales para el uso, la conservación y la eliminación de productos químicos que se proporcionan a continuación. Consulte las hojas de datos de seguridad (SDS) pertinentes para conocer las precauciones e instrucciones específicas:

- · Lea y comprenda las hojas de datos de seguridad (SDS) que proporciona el fabricante de los productos químicos antes de almacenar, manipular o trabajar con cualquier producto químico o material peligroso. Para obtener las SDS, consulte el apartado "Documentación y soporte" de este documento.
- · Reduzca al mínimo el contacto con productos químicos. Utilice un equipo de protección individual adecuado durante la manipulación de productos químicos (por ejemplo, gafas de seguridad, guantes o ropa protectora).
- · Reduzca al mínimo la inhalación de productos químicos. No deje abiertos los recipientes de pro‐ ductos químicos. Utilícelos únicamente con una ventilación suficiente (por ejemplo, una campana extractora de humos).
- · Compruebe periódicamente la ausencia de fugas o derrames de los productos químicos. Si se produce una fuga o un derrame, siga los procedimientos de limpieza del fabricante, tal y como se recomienda en la hoja de datos de seguridad.
- · Manipule los residuos químicos bajo una campana extractora de humo.
- · Asegúrese de que se utilizan los contenedores de residuos principales y secundarios. (Los conte‐ nedores de residuos principales contienen los residuos inmediatos. Los contenedores secundarios contienen cualquier derrame o fuga del contenedor principal. Ambos contenedores deben ser compatibles con el material de residuo y deben cumplir los requisitos nacionales, autonómicos y locales sobre el almacenamiento en contenedores).
- · Después de vaciar el contenedor de residuos, séllelo bien con el tapón suministrado.
- · Identifique (mediante análisis, si fuera necesario) los residuos generados por las aplicaciones, los reactivos y los sustratos concretos utilizados en su laboratorio.
- · Asegúrese de que los residuos se almacenan, transfieren, transportan y eliminan de acuerdo con todas las normativas locales, estatales/provinciales o nacionales.
- · ¡IMPORTANTE! Los materiales radiactivos o que impliquen un peligro biológico pueden requerir una manipulación especial, pudiéndose aplicar limitaciones en materia de eliminación.

# Seguridad biológica

- ¡ADVERTENCIA! RIESGO BIOLÓGICO. Las muestras biológicas como, por ejemplo, tejidos, flui‐ dos corporales, agentes infecciosos y sangre humana o de otros animales, pueden transmitir en‐ fermedades infecciosas. Realice todo el trabajo en instalaciones que dispongan del equipamiento adecuado y con el equipo de seguridad apropiado (por ejemplo, dispositivos de contención física). El equipo de seguridad puede incluir también artículos para protección personal, como guantes, batas, trajes, protectores de zapatos, botas, respiradores, protectores faciales, protección para los ojos o gafas de seguridad. Los trabajadores deben recibir formación de acuerdo con los requisitos de la institución o empresa y los requisitos legales aplicables antes de trabajar con materiales potencialmente peligrosos. Siga todas las normativas locales, estatales/provinciales y/o nacionales aplicables. En las siguientes referencias se proporcionan directrices generales sobre la manipulación de muestras biológicas en un entorno de laboratorio.
	- · U.S. Department of Health and Human Services, *Biosafety in Microbiological and Biomedical Laboratories (BMBL)*, 6.ª edición, n.º de publicación del HHS (CDC) 300859, revisado en junio de 2020

https://www.cdc.gov/labs/pdf/CDC-BiosafetymicrobiologicalBiomedicalLaboratories-2020- P.pdf

· Laboratory biosafety manual, fourth edition. Geneva: World Health Organization; 2020 (Laboratory biosafety manual, cuarta edición y documentos monográficos relacionados) www.who.int/publications/i/item/9789240011311

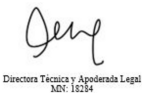

*Instrucciones de Uso de TaqPath*<sup>™</sup> Seq HIV-1 Genotyping Kit

Página 51 de 64

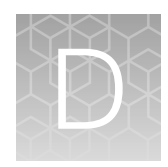

# Documentación y soporte

# Documentación relacionada

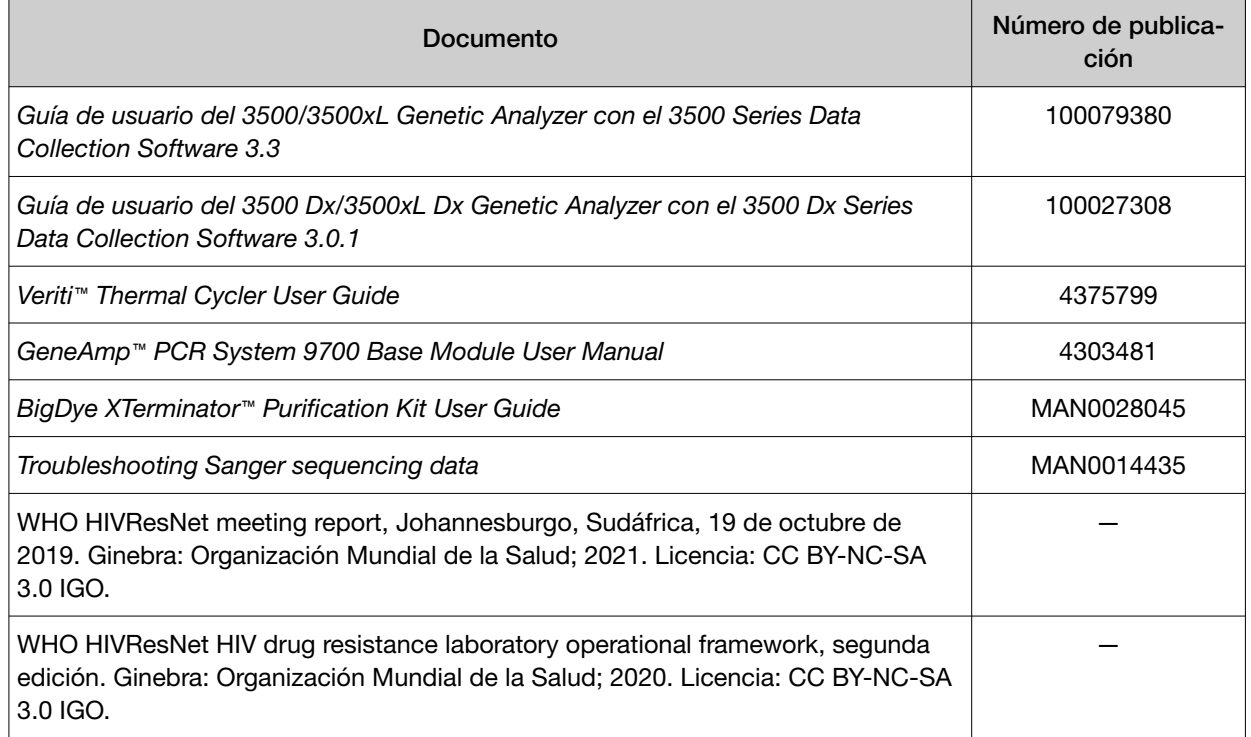

# Asistencia al cliente y soporte técnico

Visite thermofisher.com/support thermofisher.com/support para conocer la última información en servicio y asistencia.

- Números de teléfono de contacto en todo el mundo
- Información de asistencia del producto
	- Preguntas más frecuentes (FAQ) sobre productos
	- Software, parches y actualizaciones
	- Formación para muchas aplicaciones e instrumentos
- Pedidos y soporte web

# El presente documento electrónico ha sido firmado digitalmente en los términos de la Ley N° 25.506, el Decreto N° 2628/2002 y el Decreto N° 283/2003.-<br>El presente documento electrónico ha sido firmado digitalmente en los t

52 *Instrucciones de Uso de TaqPath™ Seq HIV-1 Genotyping Kit*

Página 52 de 64

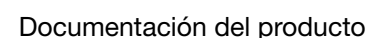

- Guías de usuario, manuales y protocolos
- Certificados de análisis
- Hojas de datos de seguridad (Safety Data Sheets, SDS; también conocidas como MSDS)

Nota: Para conocer las SDS de los reactivos y productos químicos de otros fabricantes, póngase en contacto con el fabricante.

### Garantía limitada del producto

Life Technologies Corporation y/o sus filiales garantizan sus productos tal y como se establece en los términos y condiciones de venta de Life Technologies en www.thermofisher.com/us/en/home/ global/terms-and-conditions.html. Si tiene cualquier duda, póngase en contacto con Life Technologies en www.thermofisher.com/support.

*Instrucciones de Uso de TaqPath*<sup>™</sup> Seq HIV-1 Genotyping Kit

Página 53 de 64

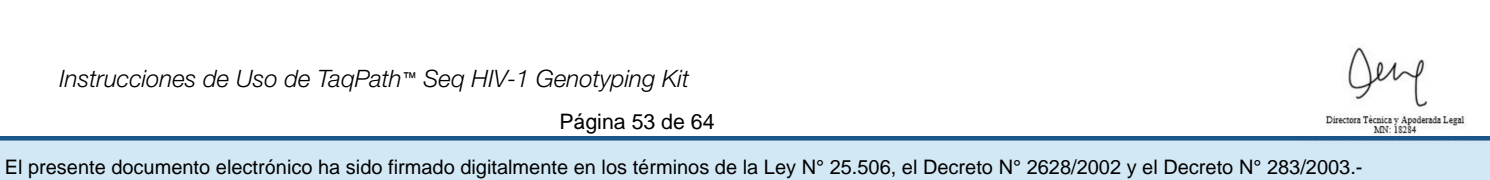

thermofisher.com/support | thermofisher.com/askaquestion

thermofisher.com

22 de septiembre de 2022 **Página 54 de 64** 

分

El presente documento electrónico ha sido firmado digitalmente en los términos de la Ley N° 25.506, el Decreto N° 2628/2002 y el Decreto N° 283/2003.-<br>El presente documento electrónico ha sido firmado digitalmente en los t

#### **Modelo de rótulos**

#### **Sobre-rotulo**

Importador: INVITROGEN ARGENTINA S.A. Iturri 1474 | CABA | Rep. Argentina T 011 4556 0844 | F 011 4556 0744 Director Tecnico: Brenda Aguiar Mat. Nac. 18284 Autorizado por la A.N.M.A.T PM 1569-32 USO PROFESIONAL EXCLUSIVO – VENTA EXCLUSIVA A LABORATORIOS DE ANALISIS CLINICOS

### **Rótulos de origen**

A54401 – Applied Biosystems <sup>TM</sup> TaqPath <sup>TM</sup> Seq HIV-1 Genotyping Kit

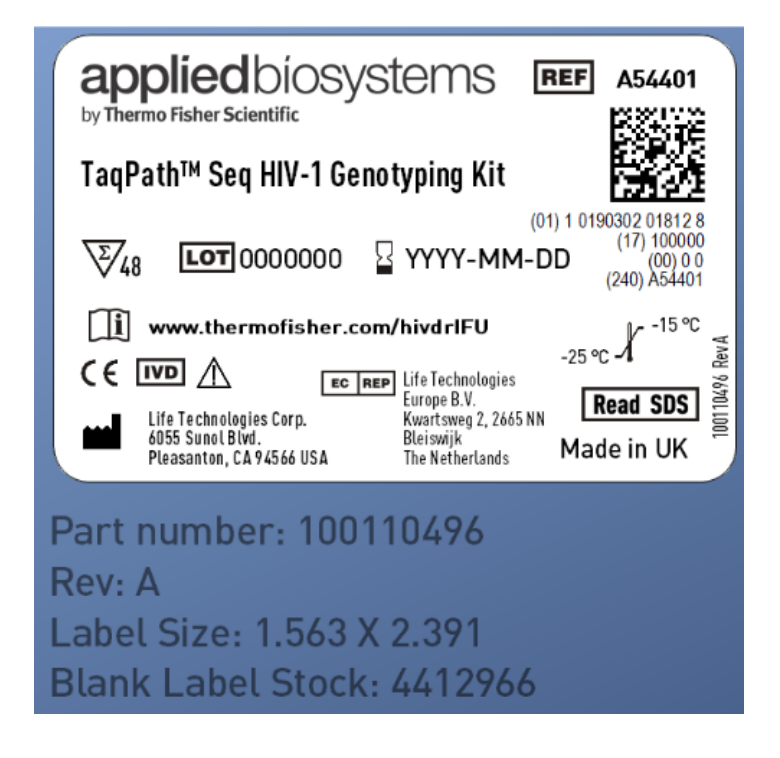

 $E$ l presente documento electrónico ha sido firmado digitalmente en los términos de la Ley N° 25.506, el Decreto N° 2628/2002 y el Decreto N° 283/2003.-

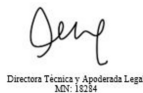

Página 55 de 64

Conteniendo:

1) 100110989 RNA Positive Control

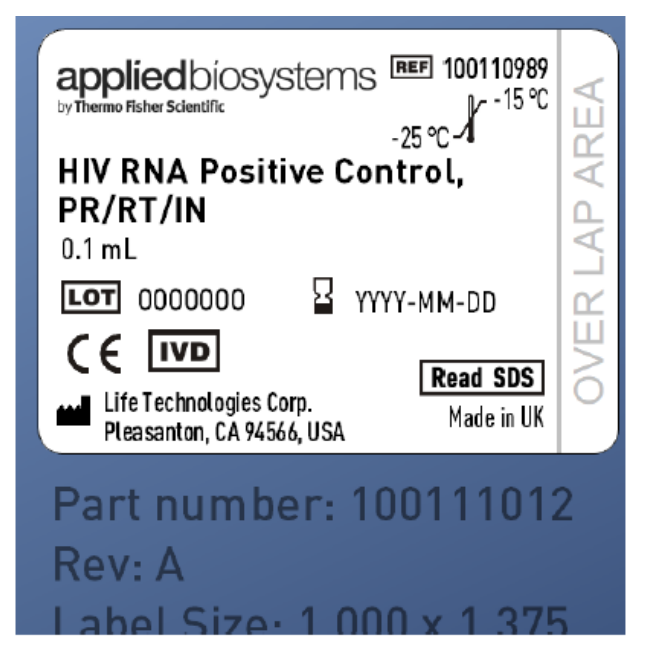

2) 100110995 HIV RNA Negative Control

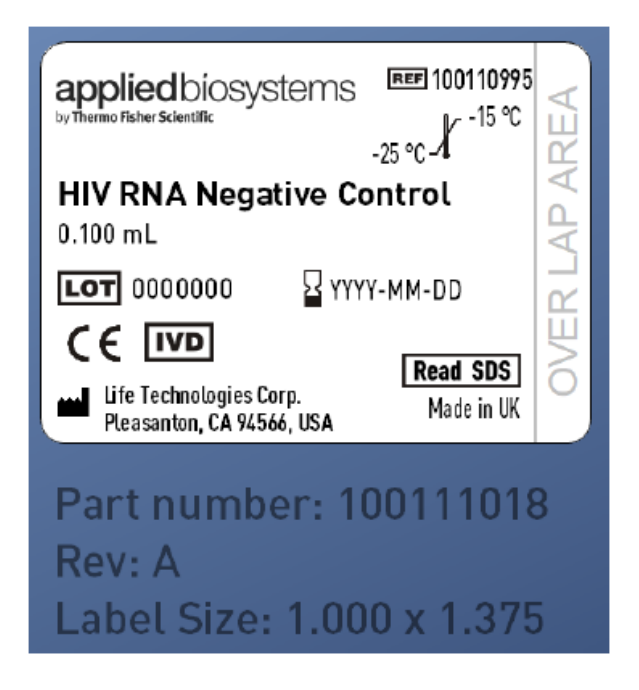

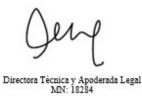

3) 100111072 RT-PCR Master Mix, PR/RT

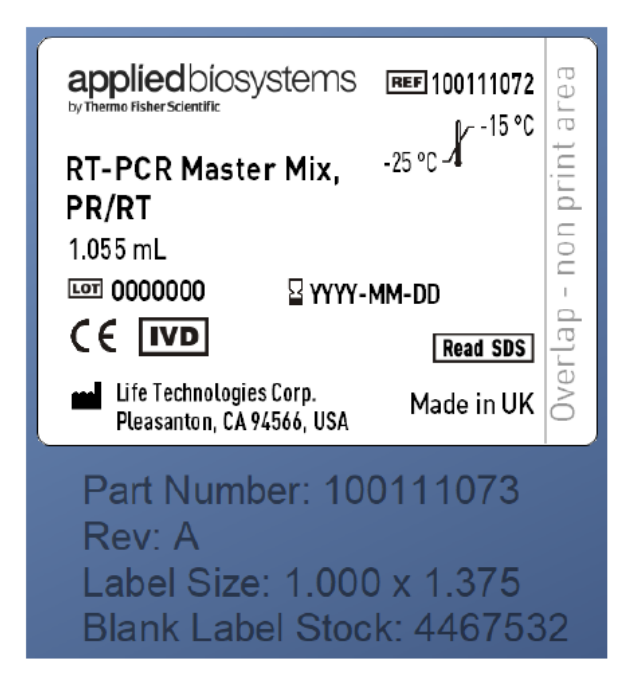

4) 100110985 RT-PCR Master Mix, IN

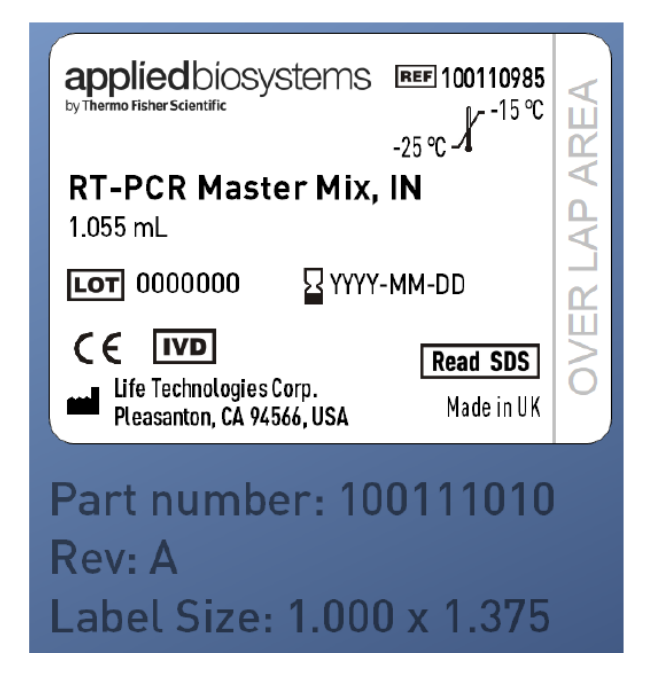

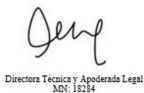

Página 57 de 64

5) 100110997 Nested -PCR Master Mix, PR/RT

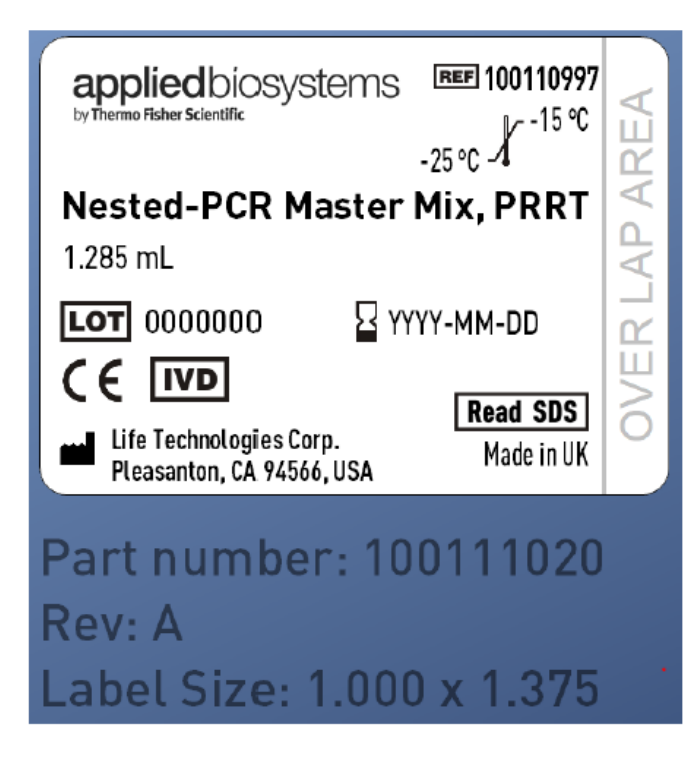

6) 100110987 Nested -PCR Master Mix, IN

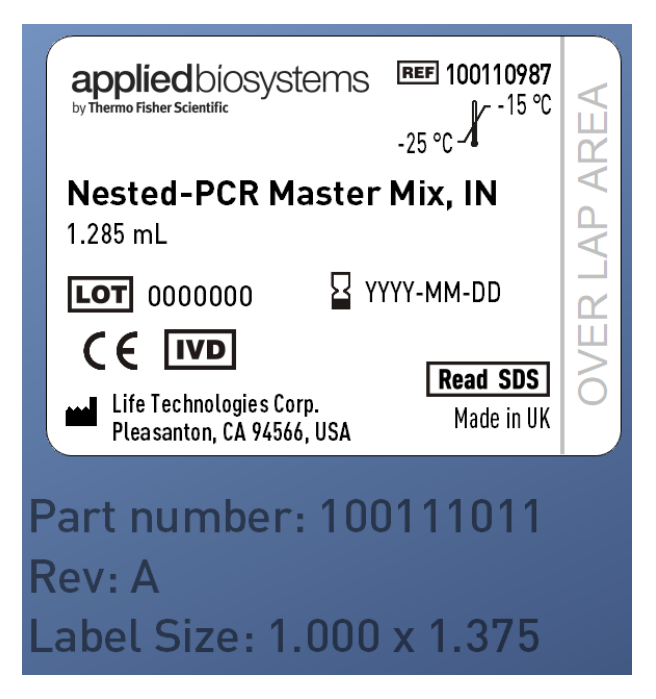

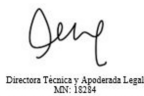

7) 100110998 SuperScript<sup>TM</sup> III One-Step RT-PCR with Platinum<sup>TM</sup> Taq High Fidelity Enzyme

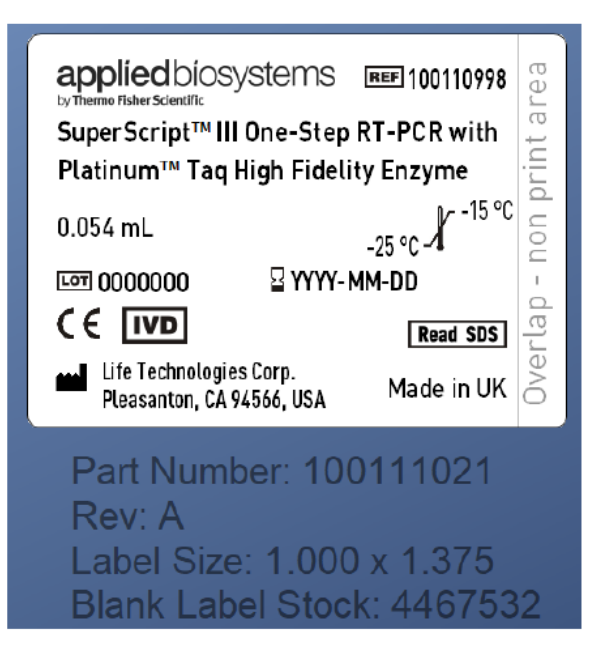

8) 100110994 AmliTaq Gold<sup>TM</sup> LD DNA Polymerase

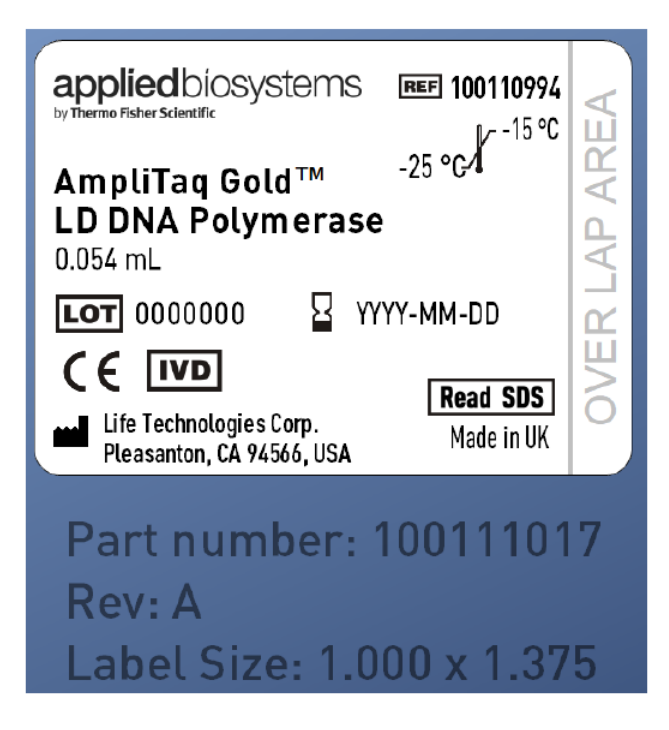

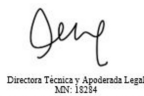

El presente documento electrónico ha sido firmado digitalmente en los términos de la Ley N° 25.506, el Decreto N° 2628/2002 y el Decreto N° 283/2003.-

9) 100110993 HIV Sequencing Mix R12

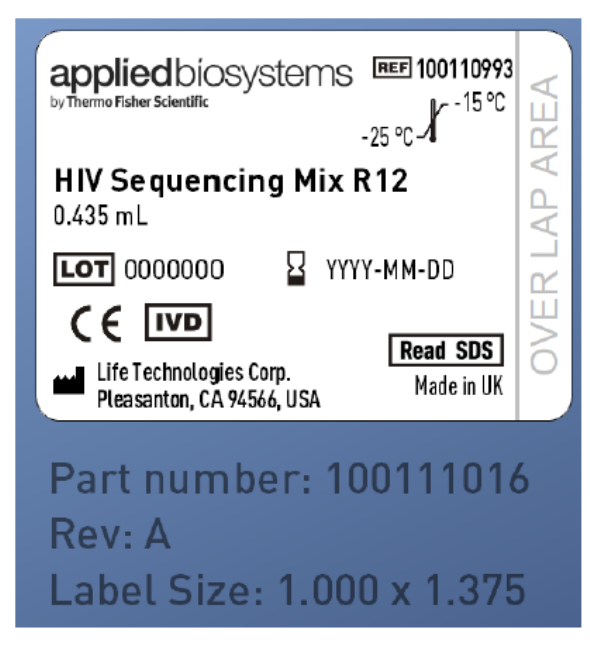

10) 100110992 HIV Sequencing Mix R11

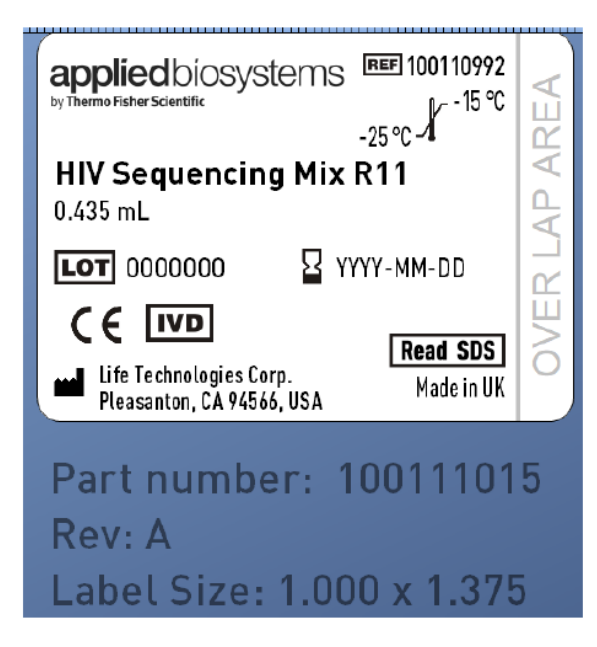

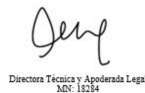

Página 60 de 64

11) 100110991 HIV Sequencing Mix F12

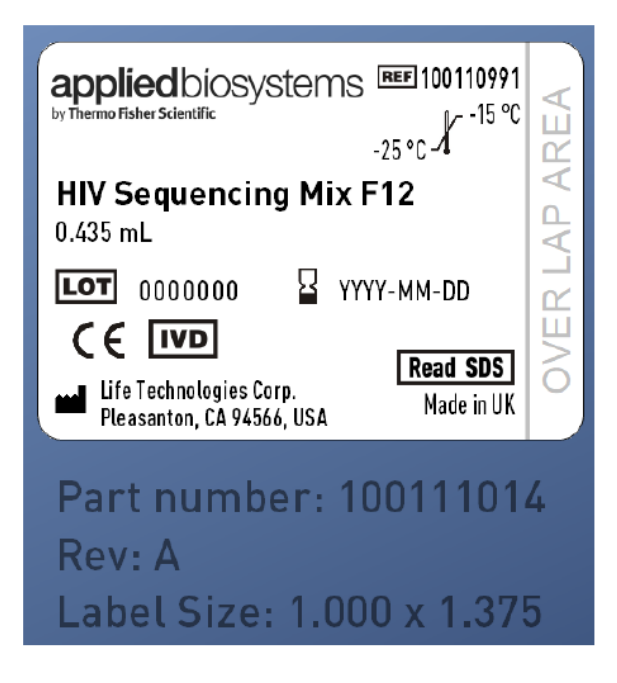

12) 100110990 HIV Sequencing Mix F11

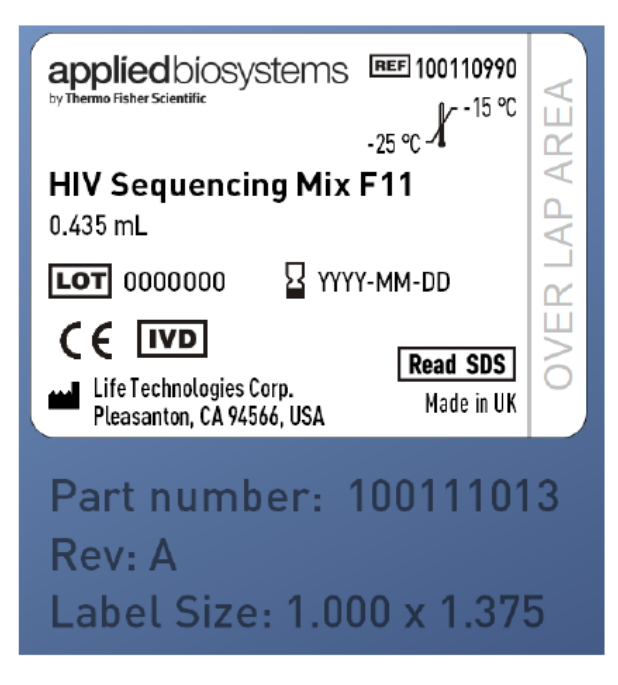

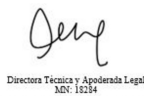

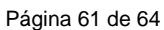

13) 100111009 HIV Sequencing Mix R3

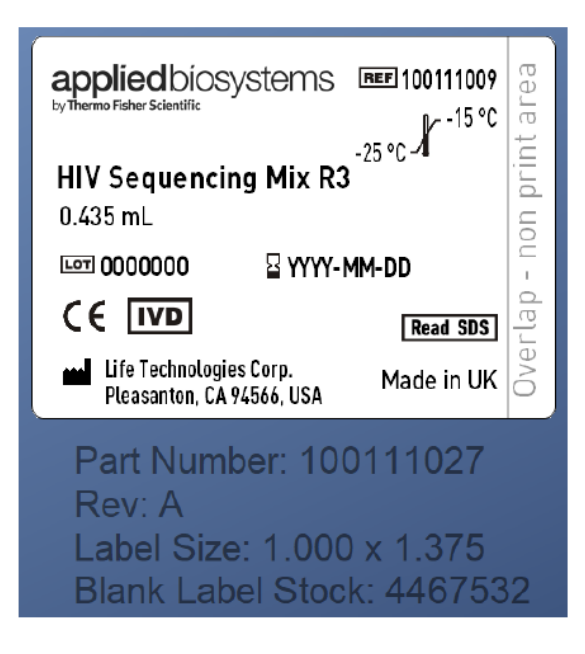

14) 100111008 HIV Sequencing Mix R2

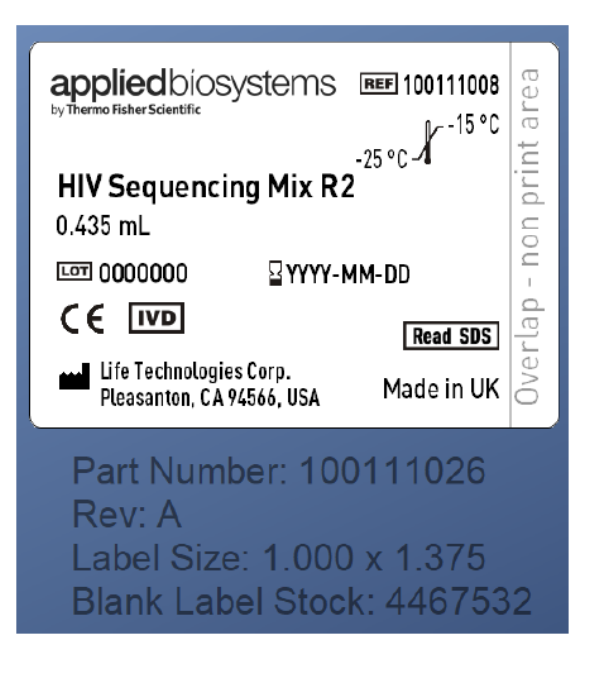

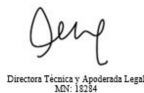

15) 100111002 HIV Sequencing Mix R1

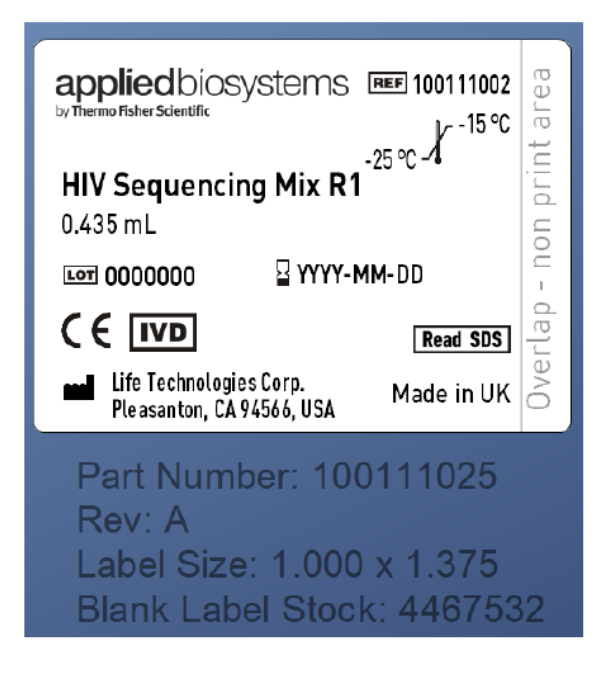

16) 100111001 HIV Sequencing Mix F3

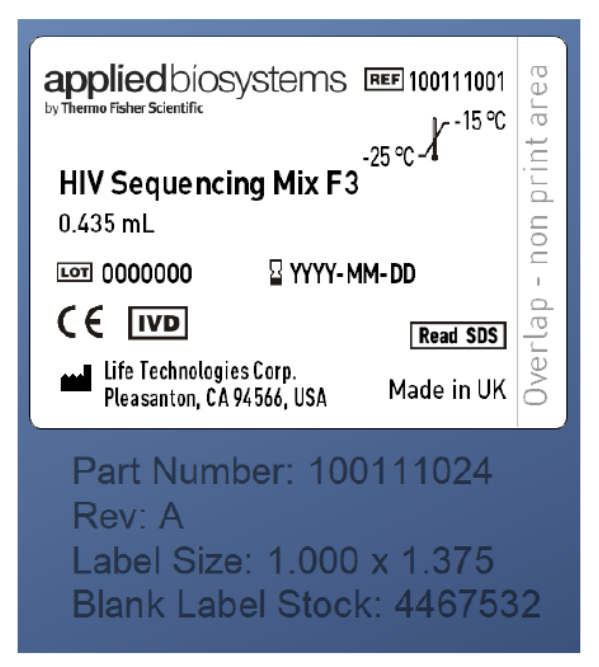

El presente documento electrónico ha sido firmado digitalmente en los términos de la Ley N° 25.506, el Decreto N° 2628/2002 y el Decreto N° 283/2003.-<br>El presente documento electrónico ha sido firmado digitalmente en los

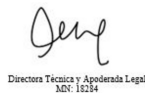

Página 63 de 64

17) 100111000 HIV Sequencing Mix F2

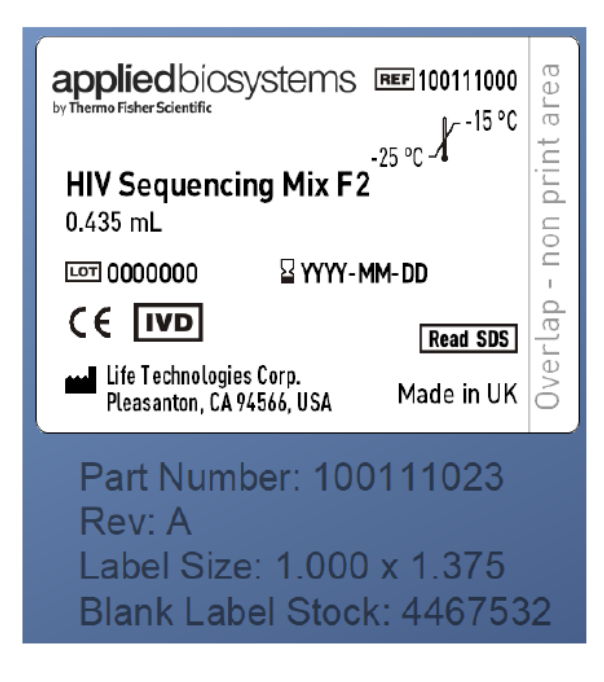

18) 100110999 HIV Sequencing Mix F1

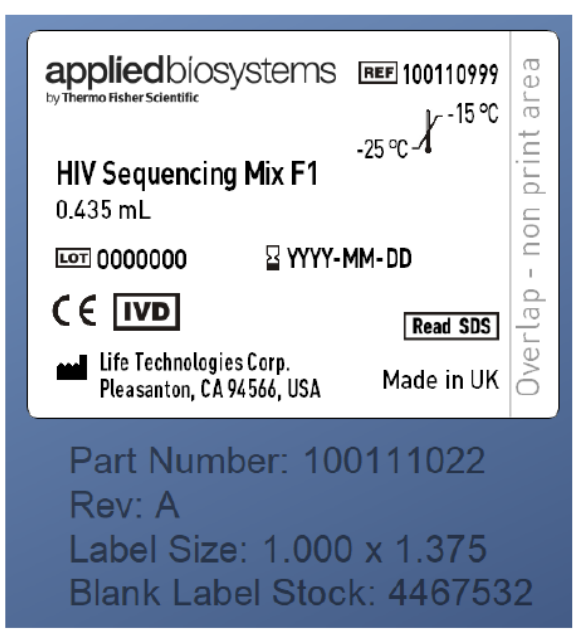

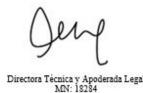

Página 64 de 64

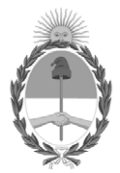

República Argentina - Poder Ejecutivo Nacional 1983/2023 - 40 AÑOS DE DEMOCRACIA

### **Hoja Adicional de Firmas Anexo**

Número: IF-2023-148717480-APN-INPM#ANMAT

**Referencia:** INVITROGEN ARGENTINA S.A. rótulos e instrucciones de uso

El documento fue importado por el sistema GEDO con un total de 64 pagina/s.

Digitally signed by GESTION DOCUMENTAL ELECTRONICA - GDE Date: 2023.12.14 11:02:27 -03:00

Odimero: 1P-2023-148717480-APN-INPM#ANMAT<br>
CIUDAD DE BUENOS AIRES<br>
Invest 14 de Diciembre de 2023<br>
El documento fue importado por el sistema GEDO con un total de 64 pagina/s.<br>
El documento fue importado por el sistema GEDO Instituto Nacional de Productos Médicos Administración Nacional de Medicamentos, Alimentos y Tecnología Médica

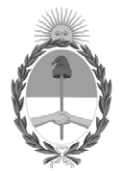

**República Argentina - Poder Ejecutivo Nacional** 1983/2023 - 40 AÑOS DE DEMOCRACIA

#### **Certificado - Redacción libre**

**Número: CE-2023-150706128-APN-ANMAT#MS** 

CE-2023-150706128-APN-ANMAT#MS<br>CIUDAD DE BUENOS AIRES<br>Martes 19 de Diciembre de 2023

**Referencia:** 1-0047-3110-000956-23-3

### **CERTIFICADO DE AUTORIZACIÓN E INSCRIPCIÓN PRODUCTO MÉDICO PARA DIAGNÓSTICO IN VITRO**

Expediente Nº 1-0047-3110-000956-23-3

La Administración Nacional de Medicamentos, Alimentos y Tecnología Médica (ANMAT) certifica que de acuerdo con lo solicitado por INVITROGEN ARGENTINA S.A ; se autoriza la inscripción en el Registro Nacional de Productores y Productos de Tecnología Médica (RPPTM), de un nuevo producto con los siguientes datos identificatorios característicos:

### **DATOS IDENTIFICATORIOS CARACTERÍSTICOS**

Nombre Descriptivo: A54401 – Applied BiosystemsTM TaqPath™ Seq HIV-1 Genotyping Kit

Marca comercial: TaqPath™

Modelos: Conteniendo: 2) 100110989 - RNA Positive Control 3) 100110995 - HIV RNA Negative Control 4) 100111072 - RT-PCR Master Mix, PR/RT 5) 100110985 - RT-PCR Master Mix, IN

- 6) 100110997 Nested-PCR Master Mix, PR/RT
- 7) 100110987 Nested-PCR Master Mix, IN
- 8) 100110998 SuperScript<sup>™</sup> III One-Step RT-PCR with Platinum<sup>™</sup> Taq High Fidelity Enzyme
- 9) 100110994 AmpliTaq Gold™ LD DNA Polymerase
- 10) 100110993 HIV Sequencing Mix R12
- 11) 100110992 HIV Sequencing Mix R11
- 12) 100110991 HIV Sequencing Mix F12
- 13) 100110990 HIV Sequencing Mix F11
- 14) 100111009 HIV Sequencing Mix R3
- 15) 100111008 HIV Sequencing Mix R2
- 16) 100111002 HIV Sequencing Mix R1
- 17) 100111001 HIV Sequencing Mix F3
- 18) 100111000 HIV Sequencing Mix F2
- 19) 100110999 HIV Sequencing Mix F1

#### Indicación/es de uso:

El Applied Biosystems™ TaqPath™ Seq HIV-1 Genotyping Kit (A54401) es un ensayo de diagnóstico in vitro (IVD) basado en la carrera de secuenciación de Sanger para ayudar en la detección de mutaciones genómicas (en las regiones de proteasa, transcriptasa inversa e integrasa del gen pol) en el ácido ribonucleico vírico del VIH-1 extraído de plasma EDTA y manchas de sangre secas, como ayuda en la monitorización y el tratamiento de personas infectadas con VIH-1.

El Applied Biosystems™ TaqPath™ Seq HIV-1 Genotyping Kit se usa junto con los 3500 Series Genetic Analyzers. El ensayo genera resultados para su uso en el genotipado de los subtipos A, B, C, D, F, G, CRF01\_AE, CRF02\_AG, CRF 06\_cpx del VIH-1.

Los resultados se deben evaluar con más información disponible clínica y de laboratorio. Los resultados no están previstos para su uso como ayuda en el diagnóstico de infección por VIH ni para confirmar la presencia de infección por VIH. Los resultados no están previstos para el cribado de donantes de sangre, plasma o células humanas, tejidos, productos basados en tejidos y células.

Solo para uso profesional.

2) 100110989 - RNA Positive Control: Control positivo.

3) 100110995 - HIV RNA Negative Control: Control negativo.

8) 100110998 - SuperScript™ III One-Step RT-PCR with Platinum™ Taq High Fidelity Enzyme: Transcriptasa inversa del virus de la leucemia murina recombinante.

Forma de presentación: 1) A54401 – Applied BiosystemsTM TaqPath™ Seq HIV-1 Genotyping Kit para 48 muestras

Conteniendo:

- 2) 100110989 RNA Positive Control:  $2 \times 100 \text{ }\mu$
- 3) 100110995 HIV RNA Negative Control:  $2 \times 100 \text{ }\mu$
- 4) 100111072 RT-PCR Master Mix, PR/RT:  $2 \times 1,055$   $\mu$
- 5) 100110985 RT-PCR Master Mix, IN:  $2 \times 1,055$  L
- 6) 100110997 Nested-PCR Master Mix, PR/RT:  $2 \times 1,285 \text{ }\mu$
- 7) 100110987 Nested-PCR Master Mix, IN:  $2 \times 1,285$  L
- 8) 100110998 SuperScript<sup>™</sup> III One-Step RT-PCR with Platinum<sup>™</sup> Taq High Fidelity Enzyme: 2 × 54 **L**
- 9) 100110994 AmpliTaq Gold<sup>TM</sup> LD DNA Polymerase:  $1 \times 54$  L
- 10) 100110993 HIV Sequencing Mix R12:  $2 \times 435$  L
- 11) 100110992 HIV Sequencing Mix R11:  $2 \times 435 \,\mu$
- 12) 100110991 HIV Sequencing Mix F12:  $2 \times 435$  L
- 13) 100110990 HIV Sequencing Mix F11:  $2 \times 435 \,\text{L}$
- 14) 100111009 HIV Sequencing Mix R3:  $2 \times 435 \,\mu$
- 15) 100111008 HIV Sequencing Mix R2:  $2 \times 435$  L
- 16) 100111002 HIV Sequencing Mix R1:  $2 \times 435 \,\text{L}$
- 17) 100111001 HIV Sequencing Mix F3:  $2 \times 435$  L
- 18) 100111000 HIV Sequencing Mix F2:  $2 \times 435 \,\text{L}$
- 19) 100110999 HIV Sequencing Mix F1:  $2 \times 435 \,\text{L}$

Período de vida útil: 1) A54401 – Applied BiosystemsTM TaqPath™ Seq HIV-1 Genotyping Kit: 12 meses de -25°C a -15°C

- Conteniendo:
- 2) 100110989 RNA Positive Control: 12 meses de -25°C a -15°C
- 3) 100110995 HIV RNA Negative Control: 12 meses de -25°C a -15°C
- 4) 100111072 RT-PCR Master Mix, PR/RT: 12 meses de -25°C a -15°C
- 5) 100110985 RT-PCR Master Mix, IN: 12 meses de -25°C a -15°C
- 6) 100110997 Nested-PCR Master Mix, PR/RT: 12 meses de -25°C a -15°C
- 7) 100110987 Nested-PCR Master Mix, IN: 12 meses de -25°C a -15°C

8) 100110998 - SuperScript™ III One-Step RT-PCR with Platinum™ Taq High Fidelity Enzyme: 12 meses de - 25°C a -15°C

- 9) 100110994 AmpliTaq Gold™ LD DNA Polymerase: 12 meses de -25°C a -15°C
- 10) 100110993 HIV Sequencing Mix R12: 12 meses de -25 $^{\circ}$ C a -15 $^{\circ}$ C, protegido de la luz
- 11) 100110992 HIV Sequencing Mix R11: 12 meses de -25 $^{\circ}$ C a -15 $^{\circ}$ C, protegido de la luz
- 12) 100110991 HIV Sequencing Mix F12: 12 meses de -25 $^{\circ}$ C a -15 $^{\circ}$ C, protegido de la luz
- 13) 100110990 HIV Sequencing Mix F11: 12 meses de -25 $\degree$ C a -15 $\degree$ C, protegido de la luz
- 14) 100111009 HIV Sequencing Mix R3: 12 meses de -25°C a -15°C, protegido de la luz
- 15) 100111008 HIV Sequencing Mix R2: 12 meses de  $-25^{\circ}$ C a  $-15^{\circ}$ C, protegido de la luz
- 16) 100111002 HIV Sequencing Mix R1: 12 meses de -25°C a -15°C, protegido de la luz
- 17) 100111001 HIV Sequencing Mix F3: 12 meses de -25°C a -15°C, protegido de la luz
- 18) 100111000 HIV Sequencing Mix F2: 12 meses de -25 $\degree$ C a -15 $\degree$ C, protegido de la luz
- 19) 100110999 HIV Sequencing Mix F1: 12 meses de -25 $\degree$ C a -15 $\degree$ C, protegido de la luz

No utilice los componentes del kit si se han superado las fechas de caducidad indicadas en las cajas del componente.

No supere los 6 ciclos de congelación/descongelación de las RT-PCR Master Mixes, Nested-PCR Master Mixes, RNA Positive Control y HIV Sequencing Mixes.

Mantenga los reactivos en hielo durante la preparación de la reacción.

Restablezca los tubos con enzimas a una temperatura comprendida entre -25 °C y -15 °C de inmediato después del uso.

Nombre del fabricante: Life Technologies Corporation

Lugar de elaboración:

6055 Sunol Boulevart Pleasanton CA 94566 ESTADOS UNIDOS DE AMERICA

Grupo de Riesgo: Grupo C

Condición de uso: Uso profesional exclusivo

Se extiende el presente Certificado de Autorización e Inscripción del PRODUCTO PARA DIAGNÓSTICO IN VITRO PM 1569-32 , con una vigencia de cinco (5) años a partir de la fecha de la Disposición autorizante.

Expediente N° 1-0047-3110-000956-23-3

N° Identificatorio Trámite: 46164

AM

Digitally signed by GESTION DOCUMENTAL ELECTRONICA - GDE Date: 2023.12.19 17:24:55 -03:00

Valeria Teresa Garay Subadministradora Nacional Administración Nacional de Medicamentos, Alimentos y Tecnología Médica